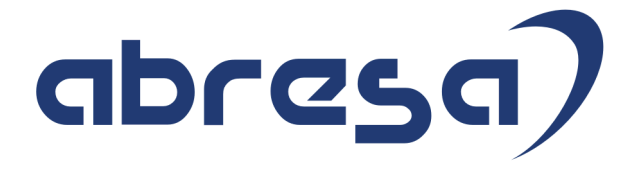

# Kundeninfo September 2017 zu den SAP HCM Hinweisen

#### Copyright

Gebrauchsnamen, Handelsnamen, Bezeichnungen und dergleichen, die in diesem Dokument ohne besondere Kennzeichnung aufgeführt sind, berechtigen nicht zu der Annahme, dass solche Namen ohne weiteres von jedem benützt werden dürfen. Vielmehr kann es sich auch dann um gesetzlich geschützte Warenzeichen handeln.

Alle Rechte, auch des Nachdruckes, der Wiedergabe in jeder Form und der Übersetzung in andere Sprachen, sind dem Urheber vorbehalten. Es ist ohne schriftliche Genehmigung des Urhebers nicht erlaubt, das vorliegende Dokument oder Teile daraus auf fotomechanischem oder elektronischem Weg (Fotokopie, Mikrokopie, Scan u. Ä.) zu vervielfältigen oder unter Verwendung elektronischer bzw. mechanischer Systeme zu speichern, zu verarbeiten, auszuwerten, zu verbreiten oder zu veröffentlichen.

© abresa GmbH, Katharina-Paulus-Str. 8, 65824 Schwalbach am Taunus

**Application Management abresa GmbH** 14.09.2017

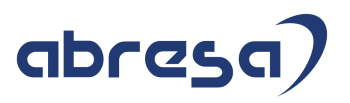

Sehr geehrte Damen und Herren,

hier unsere Kundeninfo SAP HCM zum Support-Package September 2017. Das Patch wird am 14.09.2017 veröffentlicht.

Es handelt sich dabei um:

- Release 6.00 F1
- Release 6.04 B7
- $\bullet$  Release 6.08 45

Soweit von SAP bereits bis zum 13.09.2017 veröffentlicht, sind auch die wichtigeren Hinweise aus dem September Patch F1/B7/45 dabei.

Da wir unsere Kundeninfo, abhängig von der Freigabe der Hinweise seitens SAP erstellen und SAP den Zeitplan der monatlichen Patches bestimmt, können wir unsere Kundeninfo leider nicht früher veröffentlichen, sondern müssen die Freigabe der Hinweise durch SAP abwarten.

Hier, zur Veranschaulichung, der von SAP bislang anvisierte Veröffentlichungszeitplan für die kommenden Monate:

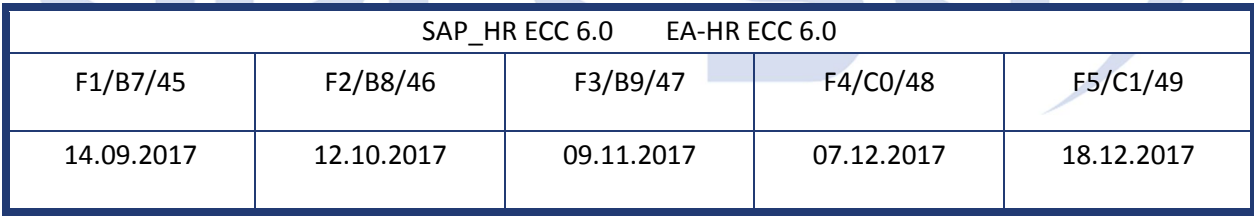

Auch in Zukunft werden wir versuchen, Ihnen zeitnah zum Tag der Freigabe, unsere Kundeninfo zuzusenden.

Ergänzend können wir Ihnen die Texte der hier aufgeführten Hinweise als PDF-Dateien (in einer gepackten Datei) separat zur Verfügung stellen. Sollten Sie dies wünschen, wenden Sie sich bitte an Ihren zuständigen Berater oder an unsere Hotline.

Für eine Gesamtsicht der Hinweise in den oben genannten SPs möchten wir Sie bitten, die entsprechenden Seiten auf dem SAP ONE Support Launchpad aufzusuchen. Bei Bedarf können wir Sie gerne beraten, um Ihnen einen performanten Zugang zu dem SAP-Hinweissystem zu verschaffen.

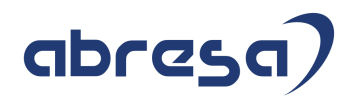

#### Informationen zum Aufbau der Kundeninfo

Wir stellen Ihnen in **Abschnitt 1** die wichtigsten, der in diesem Support-Package (HRSP) enthaltenen, Hinweise vor. Diese Hinweise haben wir ausgewählt, weil sie entweder weitergehende Aktionen von Ihnen erfordern (z.B. Stammdatenpflege oder Rückrechnungen) oder weil sie von SAP als besonders wichtig eingestuft sind oder weil eine neue Funktionalität implementiert wurde, die Sie kennen sollten.

In **Abschnitt 2** zeigen wir Ihnen weitere interessante Hinweise, die nicht Bestandteil des Support Packages sind, sondern als "Zusatzinfo", "How To", "Problem" beratenden Charakter haben und die seit Veröffentlichung der letzten Kundeninfo von SAP herausgegeben wurden. Hier sind ab und zu auch (unter "Sonstiges") Hinweise aus anderen Modulen enthalten, wenn sie für HR eine Bedeutung haben, wie z.B. zum Thema SEPA oder aus dem internationalen Teil PY-XX.

Des Weiteren gibt es immer wieder wichtige Hinweise, die noch (evtl. vorläufig) ohne Patchzuordnung sind. Auch derartige Hinweise werden hier genannt. Es kann sich also hierbei um ganz wichtige Hinweise handeln, die dringend einzuspielen sind.

In **Abschnitt 3** (Hinweise Öffentlicher Dienst) führen wir Hinweise (evtl. mit Handlungsbedarf) für den öffentlichen Dienst auf, die aber nur für Kunden mit Merkmalen der ÖD-Abrechnung interessant sind.

In **Abschnitt 4** (Aktuelle Dateien) führen wir die aktuellsten Dateien zu verschiedenen Bereichen auf, die wir zur Einspielung empfehlen.

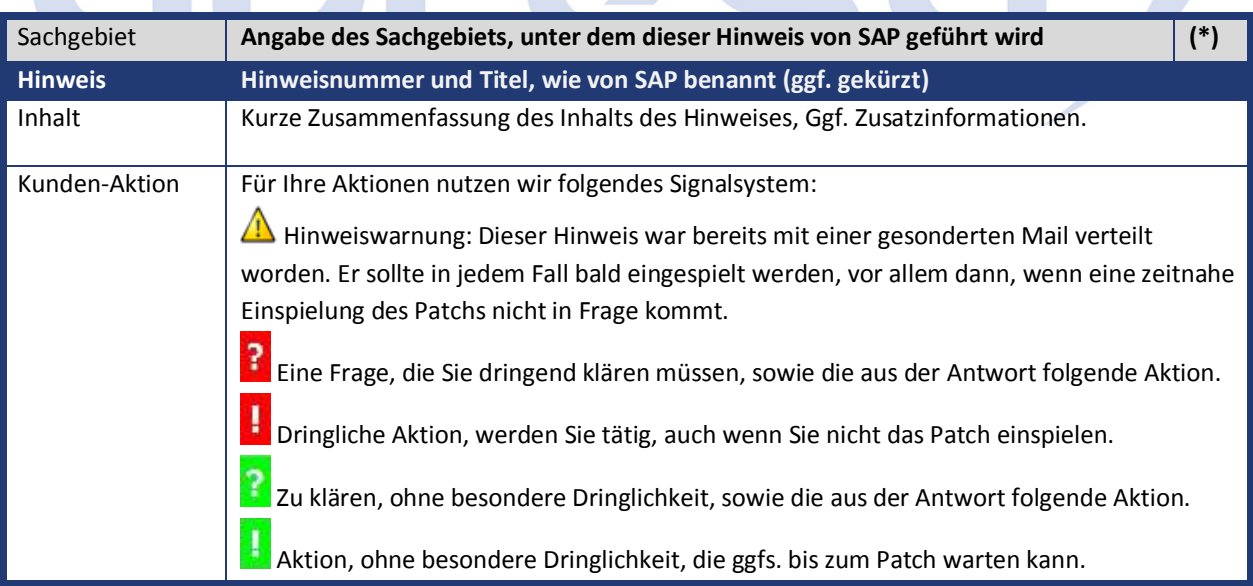

Die folgende Grafik soll nochmals daran erinnern, wie unsere Kundeninfos aufgebaut sind:

(\*) Hinweisversion und Patchzugehörigkeit:

Die meisten Hinweise gelten für alle Releases. Sollte dies einmal nicht der Fall sein, werden nur die entsprechenden Releases aufgeführt.

Steht dort der Text "**Info**", "**ohne SP**", "**Sonstiges**". "**Zukünftig**" oder "**folgendes SP**", so handelt es sich um einen Hinweis, der nicht dem aktuellen Support Package angehört (v.a. in Kapitel 2), der aber trotzdem wichtig ist.

#### **1. Hinweise aus dem aktuellen Support Package (ohne ÖD)**

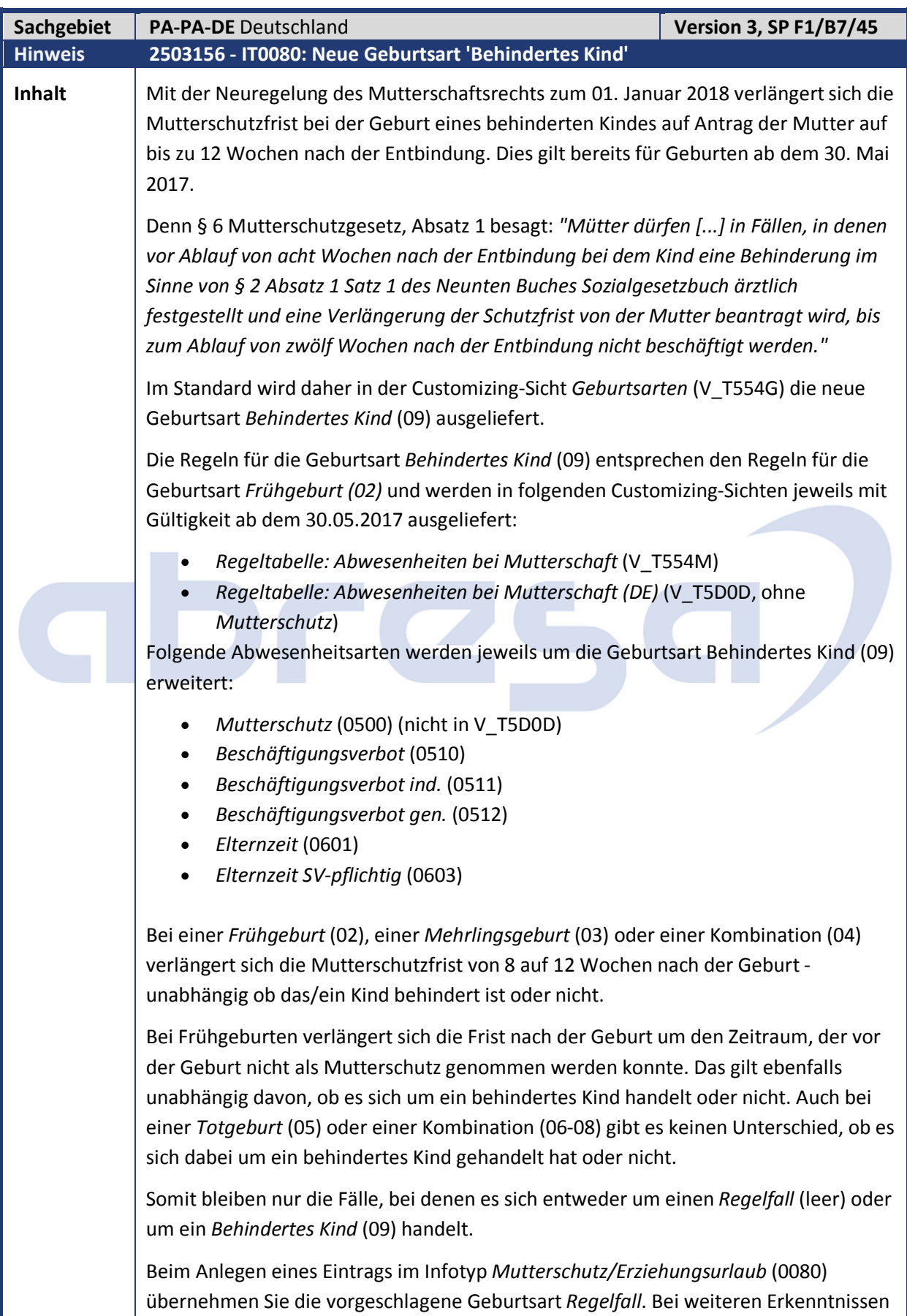

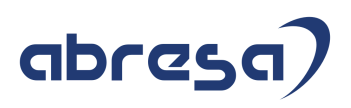

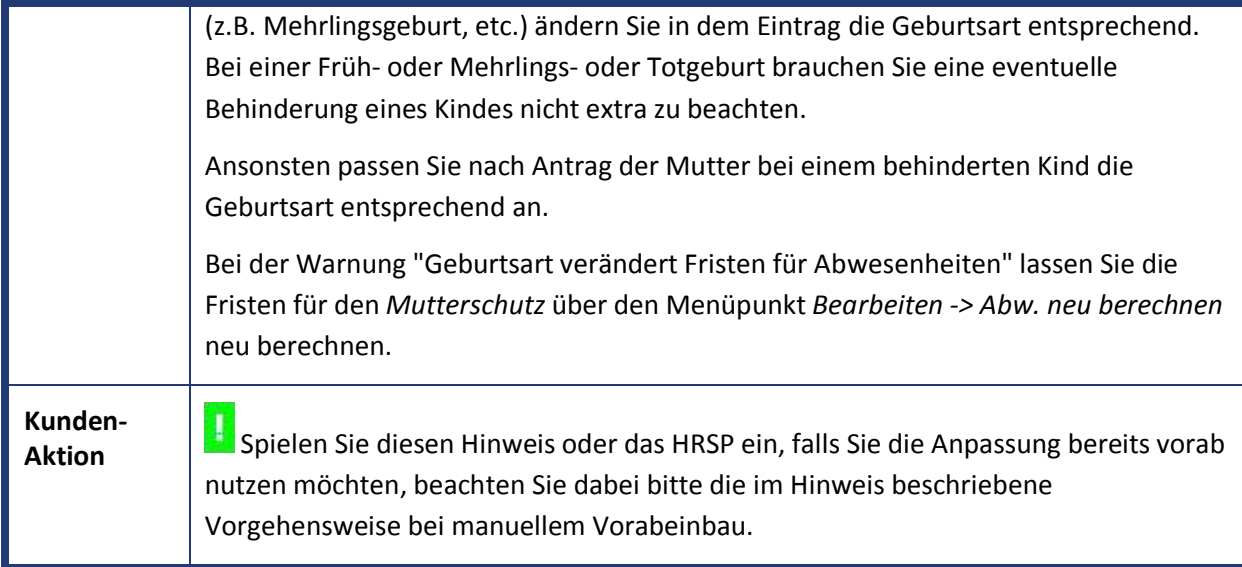

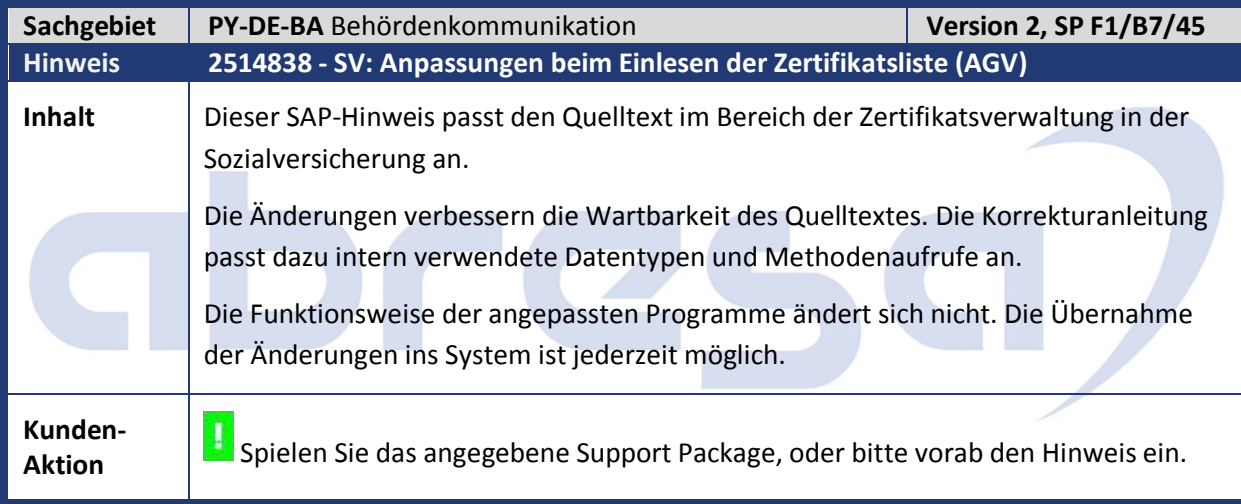

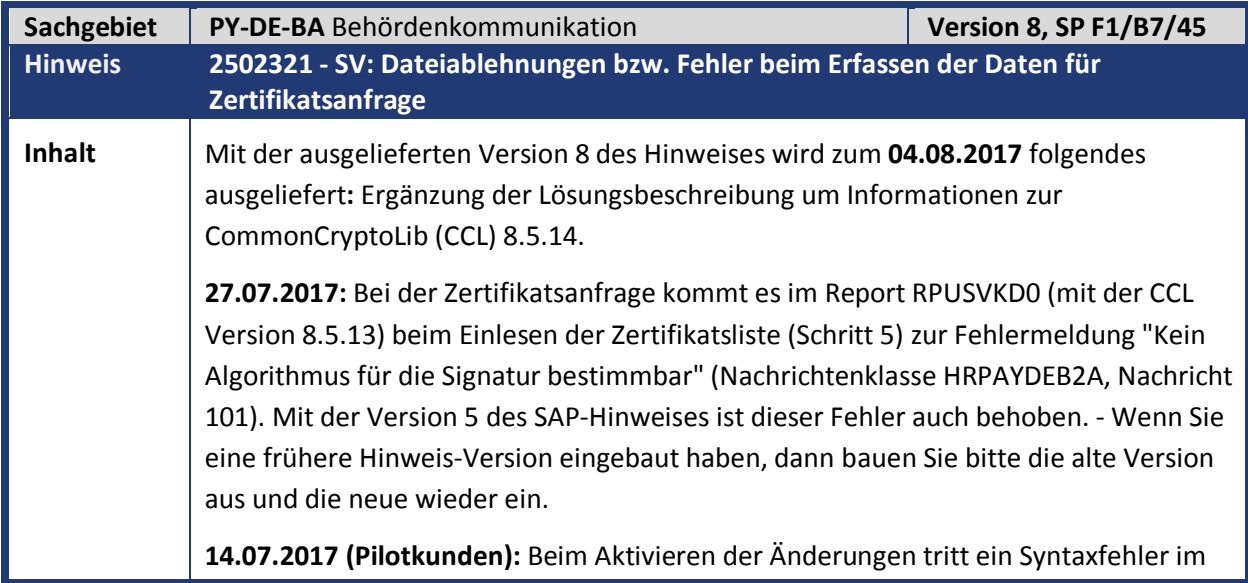

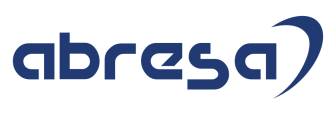

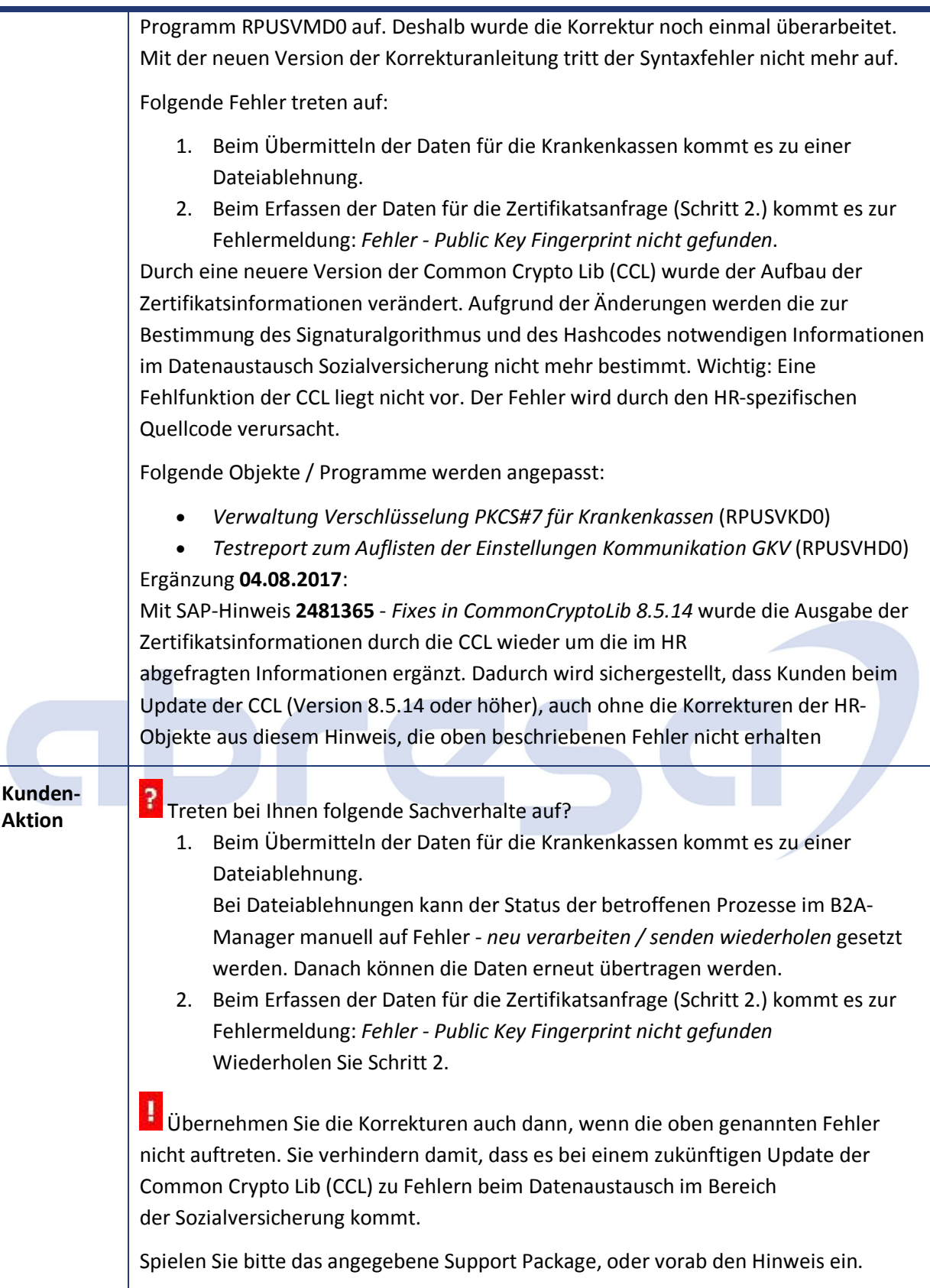

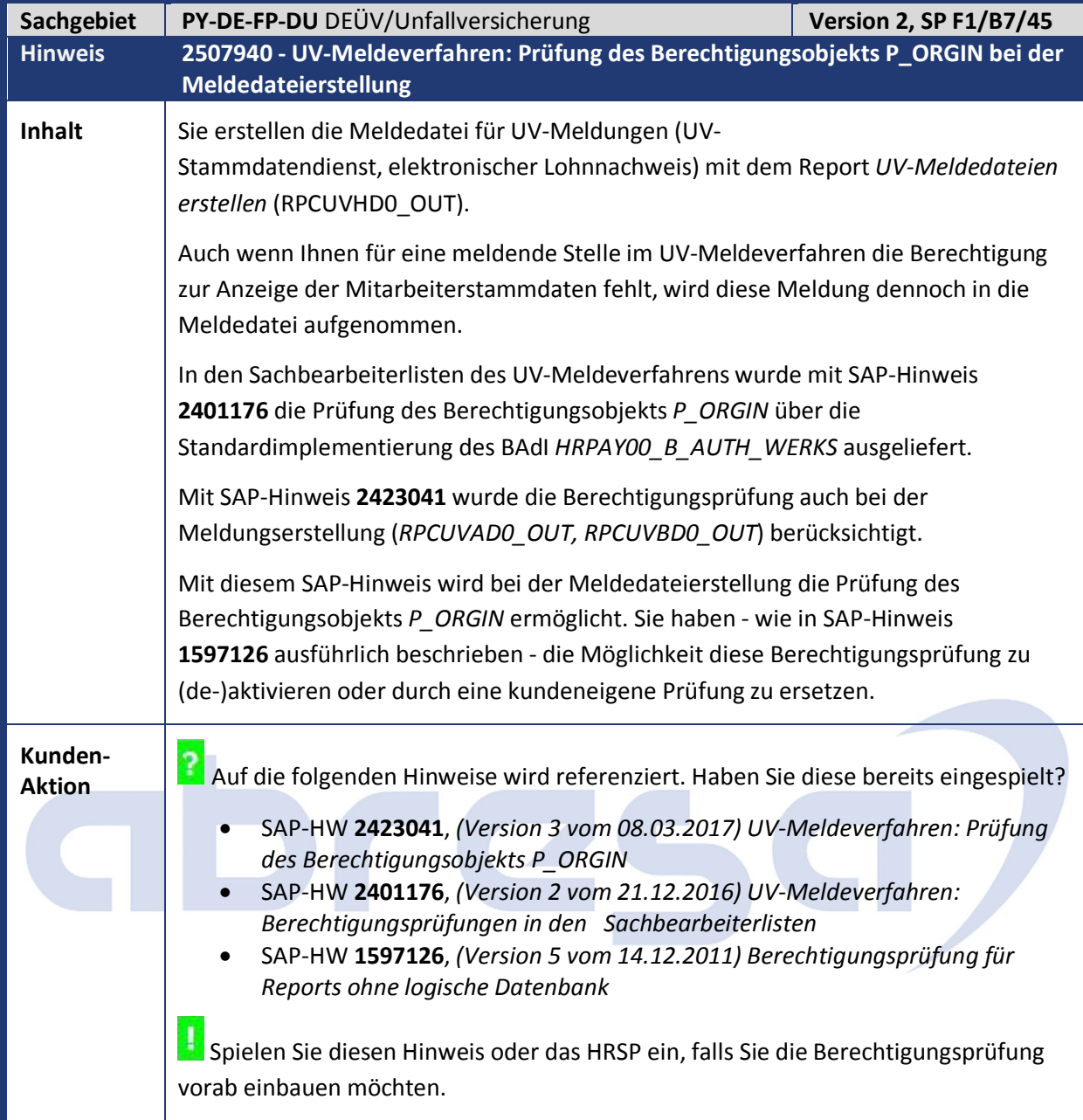

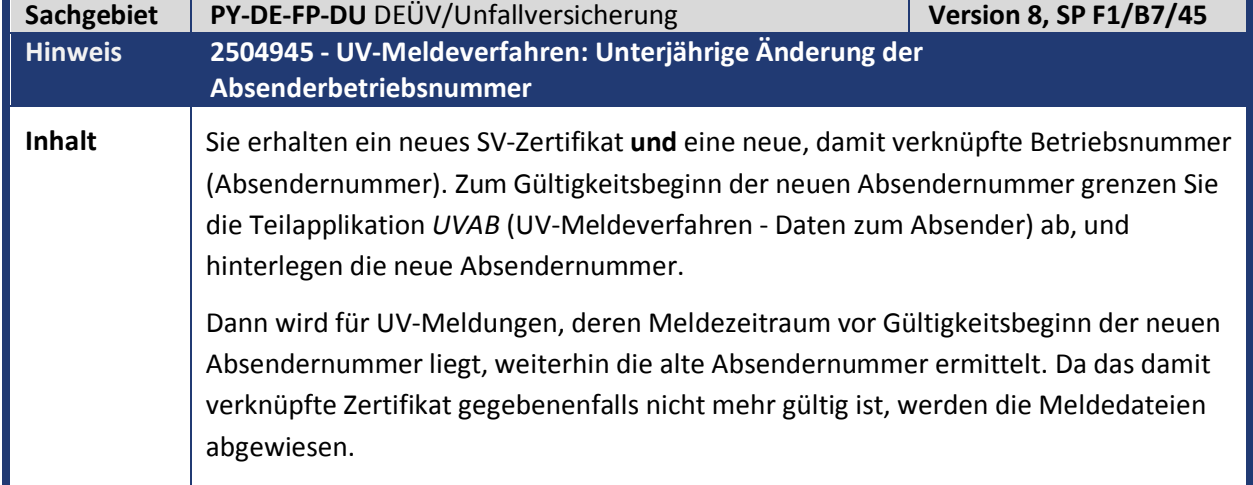

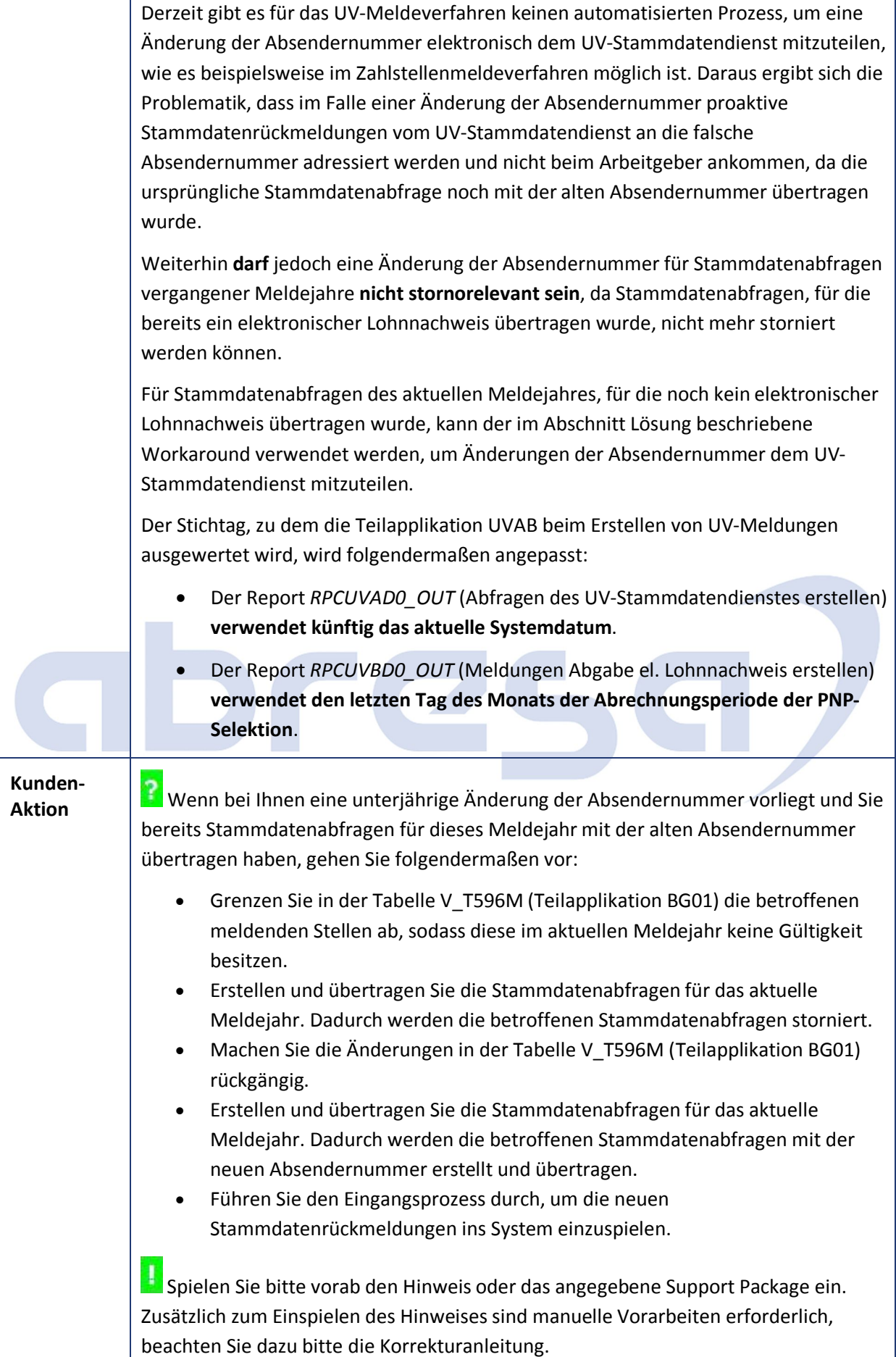

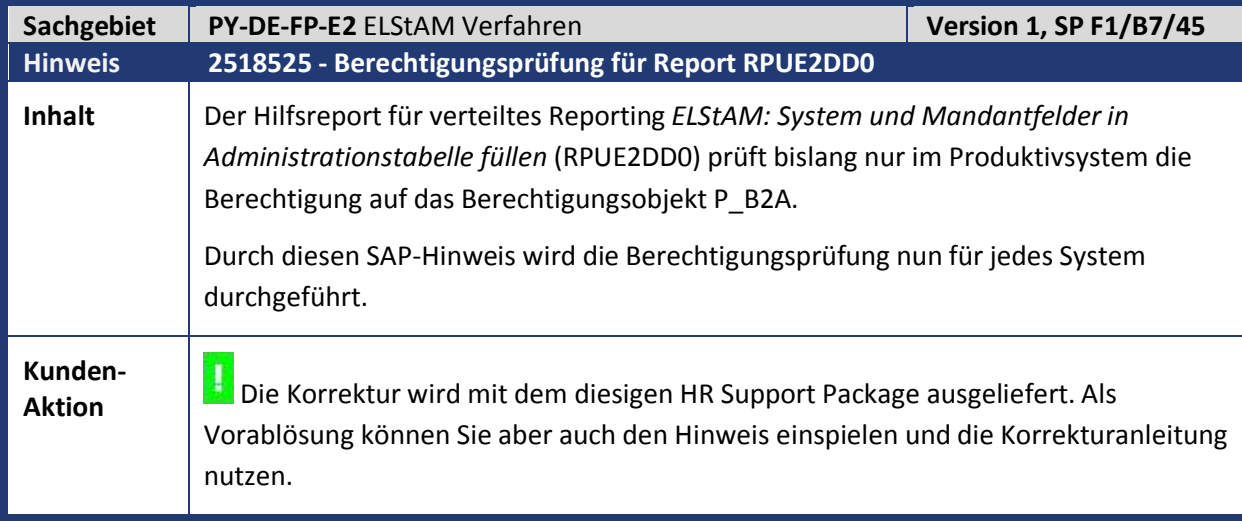

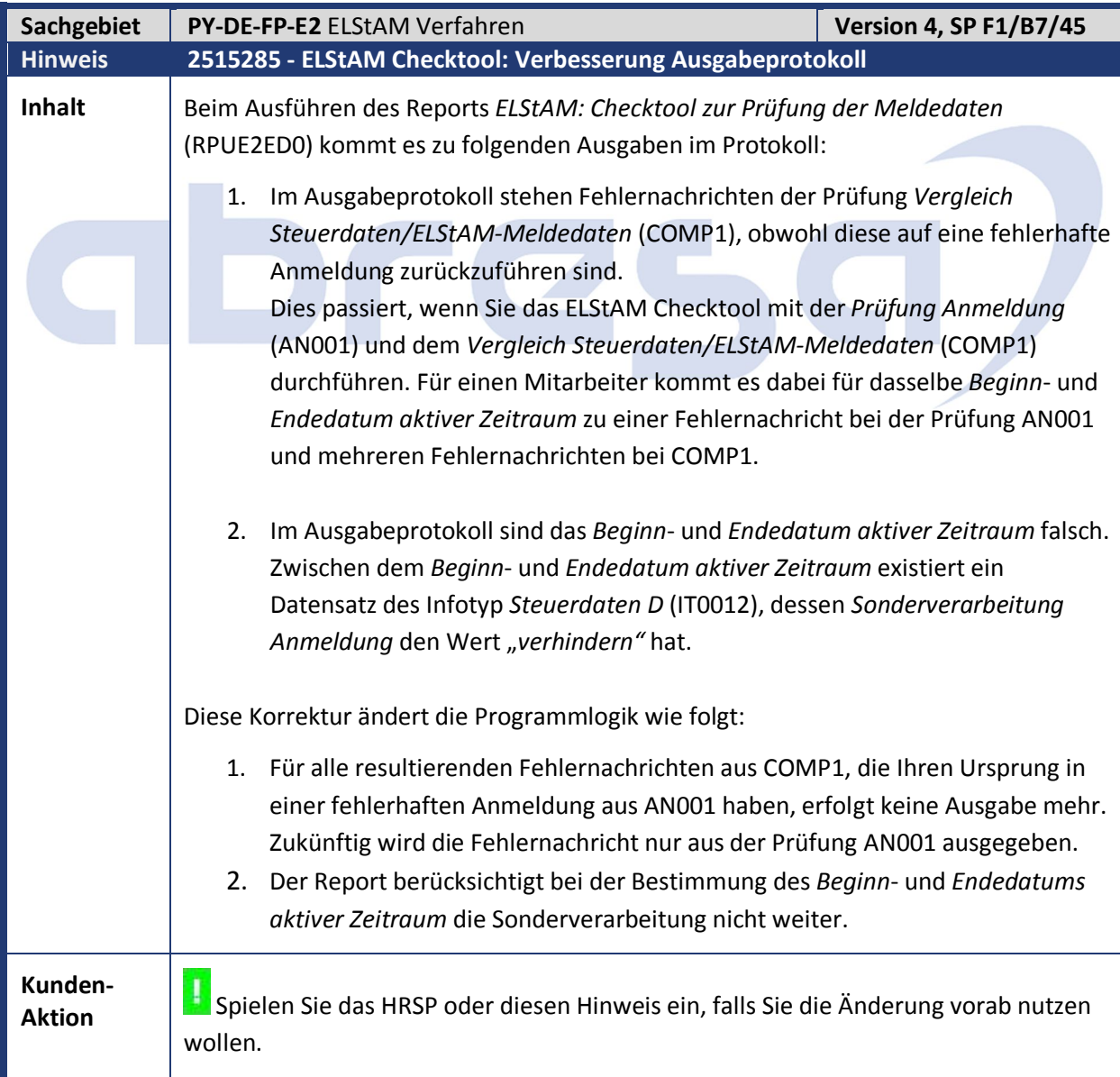

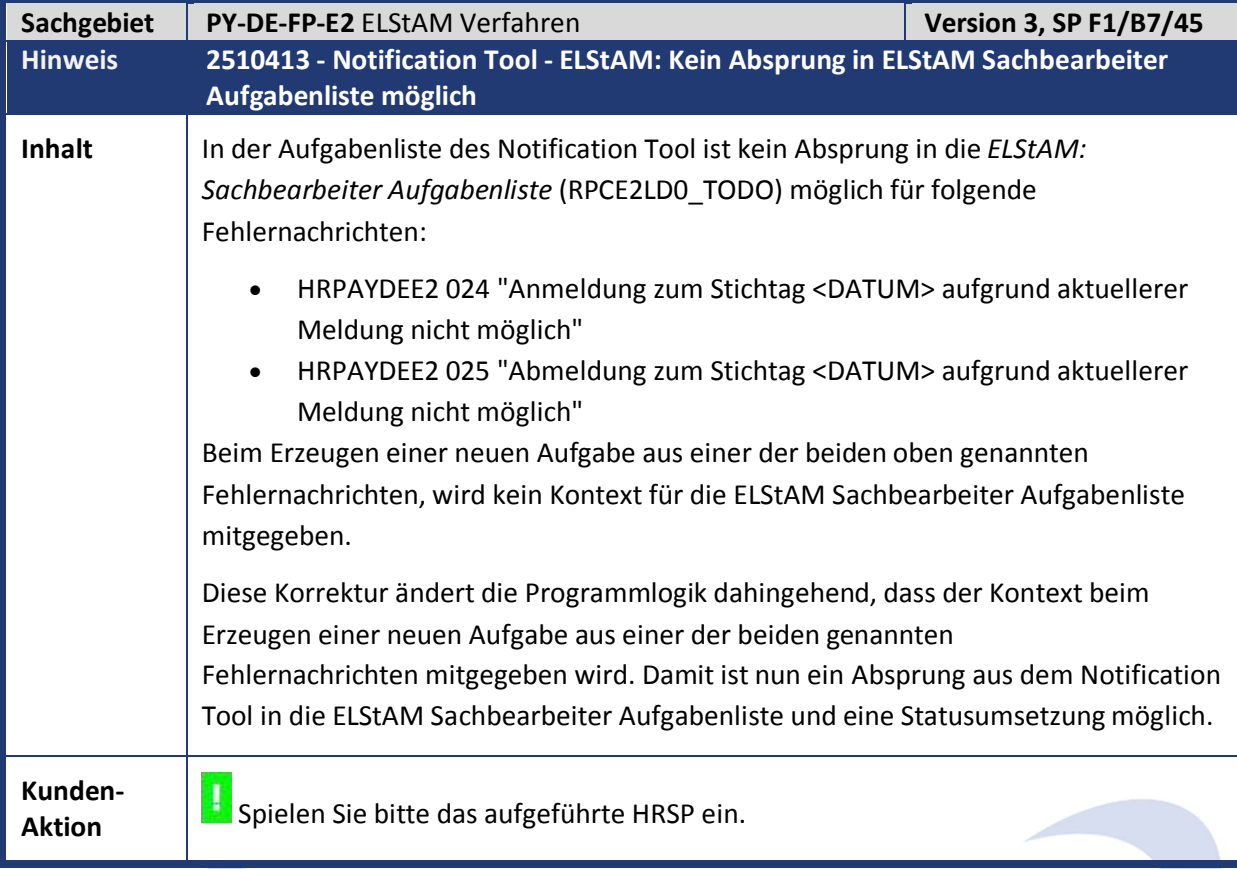

 $\overline{C}$ 

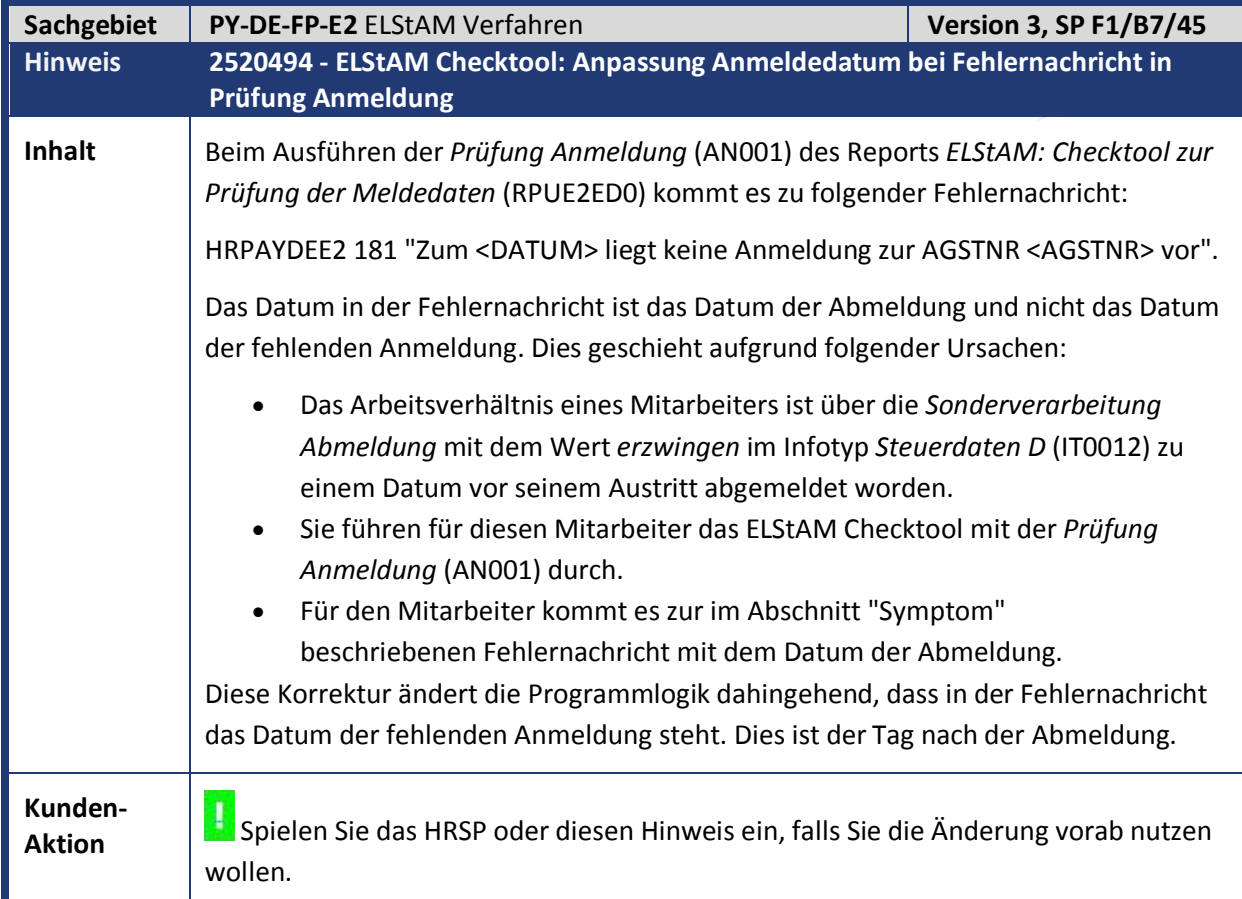

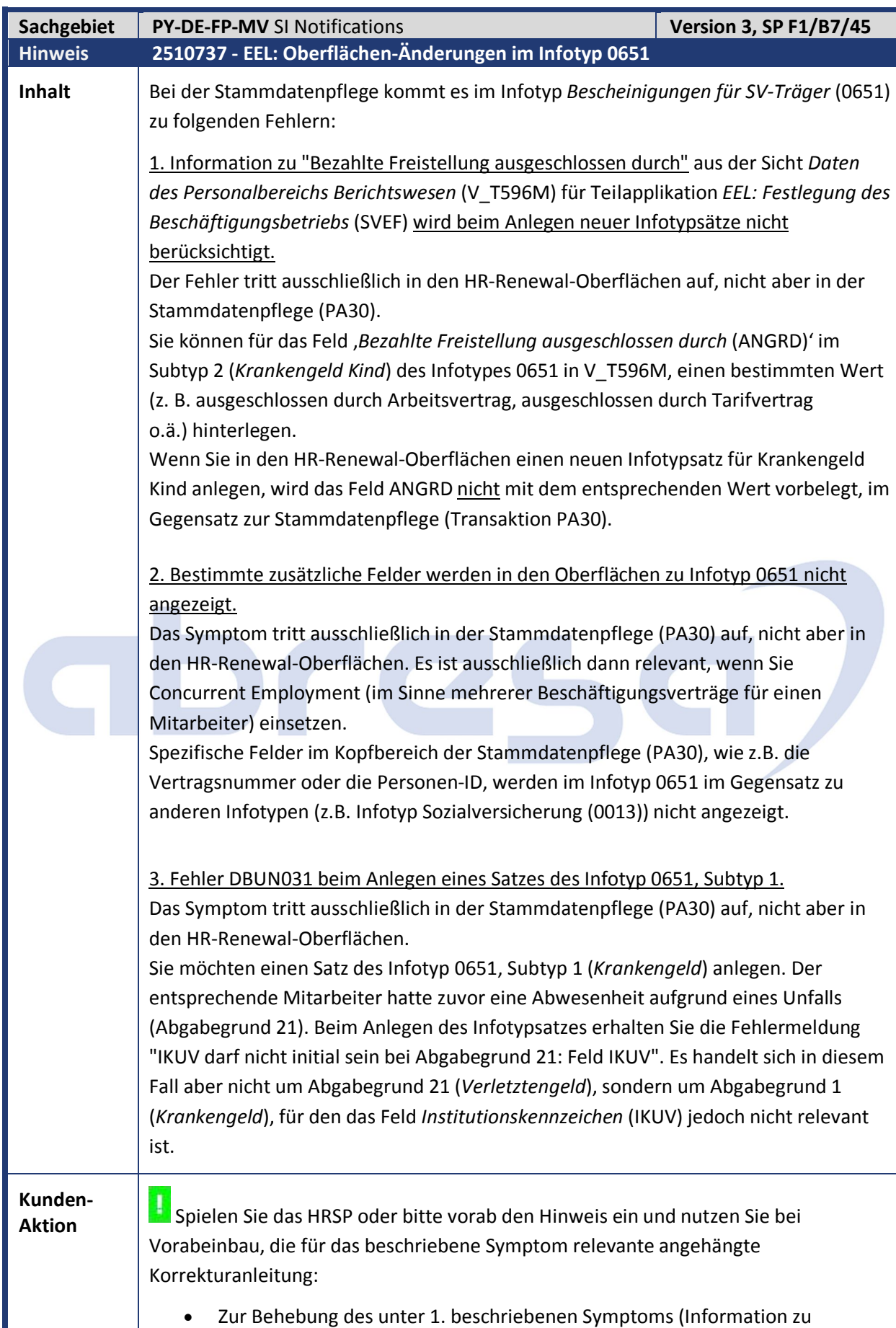

"Bezahlte Freistellung ausgeschlossen durch" aus Teilapplikation SVEF) spielen

Sie Korrekturanleitung 0000**247283** ein.

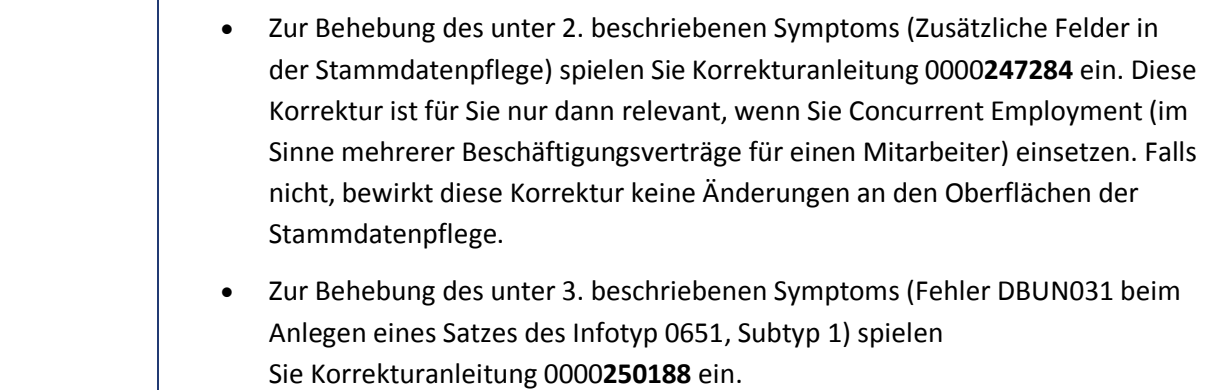

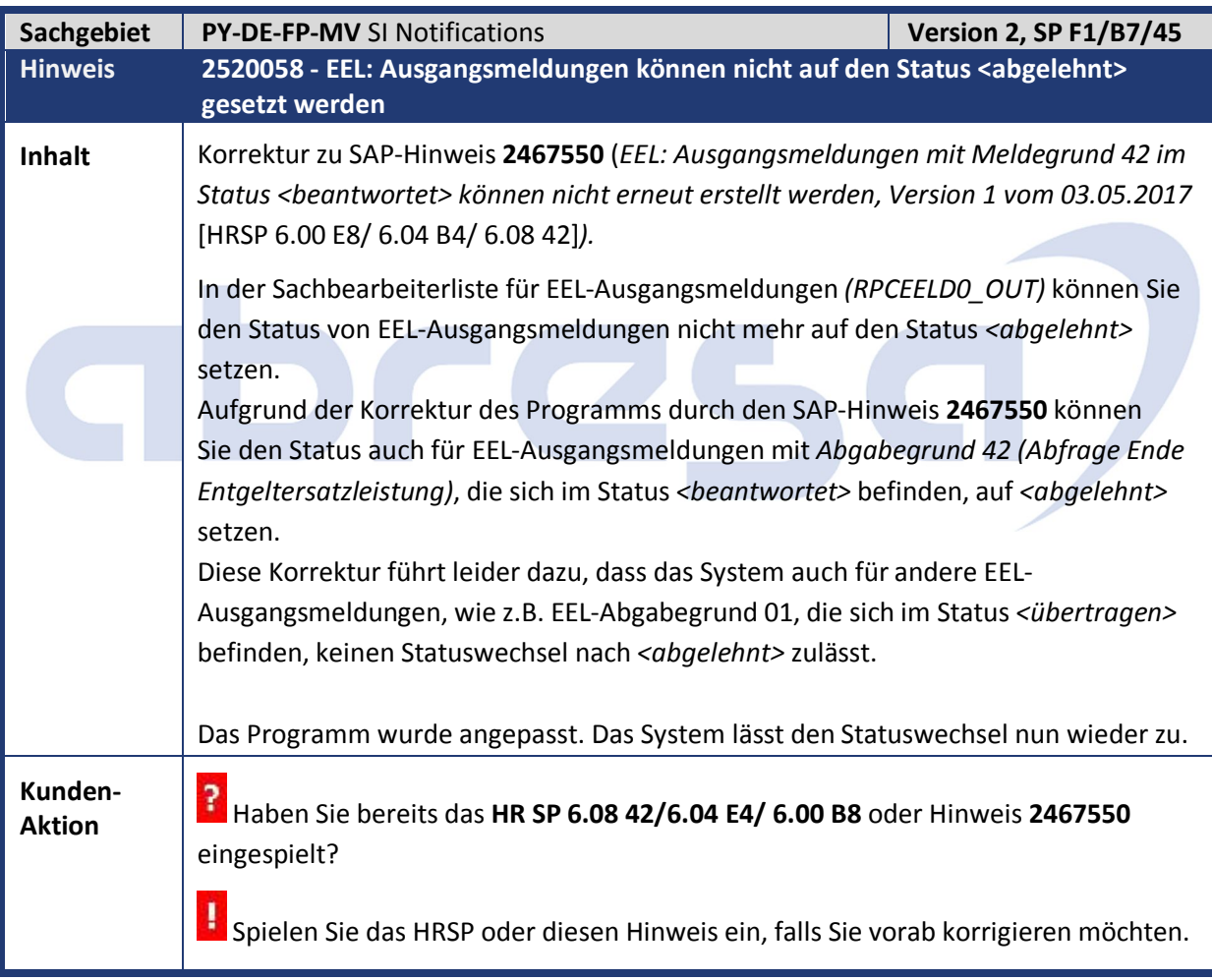

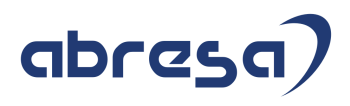

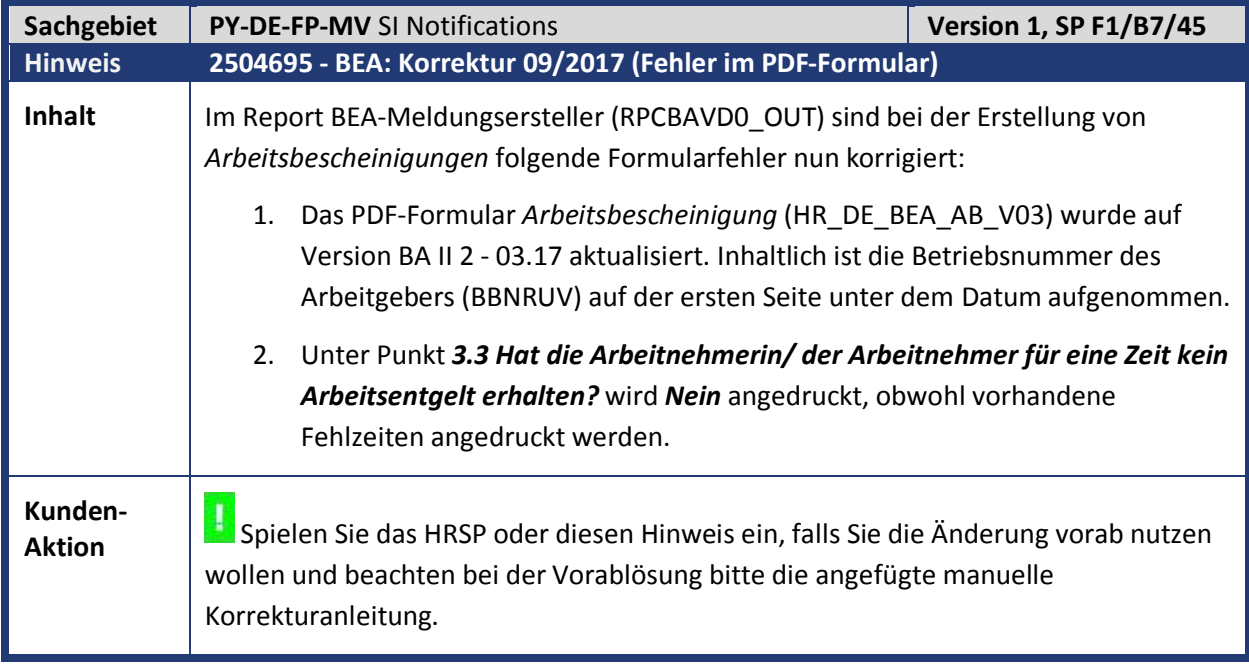

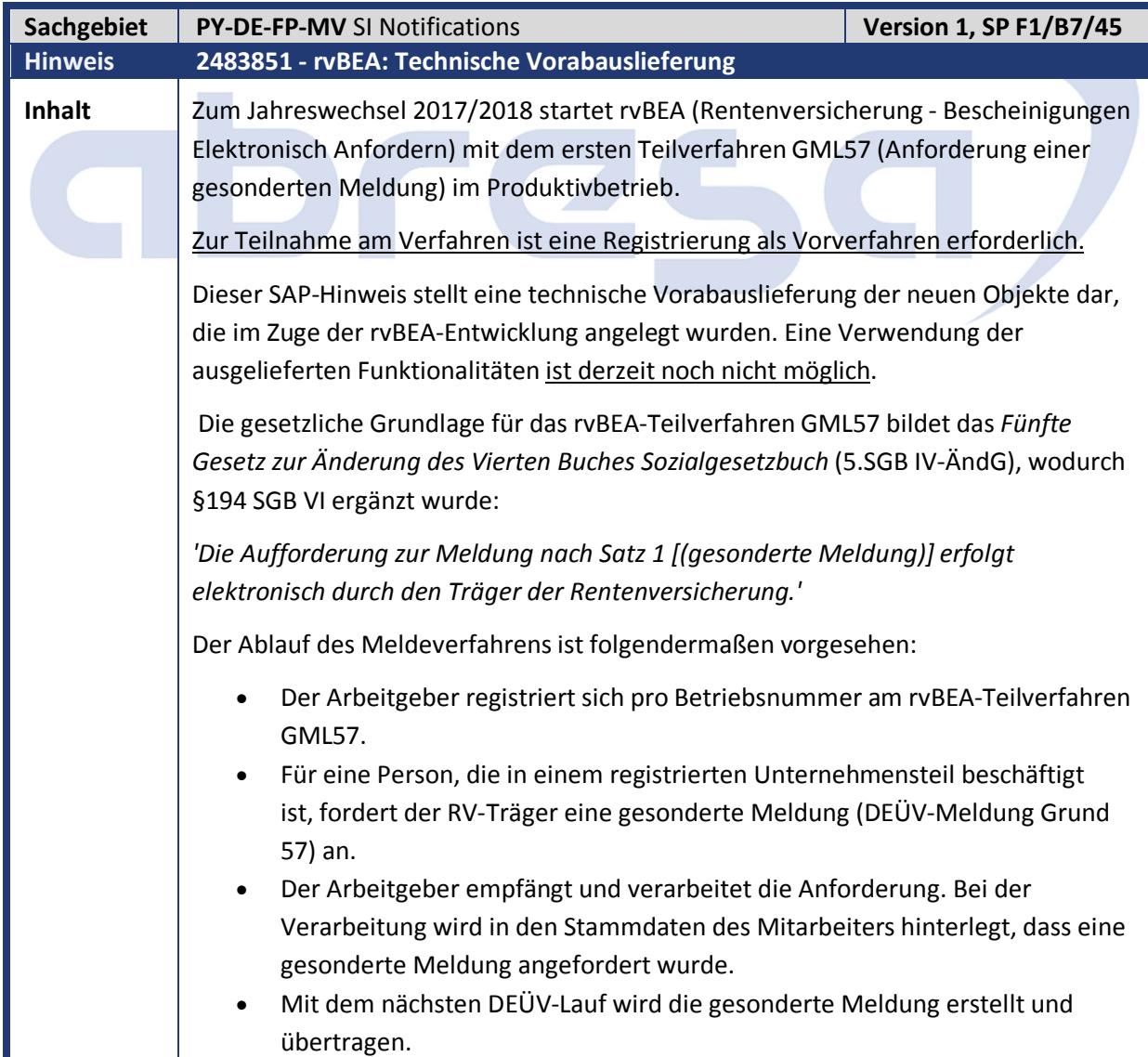

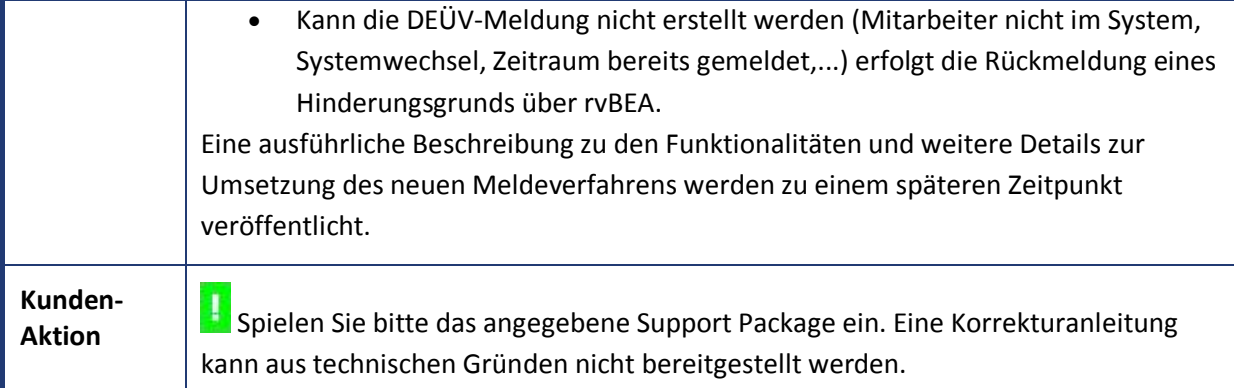

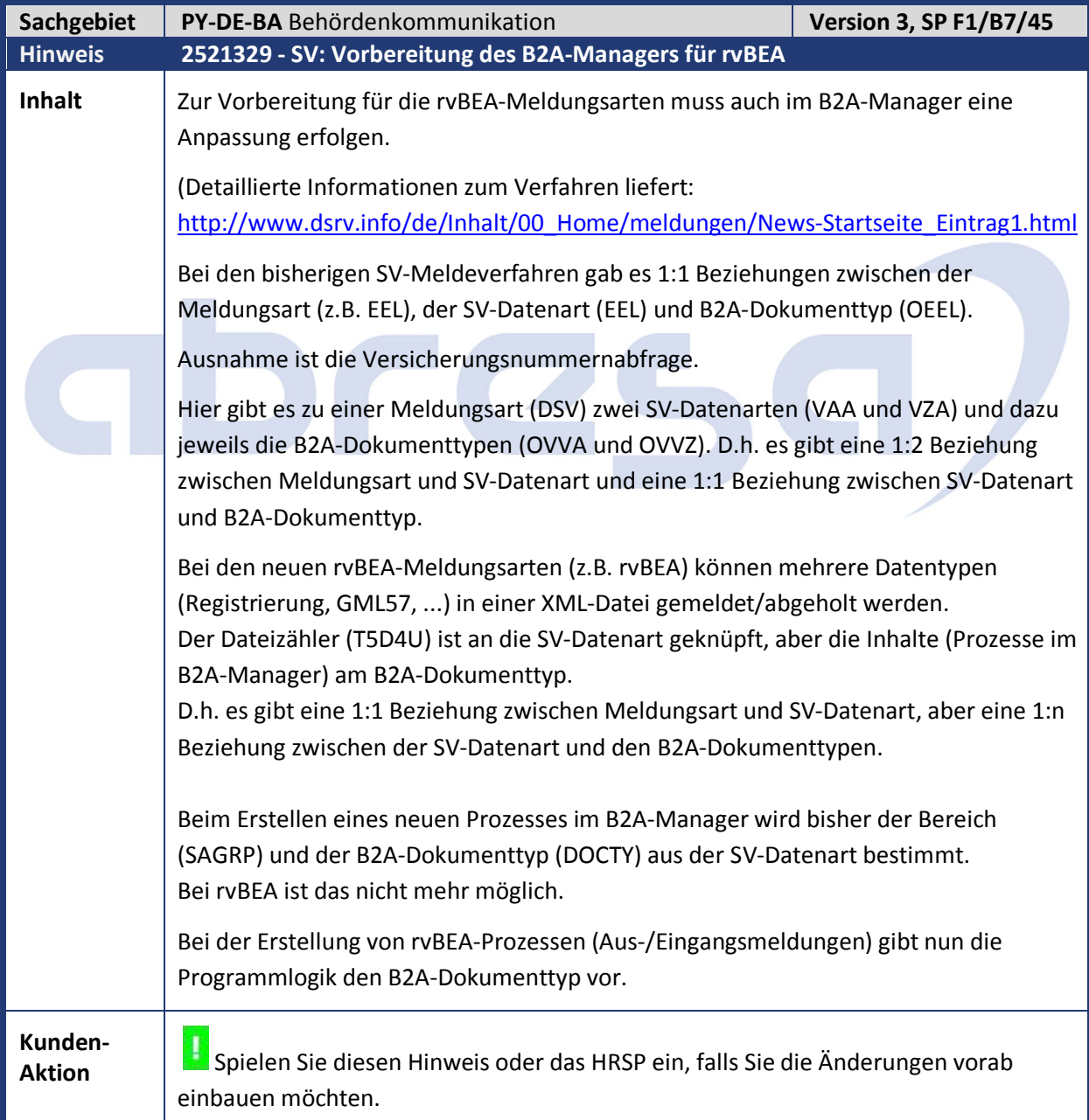

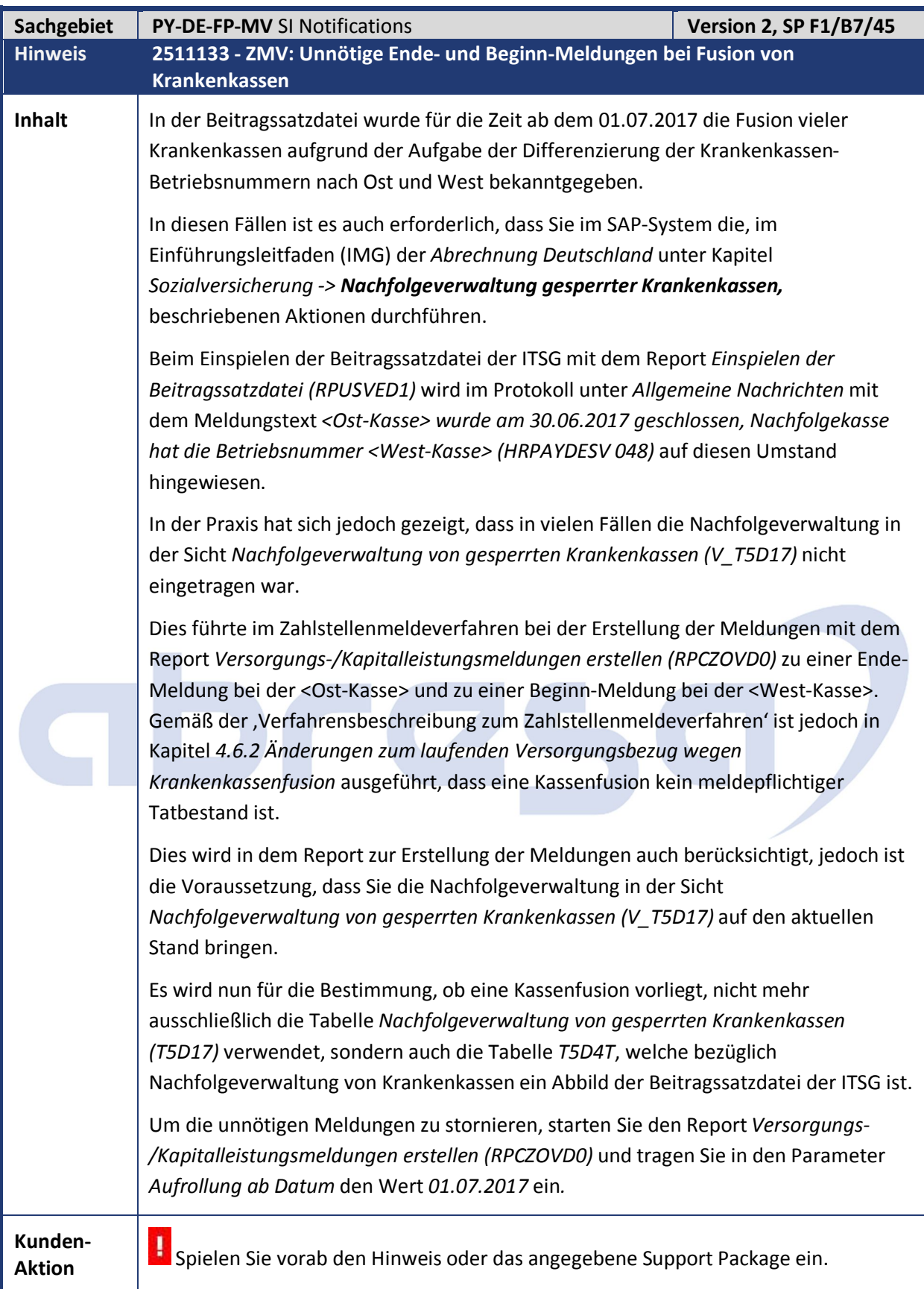

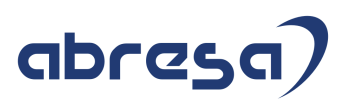

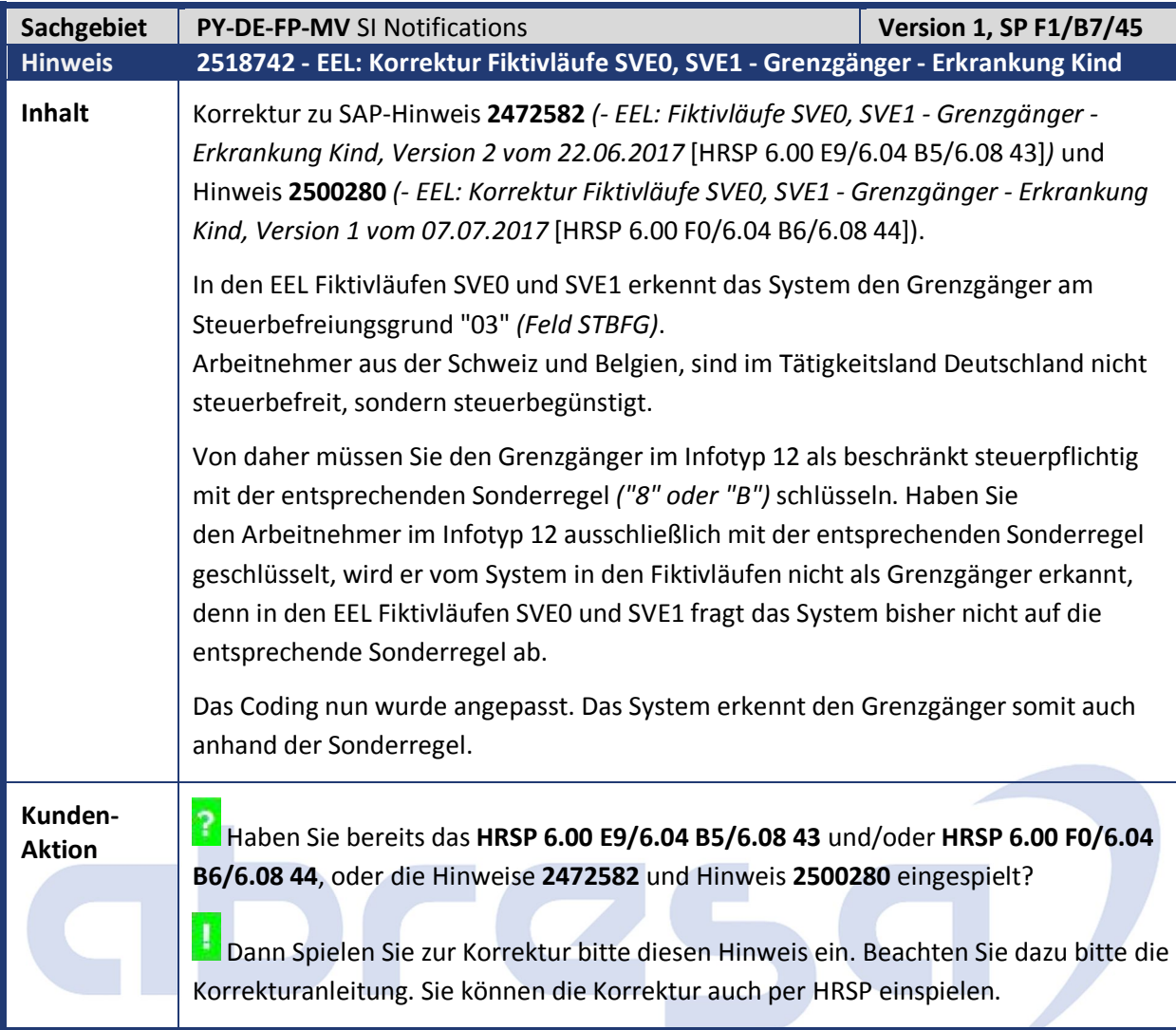

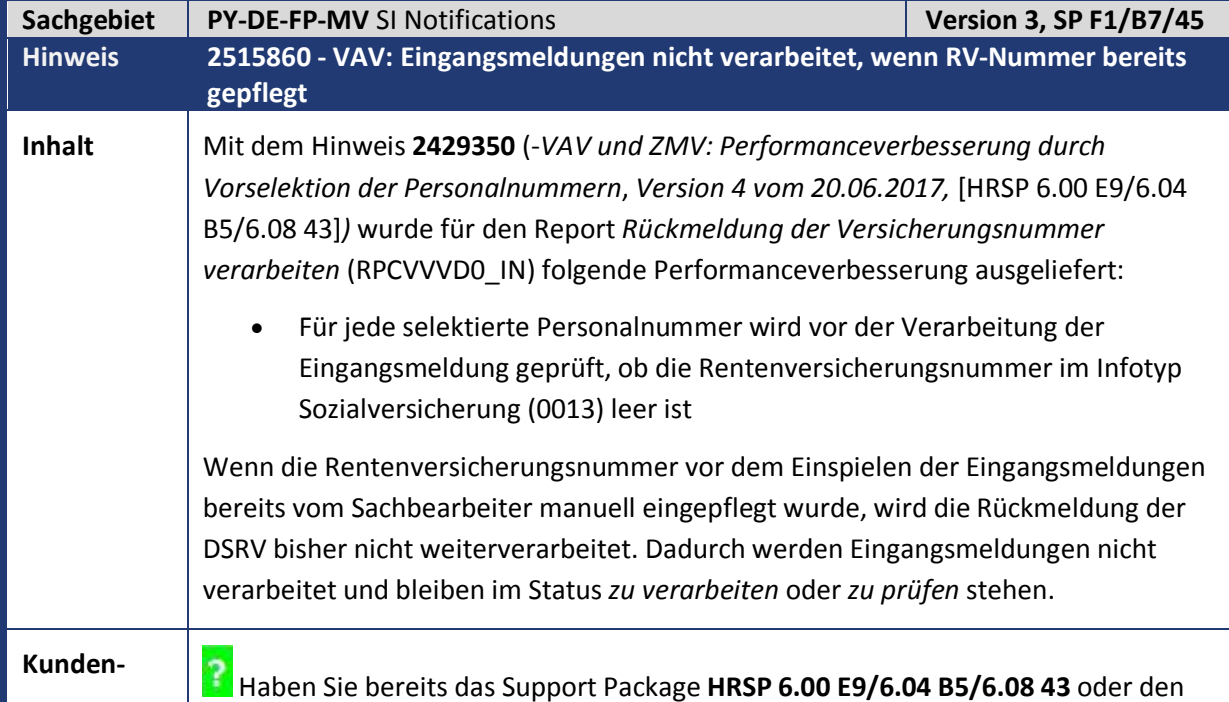

15

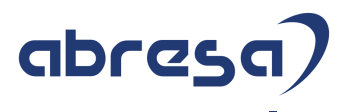

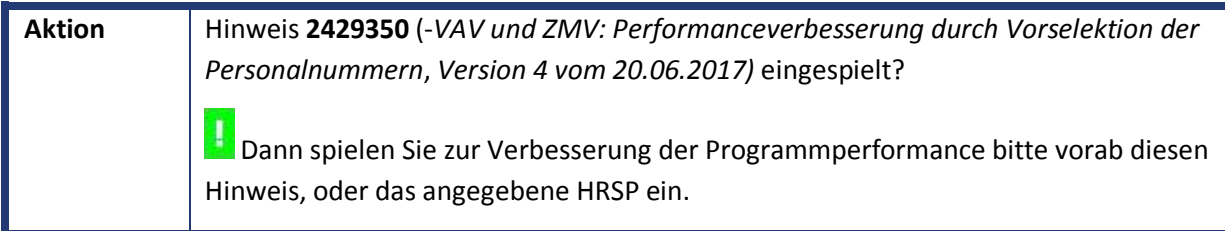

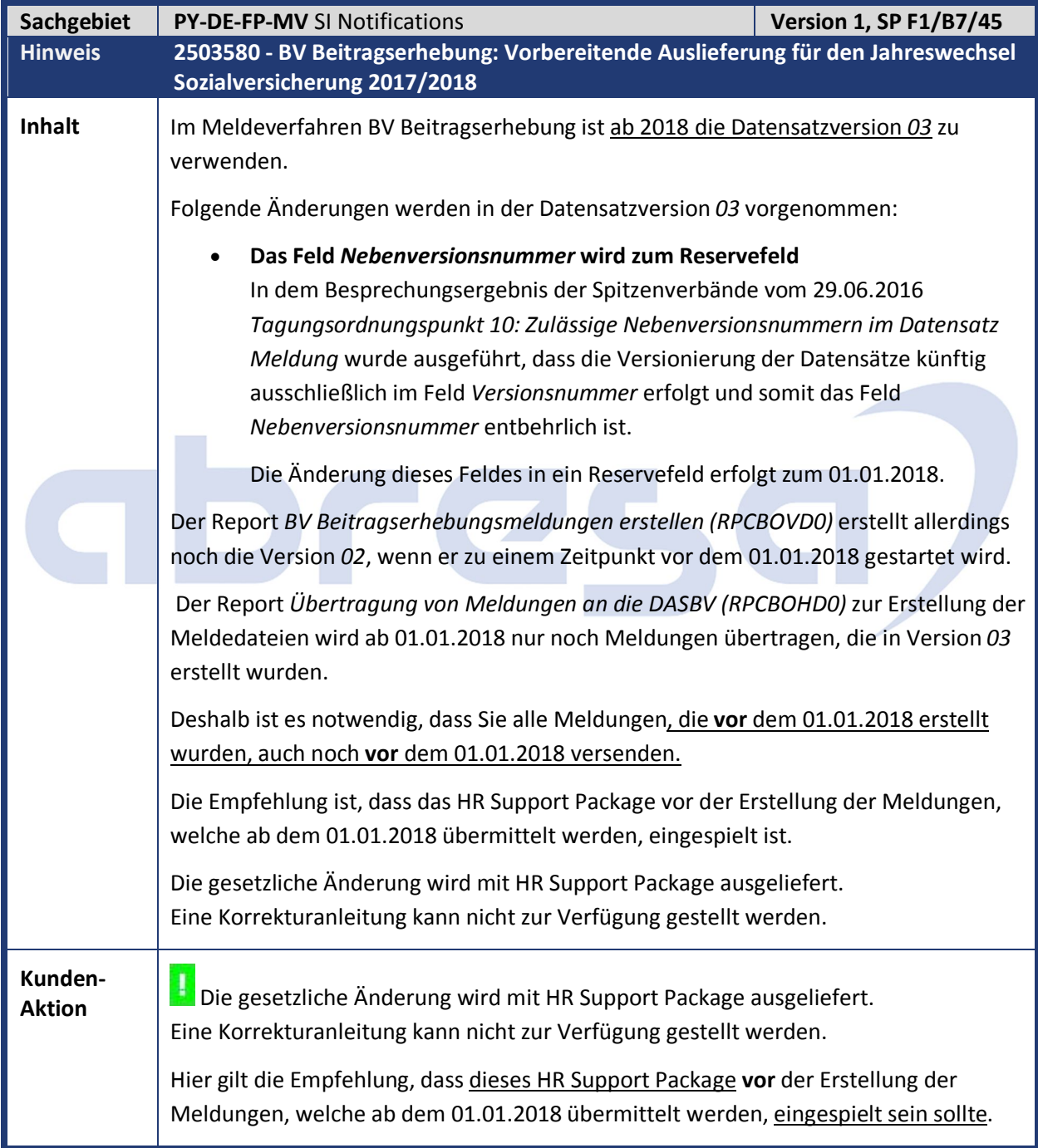

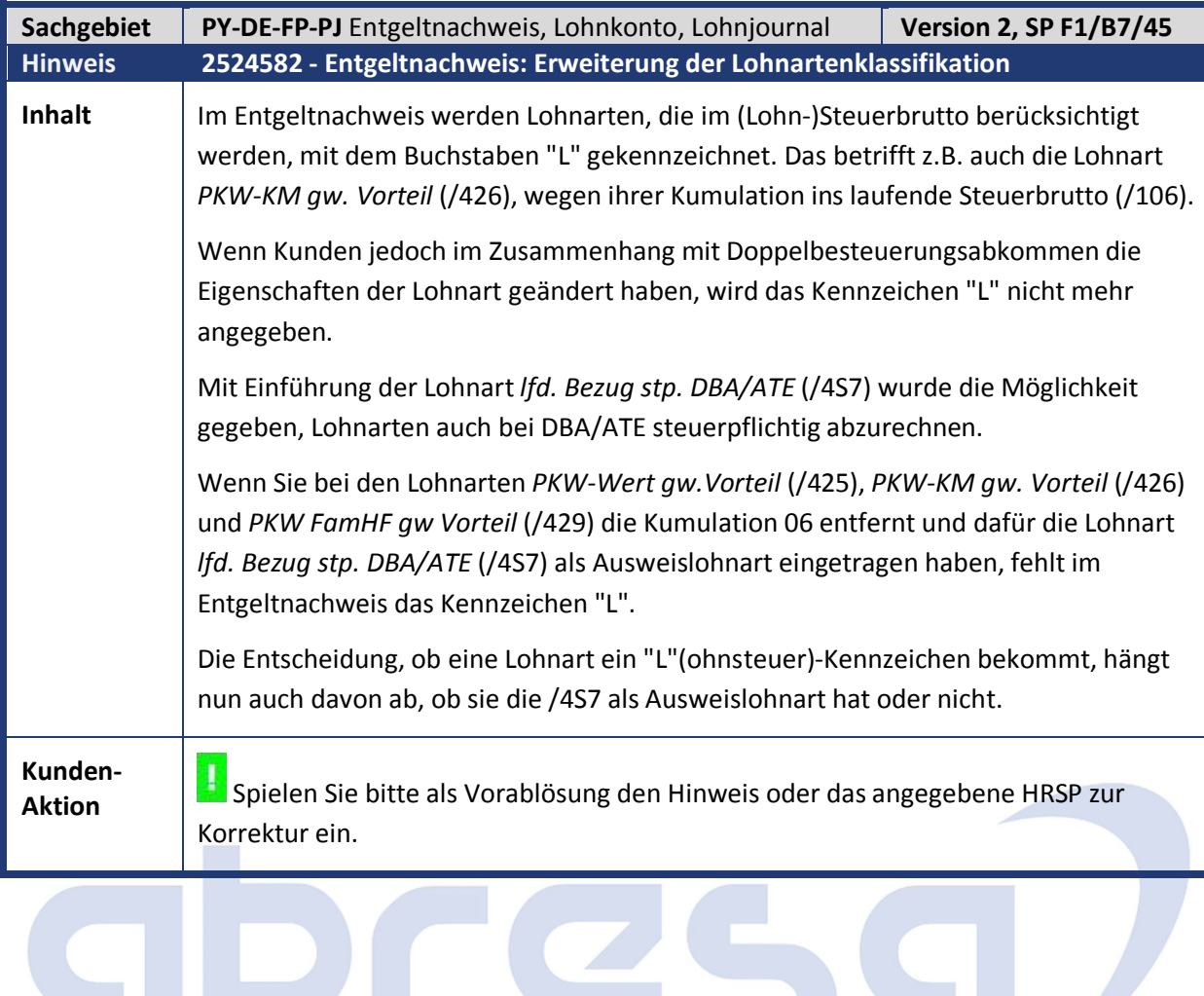

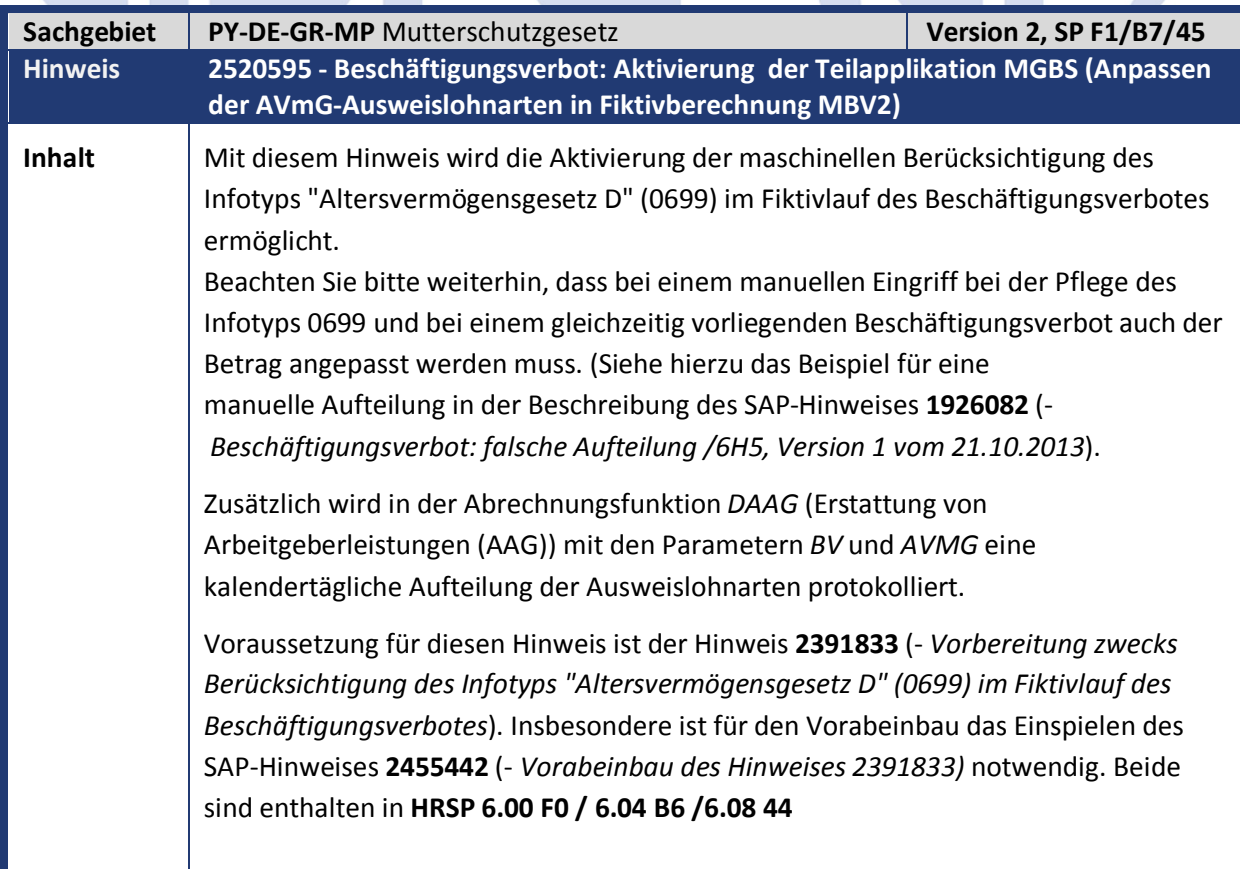

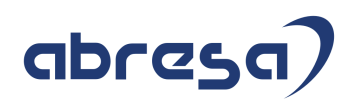

Die Wirksamkeit der Korrektur hängt von der Teilapplikation *'MGBS'* (Anpassen der AVmG-Ausweislohnarten in Fiktivberechnung MBV2) ab. Die Aktivierung in der Standardauslieferung erfolgt über Tabelle T596C ab 01.01.2018. Eine frühere Aktivierung kann über Tabelle T596D durch einen Eintrag der Teilapplikation *'MGBS'*  mit einem früheren Beginndatum erreicht werden.

#### **Kunden-**

**Aktion** Haben Sie bereits **HRSP 6.00 F0 / 6.04 B6 /6.08 44** oder bereits die oben genannten Hinweise eingespielt?

> Spielen Sie gerne als Vorablösung den Hinweis ein, beachten aber bitte dabei die nötigen manuellen Tätigkeiten gemäß Korrekturanleitung. Die Änderung kann aber auch per HRSP-Einspielung erfolgen.

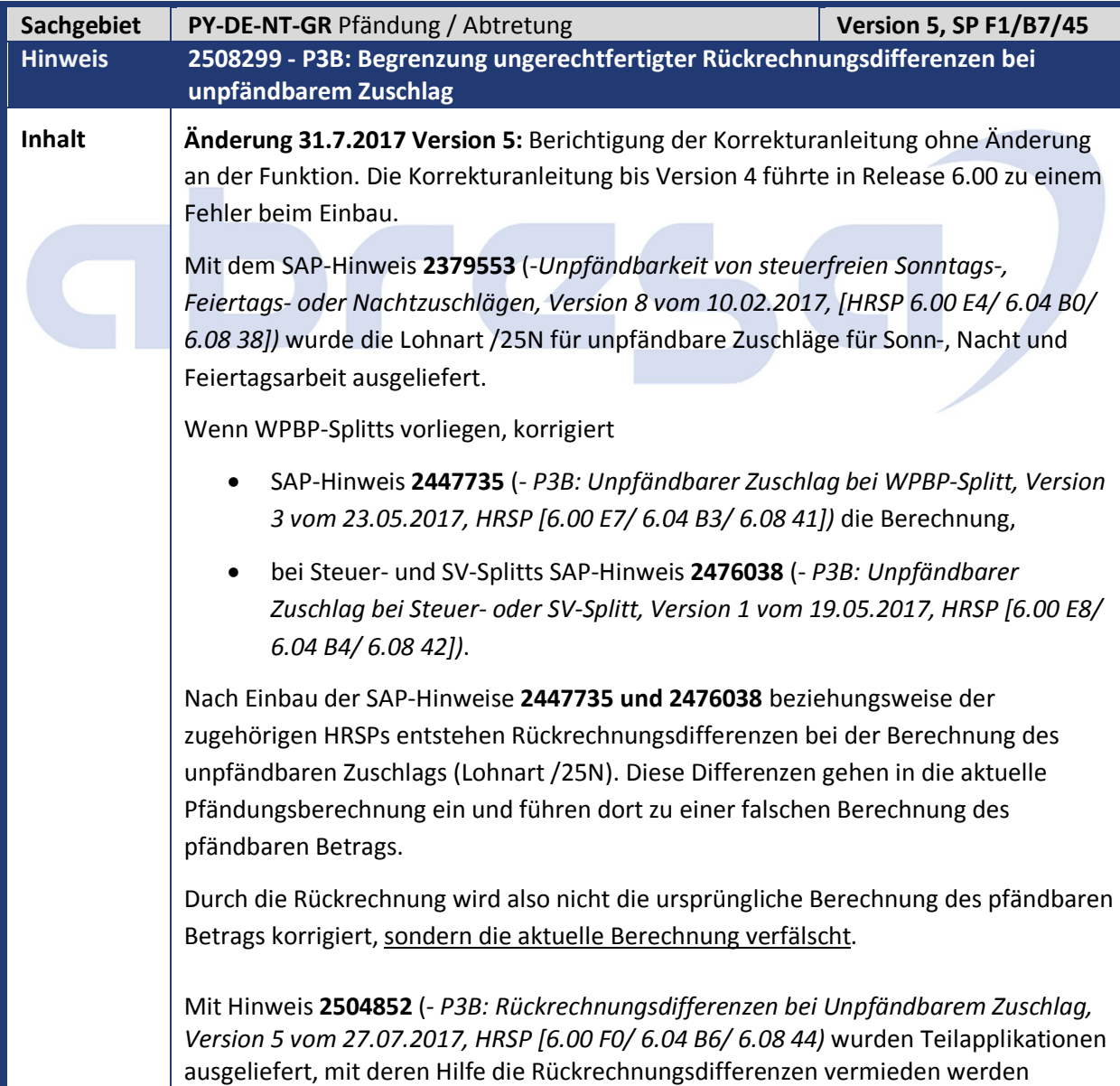

#### können.

Diese Lösung kann jedoch nur dann sinnvoll verwendet werden, wenn die Aktivierung der neuen Teilapplikationen VOR der ersten Abrechnung NACH Einbau der Korrekturen der Hinweise **2447735 und 2476038** erfolgt. Es ist deshalb eine alternative Lösung nötig.

In der Abrechnungsfunktion XIT STF (beziehungsweise XIT S90) lag ein Programmfehler vor, der durch die Hinweise 2447735 und 2476038 korrigiert wird. Die Korrektur erfolgt auch in Rückrechnungsperioden. Daher gehen die durch die Neuberechnung entstandenen Differenzen der Lohnart /25N (*stfr §3b unpfb Korrektur*) fälschlicherweise in die Pfändungsberechnung ein.

Der Fehler tritt nur auf, wenn die Teilapplikation *PF3B Pfändung steuerfreie Zuschläge §3b* aktiv ist. Diese Teilapplikation ist im Standard erst für Perioden ab 01.01.2018 aktiviert

Dieser Hinweis ergänzt im SAP-Standard eine alternative Lösungsmöglichkeit zur Vermeidung der beschriebenen ungerechtfertigten Abflüsse aus Perioden mit mehreren Steuer- SV- oder WPBP-Zeiträumen.

Beschreibung der Änderung:

Bei Rückrechnungen ist es leider nicht möglich festzustellen, unter welchem Korrekturstand ein altes Abrechnungsergebnis erzeugt wurde. Daher ist es auch nicht möglich, die ungerechtfertigten Abflüsse ursächlich zu verhindern. In der Regel zeichnen sich die beschriebenen fehlerhaften Abflüsse jedoch dadurch aus, dass Abflüsse der Lohnart /25N erfolgen, ohne dass sich tatsächlich Änderungen an der Steuerfreiheit der Zuschläge ergeben haben. Alternativ liegen nur geringe Änderungen bei den Zuschlägen vor. Die Abflüsse treten alleine aufgrund der Tatsache auf, dass eine Rückrechnung in die Periode mit Splits stattfindet.

Diese Abflüsse werden in der vorliegenden Lösung vermieden, indem für den Zeitraum, in welchem der Fehler auftreten kann, der Abfluss des Betrags der unpfändbaren steuerfreien Zuschläge (Lohnart /25N) betragsmäßig auf den Abfluss des Betrags der gesamten steuerfreien Zuschläge (Lohnart /256) begrenzt wird.

Mit diesem Hinweis wird die Teilapplikation **PF33** (*Vermeidung von RR-Differenzen in /25N wegen fehlender Teilapplikation*) ausgeliefert.

Um die ungerechtfertigten Abflüsse zu vermeiden, aktivieren Sie die Teilapplikation PF33 für den Zeitraum, in dem der Fehler auftreten kann.

Der Beginn dieses Zeitraums ist der Gültigkeitsbeginn der Teilapplikation PF3B. Ab diesem Datum kann die Lohnart /25N auftreten. Das Ende dieses Zeitraums ist das Endedatum der letzten Abrechnungsperiode, die abgerechnet wurde, ohne dass alle Korrekturen der beiden Hinweise 2447735 und 2476038 im System vorhanden waren.

Der Gültigkeitszeitraum der Teilapplikation PF33 wird über einen Eintrag in der Sicht *Gültigkeit nicht gesetzlicher Teilapplikationen (V\_T596D)* festgelegt.

Beispiel:

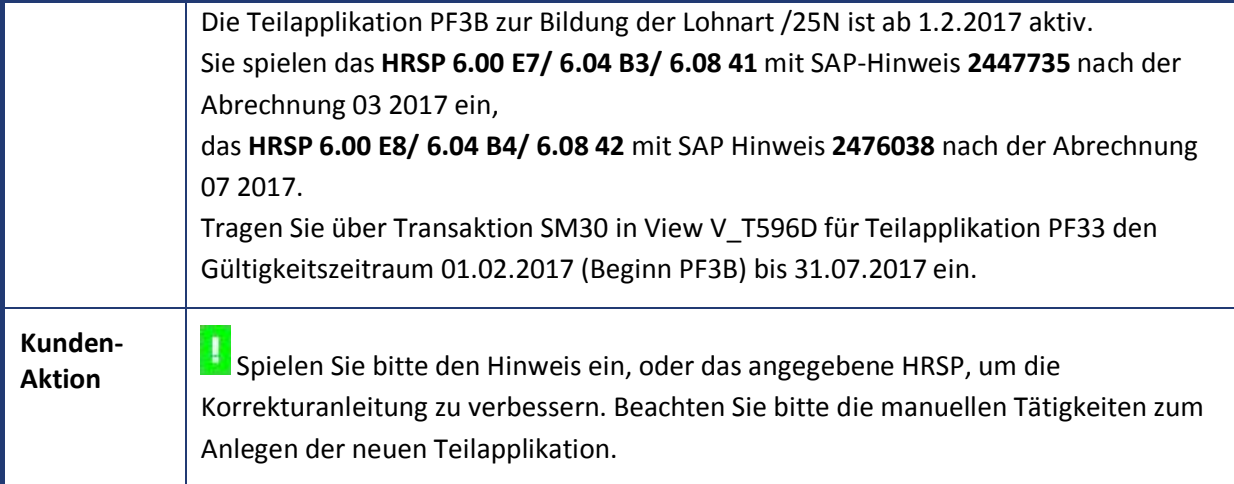

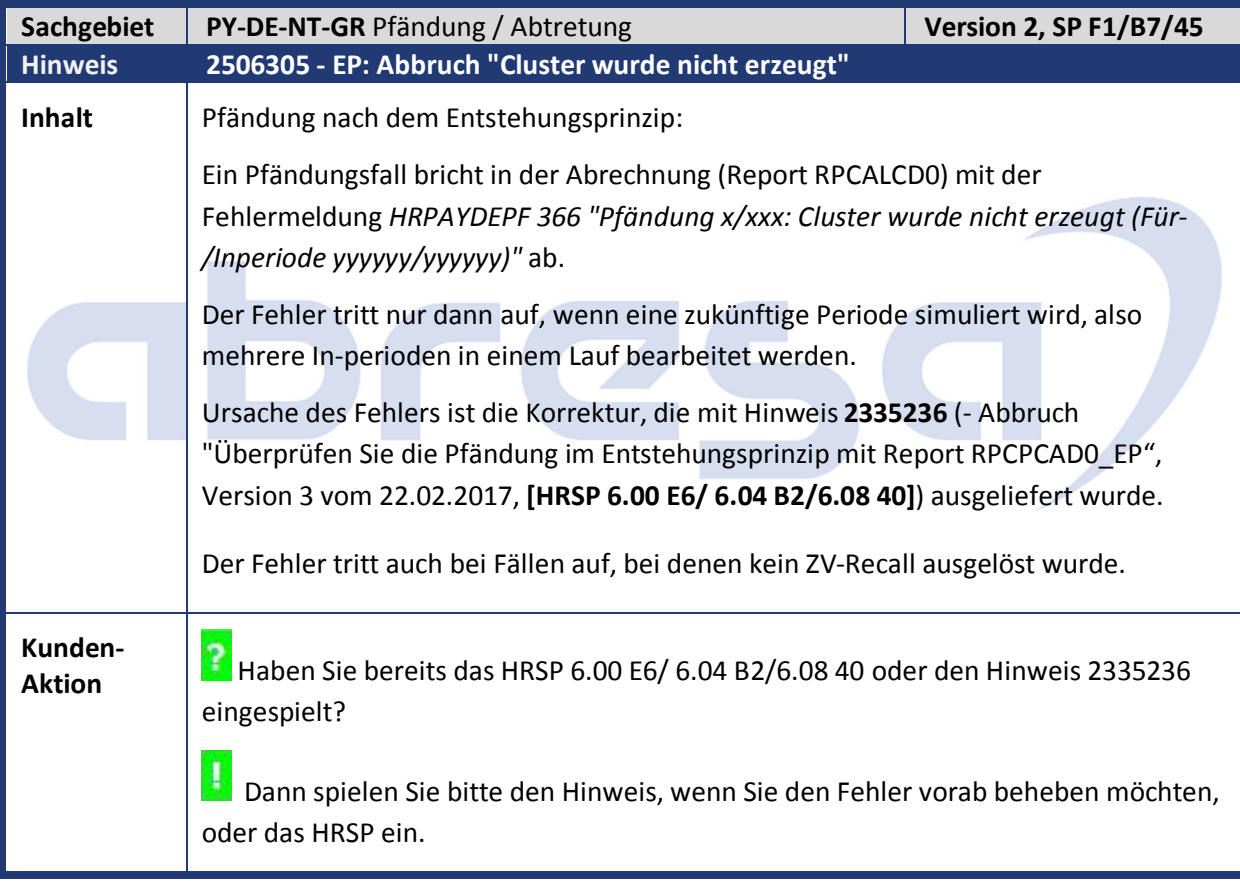

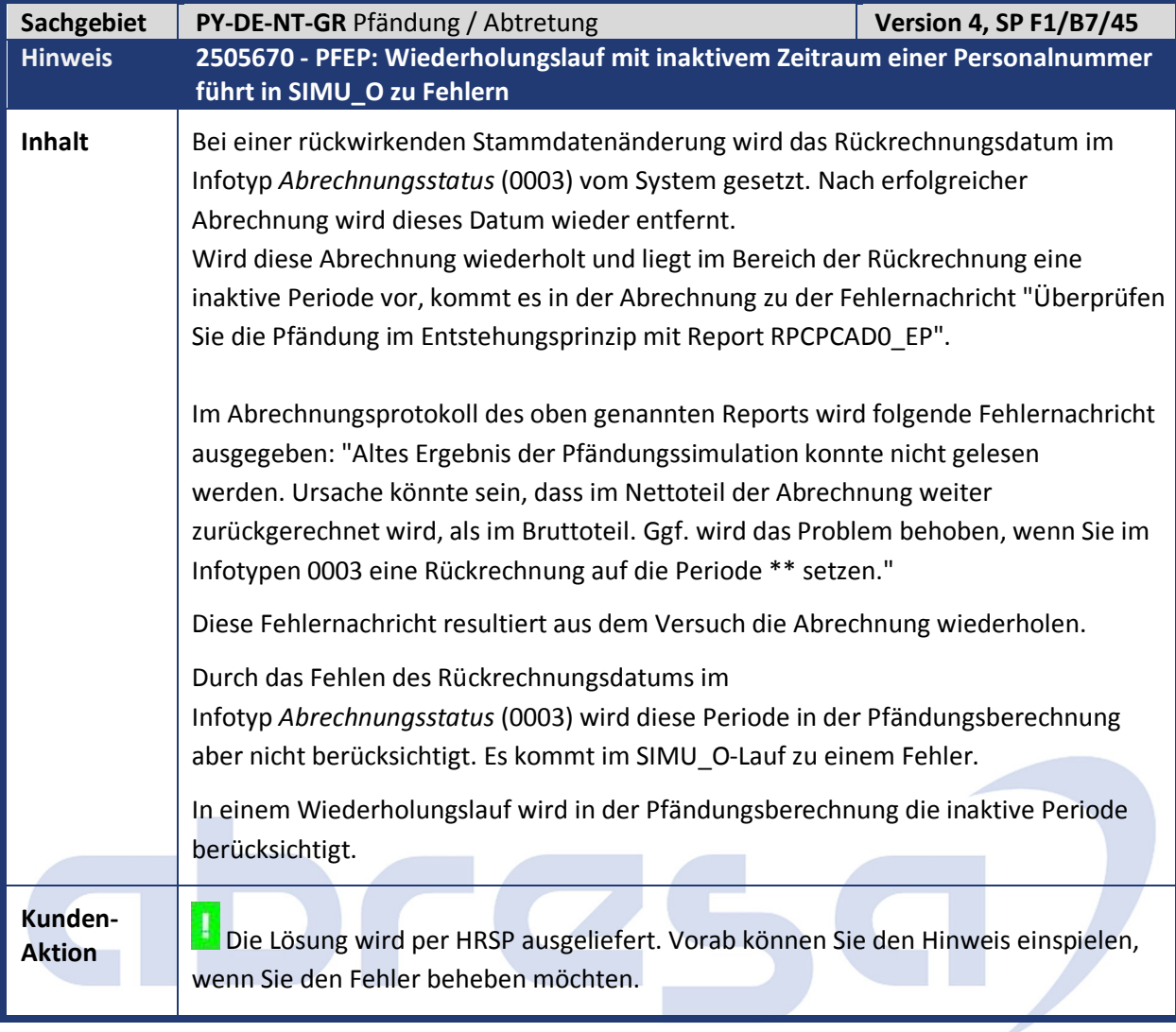

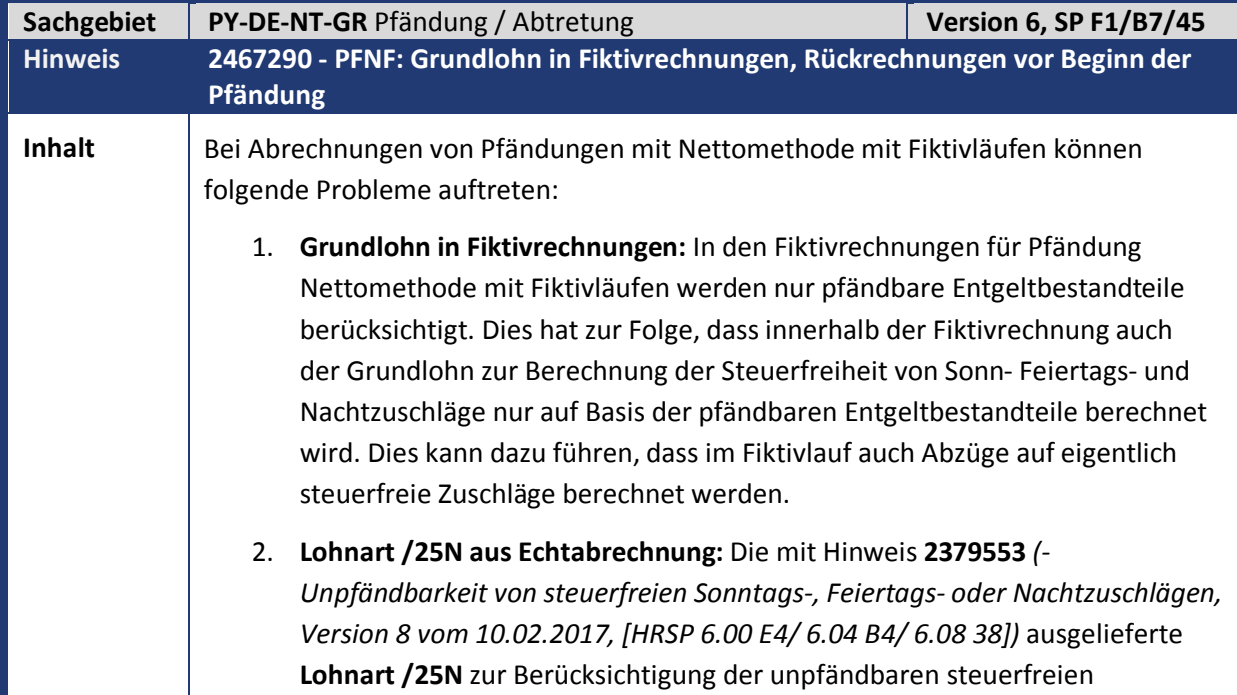

Zeitzuschläge wird in der Pfändungsabrechnung bisher mit dem Betrag der Echtabrechnung verwendet. Dies führt insbesondere beim Vorhandensein von teilweise pfändbaren Mischzuschlägen (Zeitzuschläge aufgrund von Mehrarbeit) zu Fehlern in der Pfändungsgrundlage.

- 3. **Rückrechnungen vor Beginn der Pfändung:** Bei Rückrechnungen in Abrechnungsperioden vor Beginn einer Pfändung werden für diese Pfändung keine Fiktivläufe durchgeführt. Die zufließenden gesetzlichen Abzüge aus den Perioden vor Pfändungsbeginn werden daher wie in der alten Nettomethode anhand des Verhältnisses der zufließenden pfändbaren und unpfändbaren Entgeltbestandteile berücksichtigt. Dies kann in der Pfändungsberechnung der In-periode dazu führen, dass sich die Pfändungsgrundlagen von älteren und jüngeren Pfändungen leicht unterscheiden. Falls dadurch die Pfändungsgrundlage der nachrangigen Pfändung etwas höher ist als die Pfändungsgrundlage der vorrangigen Pfändung wird für die nachrangige Pfändung ungerechtfertigt ein geringer Tilgungsbetrag berechnet.
- 1. **Grundlohn in Fiktivrechnungen:** Sofern im ersten Fiktivlauf für Pfändung Nettomethode (Fiktivlauf PFNT) steuerfreie Zeitzuschläge vorliegen, wird in der Fiktivlaufsteuerung für Pfändung Nettomethode der zusätzliche Fiktivlauf PFNG eingefügt und das Ergebnis des aktuellen Fiktivlaufs PFNT wird verworfen. Der Fiktivlauf PFNG zur Berechnung des Grundlohns wird sofort nach dem ersten Fiktivlauf für Pfändung Nettomethode durchlaufen. Der darin berechnete Grundlohn wird in der Fiktivlaufverwaltung für Pfändung Nettomethode gespeichert. Anschließend wird der erste Fiktivlauf für Pfändung Nettomethode (PFNT) wiederholt und danach ggf. die weiteren Fiktivläufe PFNT durchgeführt. In diesen Fiktivläufen wird in der Berechnung der Steuerfreiheit von Zeitzuschlägen (Funktion XIT STF oder XIT S90) der im Fiktivlauf PNFG berechnete Grundlohn verwendet. Dadurch erfolgt die Berechnung der Steuerfreiheit von Zeitzuschlägen in den Fiktivläufen für Pfändung Nettomethode mit dem gleichen Betrag des Grundlohns wie in der Echtabrechnung.
- 2. Der Betrag der **Lohnart /25N** wird nach der Programmkorrektur aus dem Fiktivlaufergebnis für Pfändung Nettomethode übernommen.
- 3. **Rückrechnungen vor Beginn der Pfändung:** Sofern Rückrechnungen in Abrechnungsperioden vor Beginn einer Pfändung vorliegen, wird nach der Programmkorrektur überprüft, ob ältere Pfändungen vorliegen, welche in der Basis für die Pfändungsgrundlage mit der jüngeren Pfändung übereinstimmen. Das sind diejenigen älteren Pfändungen, die in Pfändungsart, Infotyp 0115 und Pfändbarkeit von AVmG-Verträgen mit der jüngeren Pfändung so übereinstimmen, dass die älteren Pfändungen ab Gültigkeit der jüngeren Pfändung alle Fiktivläufe der jüngeren Pfändung mitverwenden. Falls solche älteren Pfändungen gefunden werden, wird für die Pfändungsabrechnung der jüngeren Pfändung das Fiktivlaufergebnis derjenigen älteren Pfändung verwendet, deren Fiktivläufe am weitesten zurückreichen. Dadurch wird die im Symptom beschriebene ungerechtfertigte Tilgung der nachrangigen Pfändung vermieden.

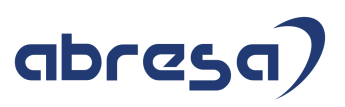

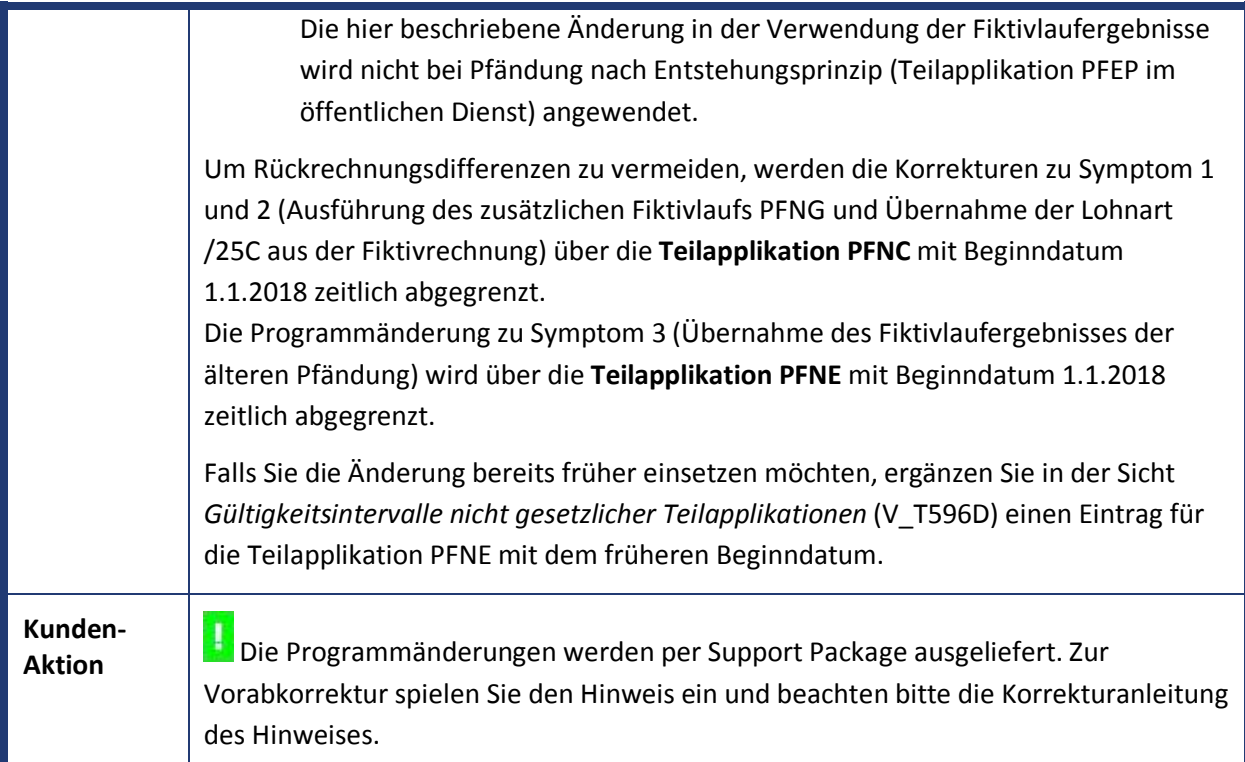

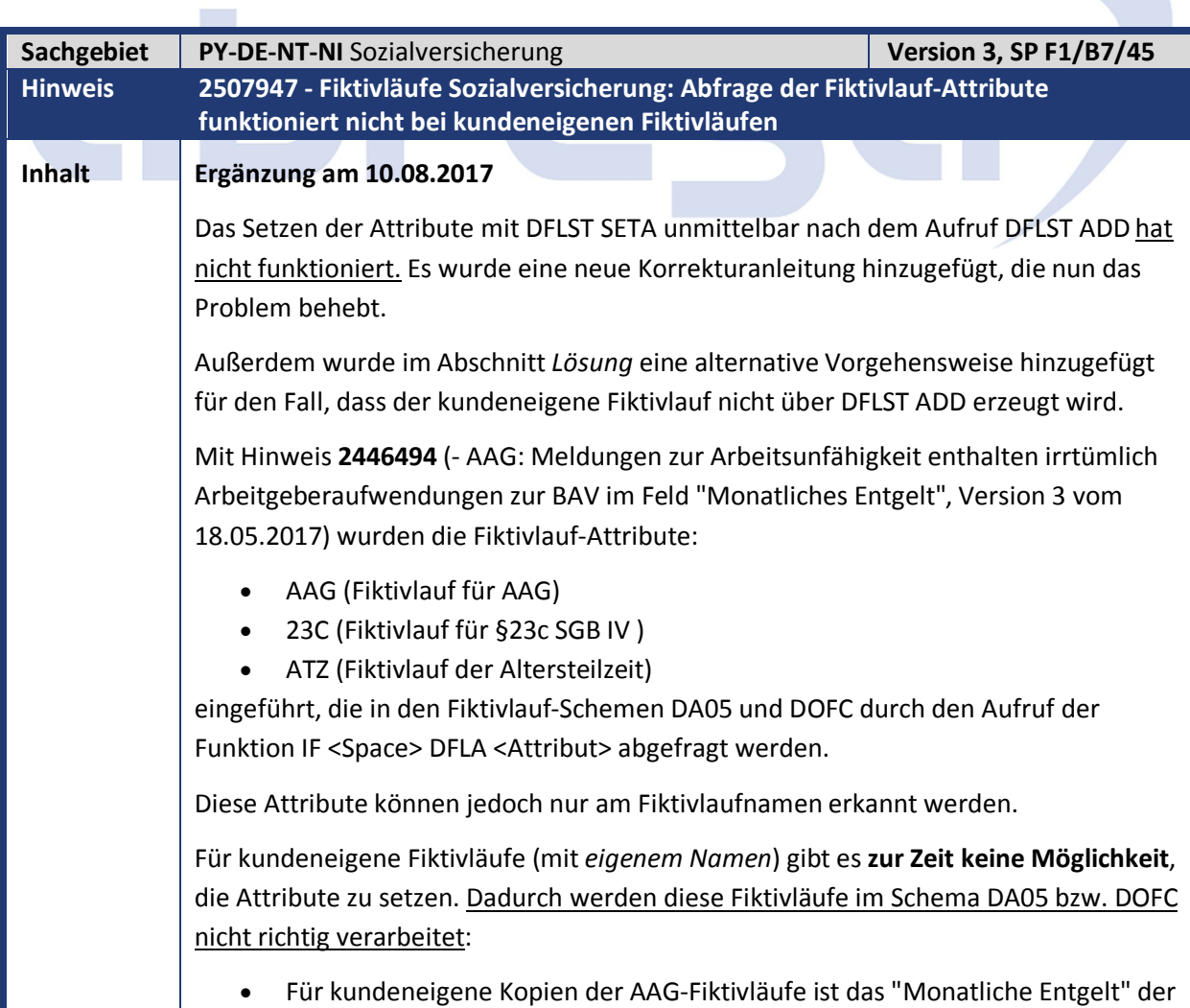

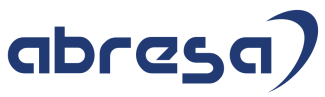

AAG-Meldung zu niedrig, weil die Lohnarten /5R1, /5R2, /5R3 im Fall der Zusatzversorgung doppelt abgezogen werden. (Dieser Punkt betrifft nur das Schema DOFC für Fiktivläufe im Öffentlichen Dienst.) Für kundeneigene Kopien der §23c-Fiktivläufe werden AVMG-Umwandlungen irrtümlich im §23c-Vergleichsnetto berücksichtigt (Regel DAH5 wird nicht aufgerufen. Für kundeneigene Kopien der ATZ-Fiktivläufe werden die Sonderverarbeitungen nicht durchgeführt: - Regel DAH5 (Löschen von AVMG-Umwandlungen) wird nicht durchlaufen - Regel DKK0 (Entstehungsprinzip Steuer und SV einschalten) wird nicht durchlaufen - Regeln DAFW, DAFJ, DAFK werden nicht durchlaufen. Bei ATZ tritt das Problem nur dann auf, wenn diese Fiktivläufe nicht über die Fiktivlaufsteuerung (Aufruf DATZ FLST) erzeugt werden, sondern direkt durch den Aufruf der Funktion DFLST ADD. Die Funktion DFLST wird nun um eine Ausprägung "SETA" für Parameter1 erweitert. Durch den Aufruf DFLST SETA <Attribut> kann für den kundeneigenen Fiktivlauf das Attribut <Attribut> gesetzt werden. Es dürfen nur die Attribute AAG, 23C, ATZ angegeben werden. Der Aufruf der Funktion DFLST SETA sollte direkt im Anschluss an den Aufruf DFLST ADD erfolgen, da sich der Aufruf immer auf den aktuellen (gerade erzeugten) Fiktivlauf bezieht. Die gesetzten Attribute werden im Verarbeitungsprotokoll der Funktion DFLST SET angezeigt. Dort sollte unter "Attribute des Fiktivlaufs" das gesetzte Attribut protokolliert werden. Diese Vorgehensweise funktioniert allerdings nicht, wenn DFLST ADD innerhalb eines gerade laufenden Fiktivlaufs aufgerufen wird, oder wenn der kundeneigene Fiktivlauf auf andere Weise erzeugt wird. In diesem Fall muss der Aufruf DFLST SETA erfolgen, wenn der Fiktivlauf bereits läuft, d.h. unmittelbar nach DFLST SET (= Beginn des Fiktivlaufs). Bei den Standard-Fiktivläufen sind folgende Attribute gesetzt: 23C (Fiktivlauf für §23c SGB IV) Bei den Fiktivläufen SVNT, SVEZ, SVFM, SVFO, SVKM, SVKO, SVMU, SVUO, SVUZ. AAG (Fiktivlauf für das Erstattungsverfahren Arbeitsunfähigkeit)

- Bei den Fiktivläufen SVA0 und SVA1.
- Attribut ATZ (Fiktivlauf für Altersteilzeit)

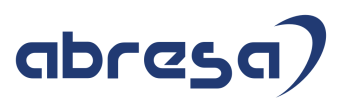

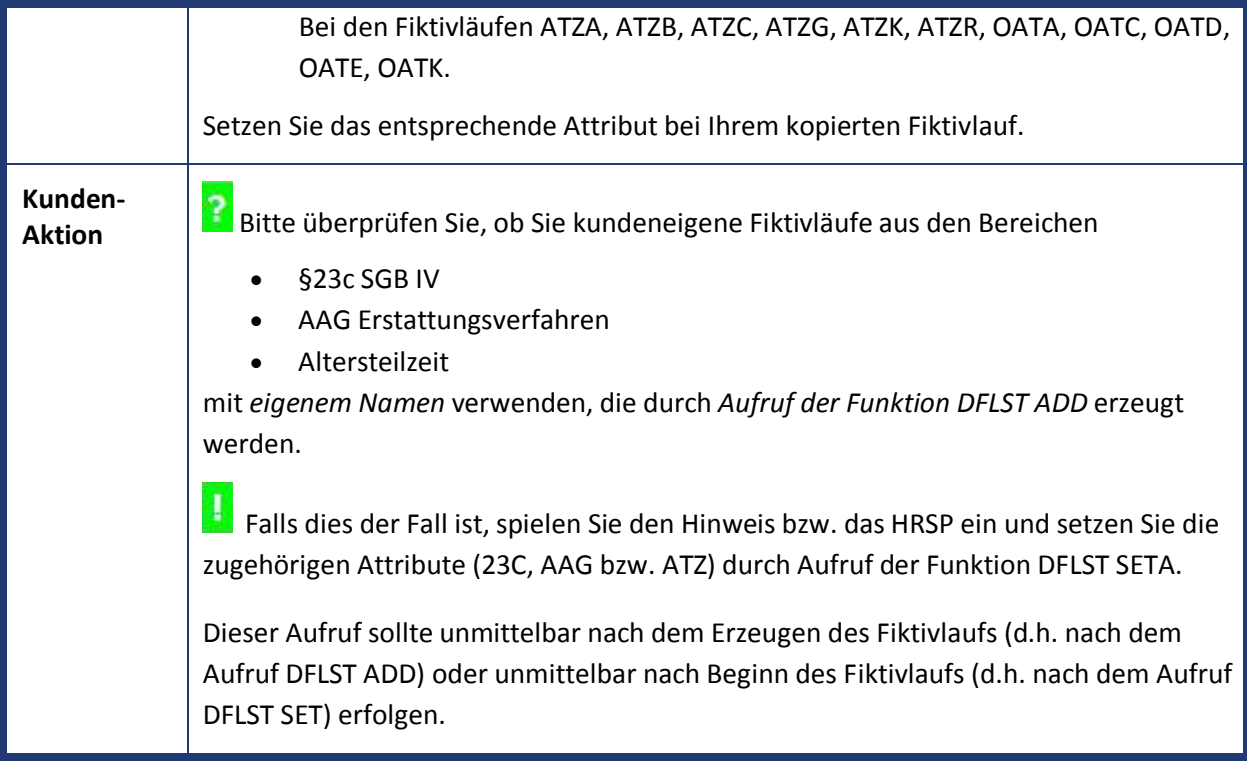

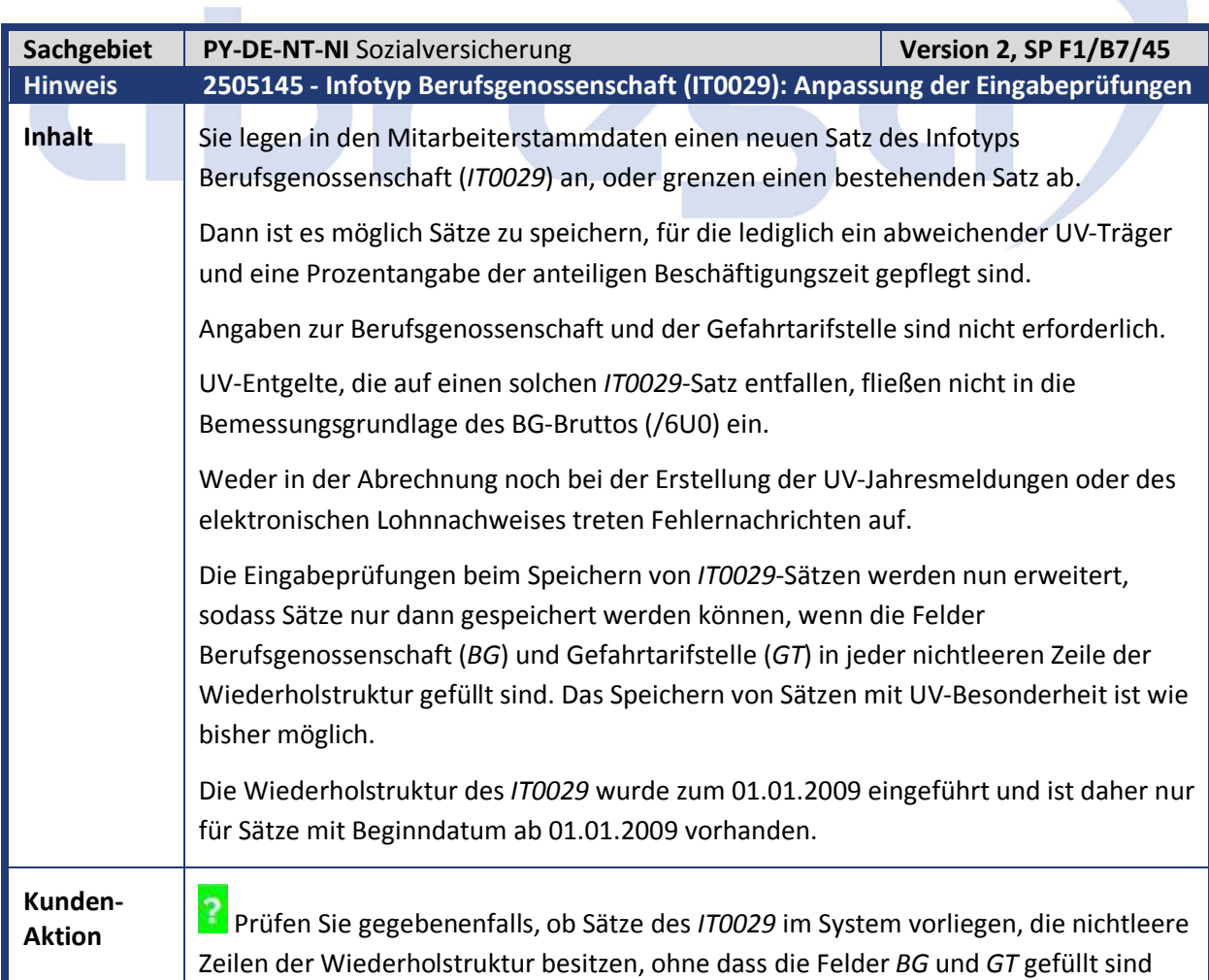

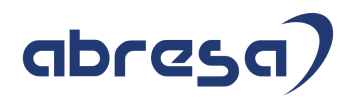

und korrigieren Sie diese Sätze.

Spielen Sie vorab den Hinweis oder das angegebene Support Package ein.

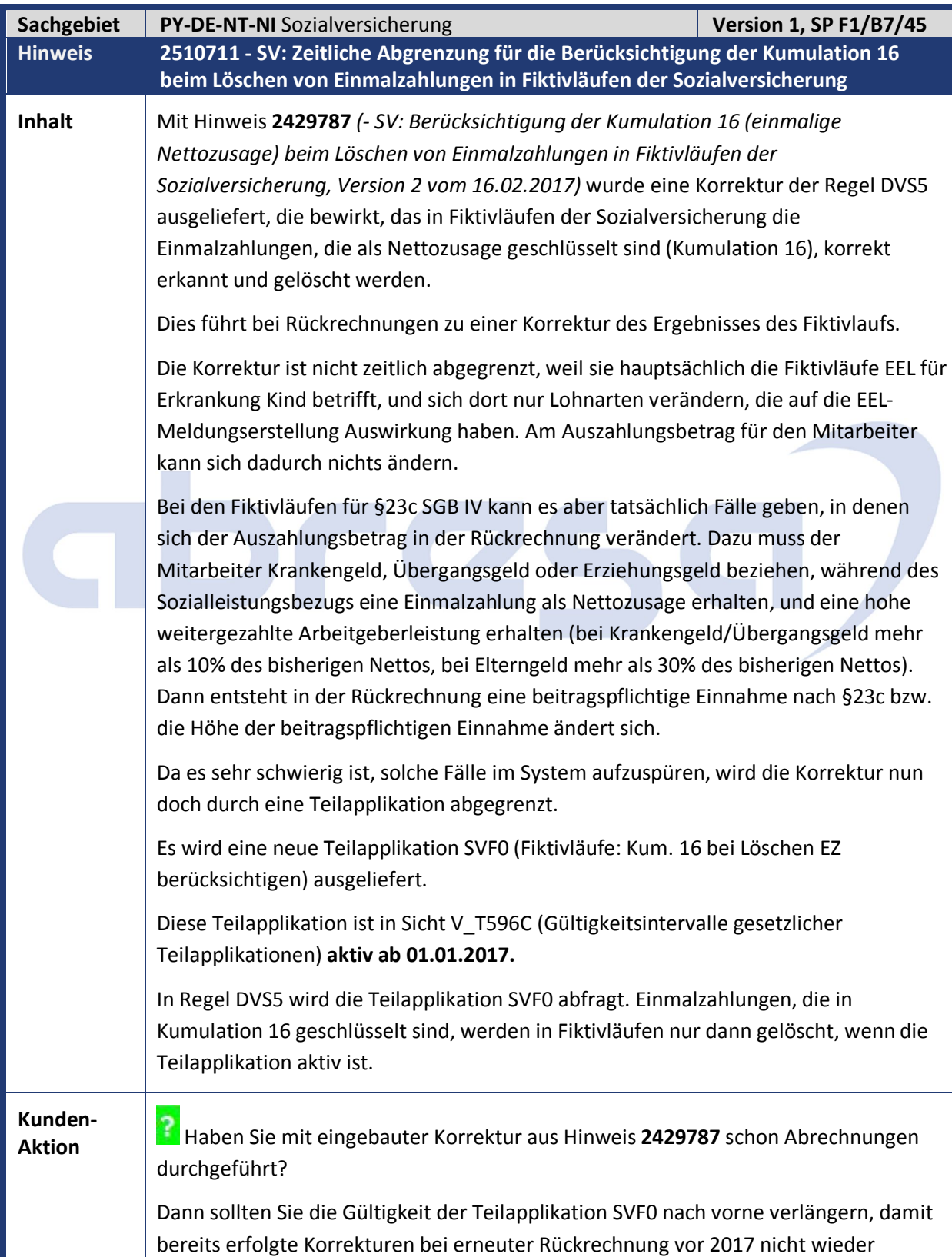

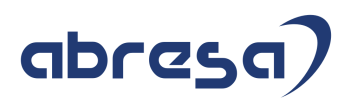

zurückgenommen werden.

 Spielen Sie das HRSP oder zur Vorabkorrektur den Hinweis ein und setzen Sie die Gültigkeit der Teilapplikation SVF0 in Sicht V\_T596D (Gültigkeitsintervalle nicht gesetzlicher Teilapplikationen) zum Beispiel auf den 01.01.2006 (Datum der Einführung von §23c SGB IV).

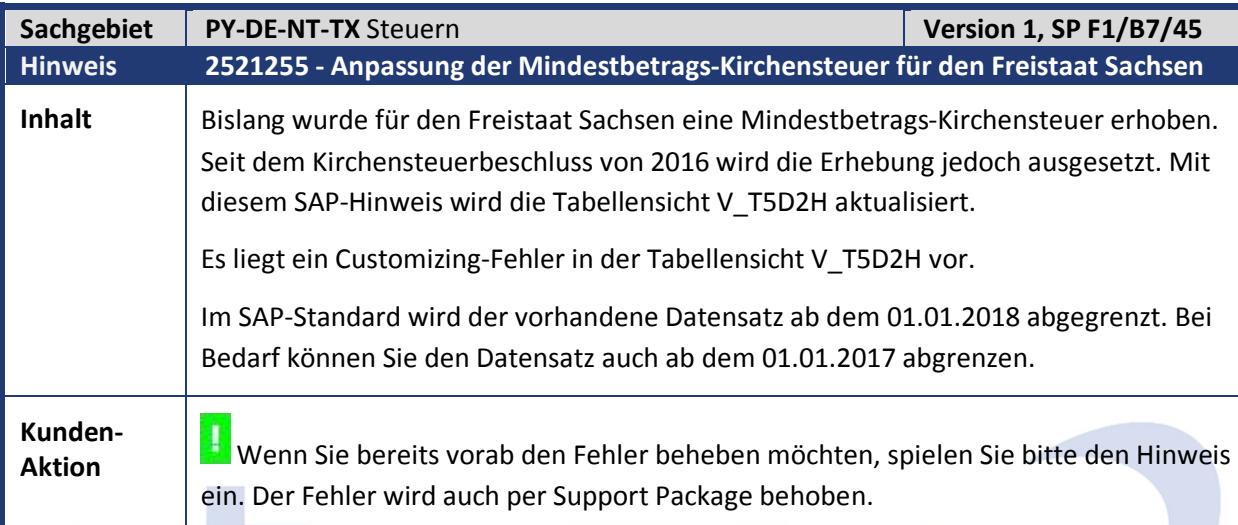

DICZE

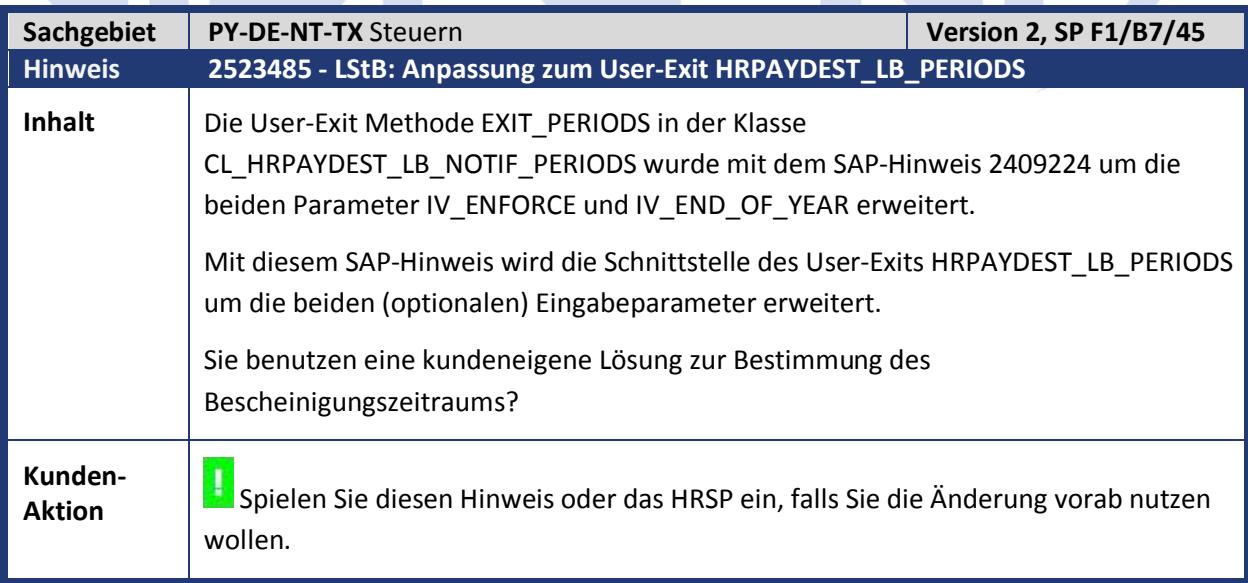

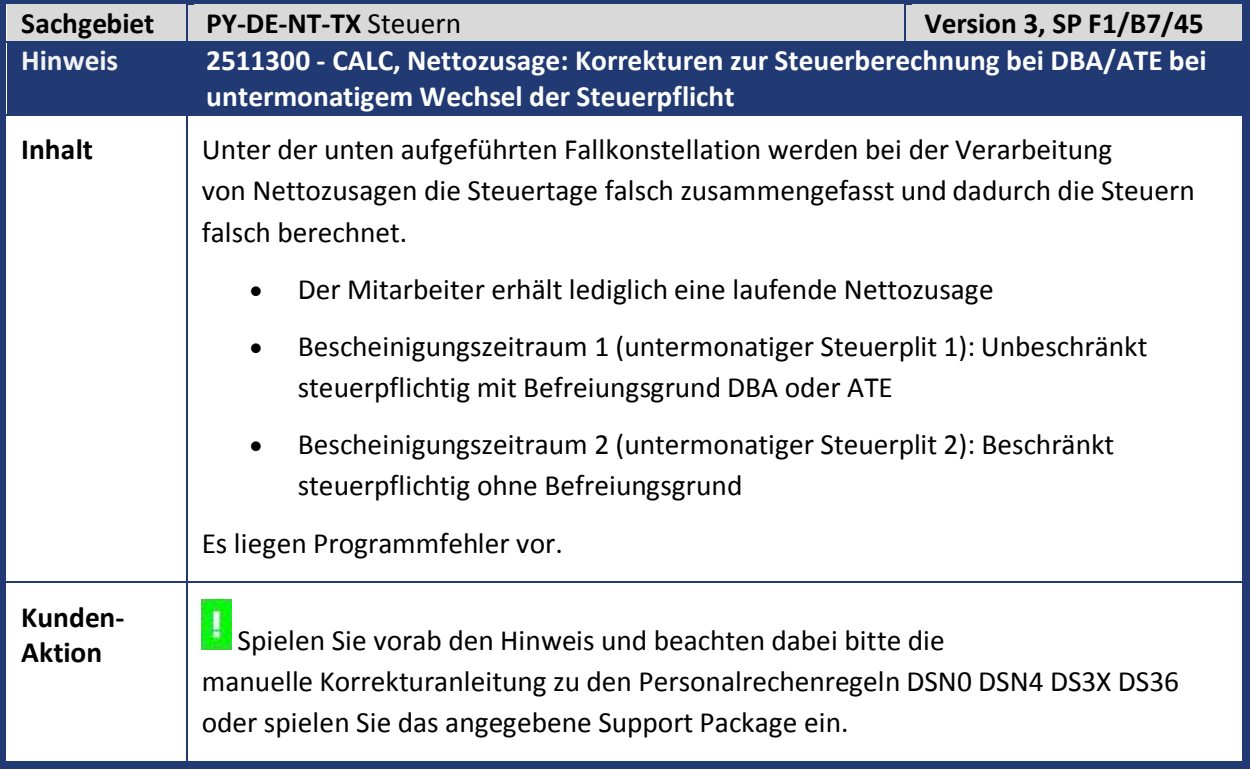

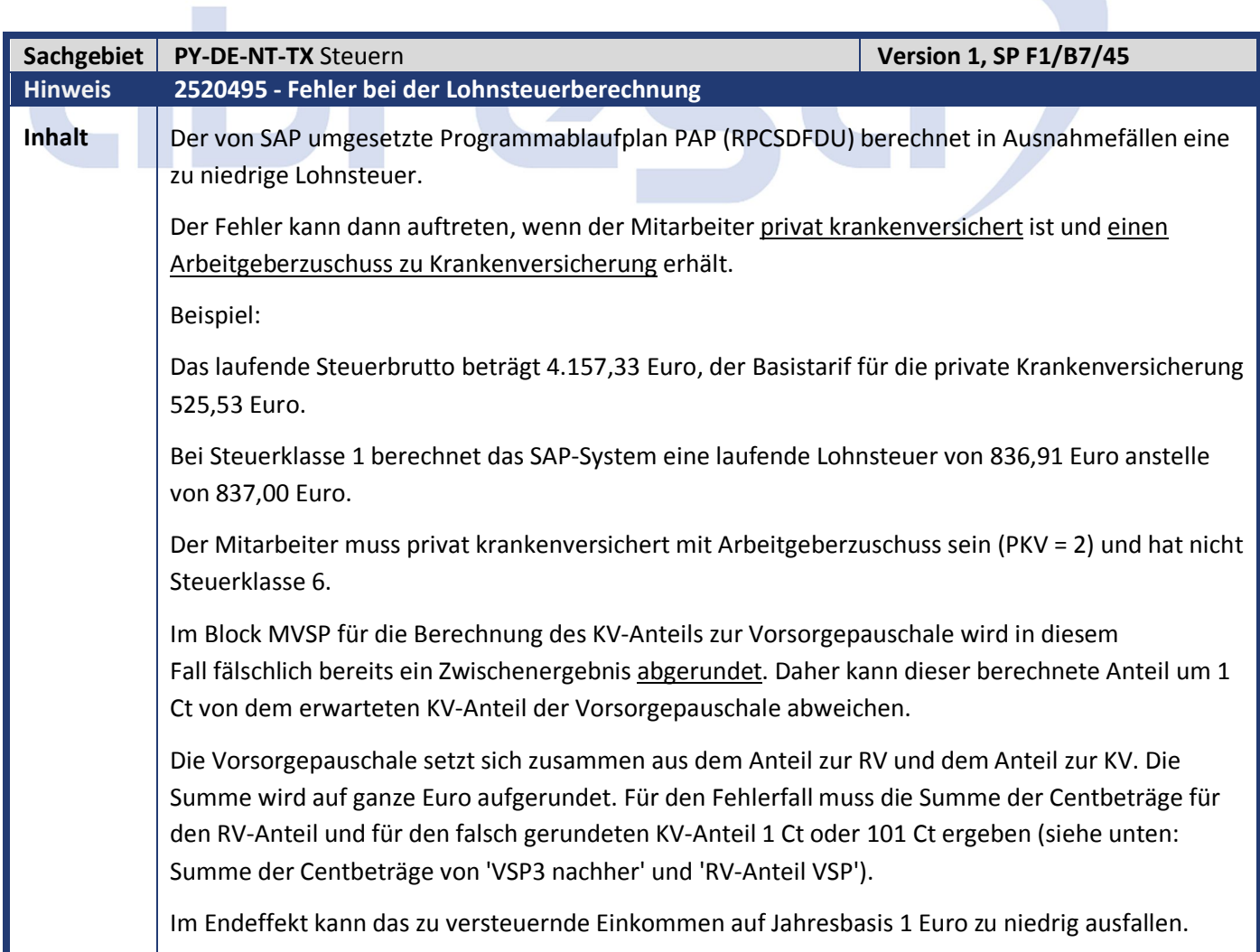

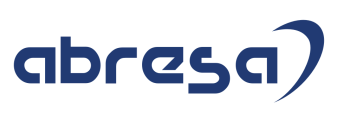

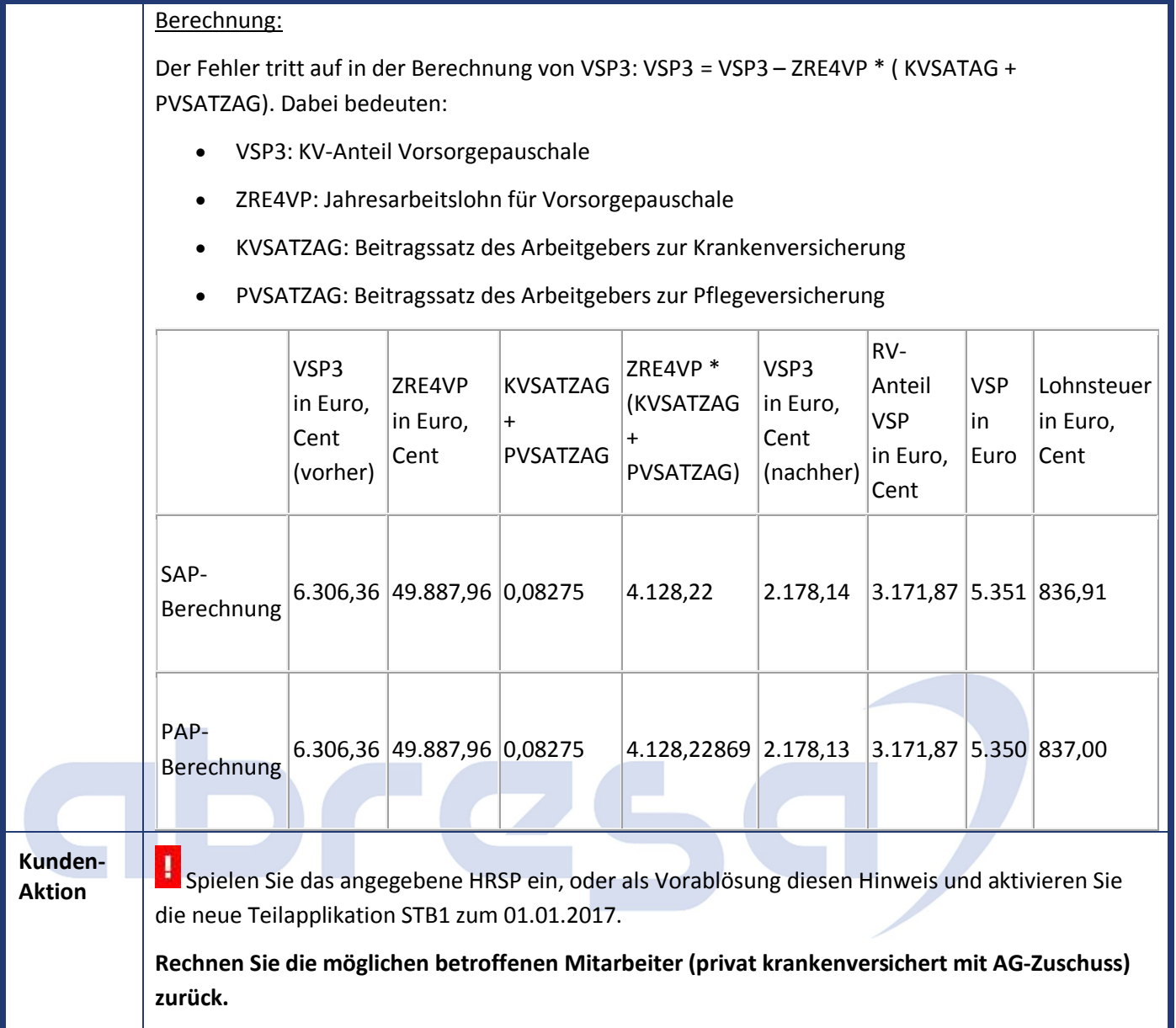

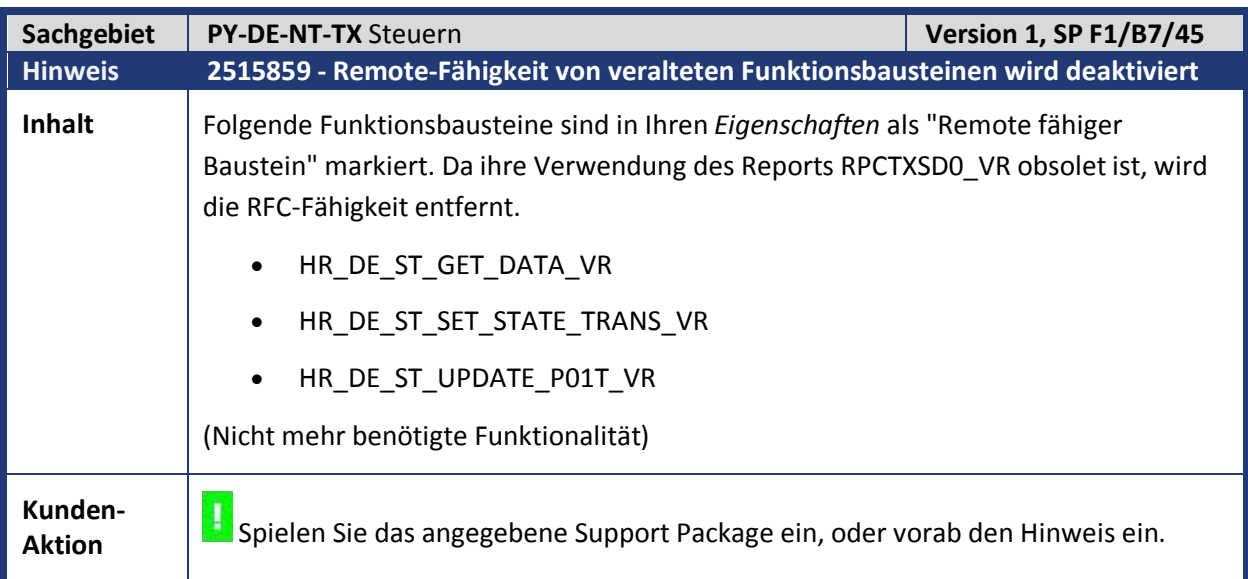

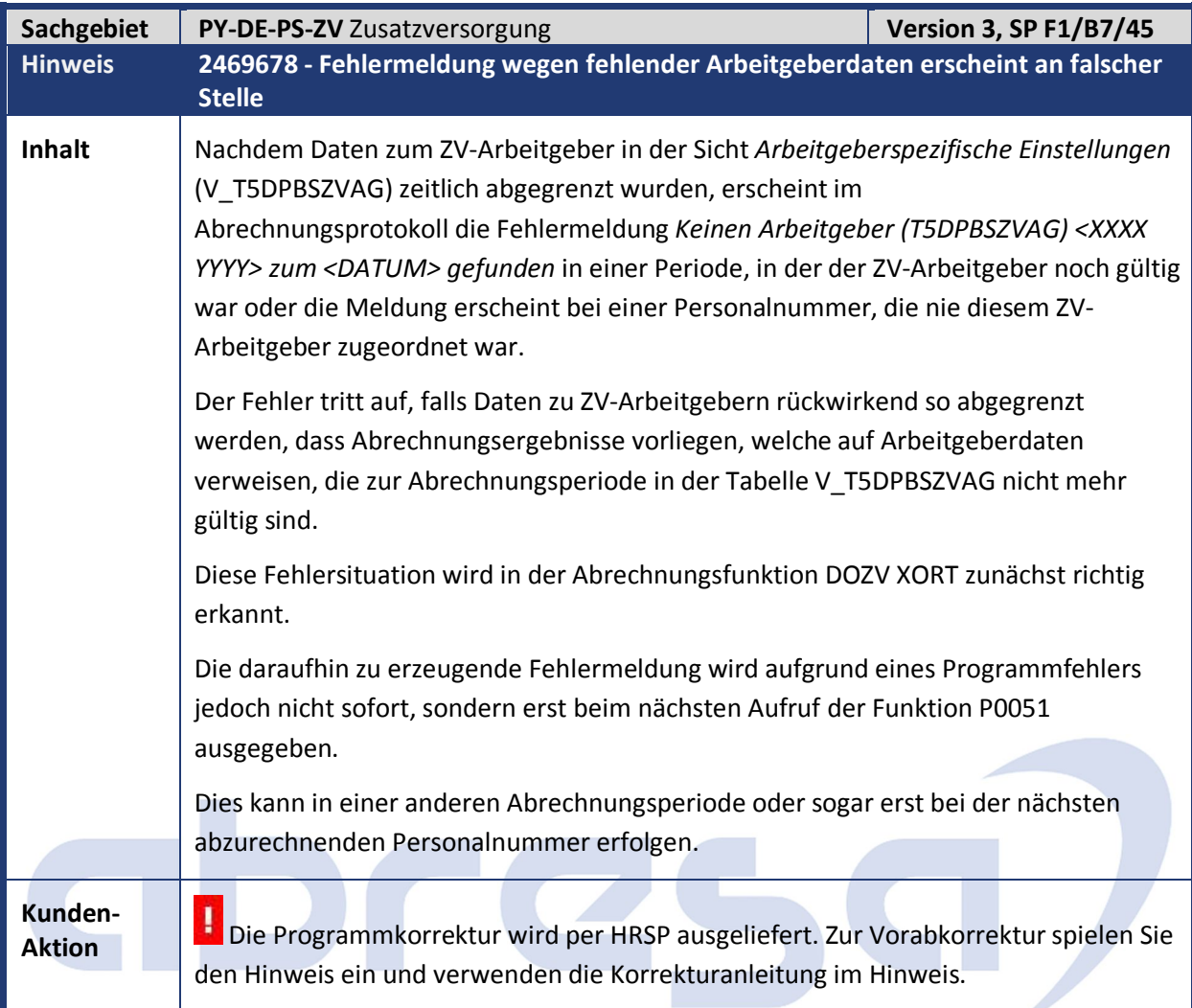

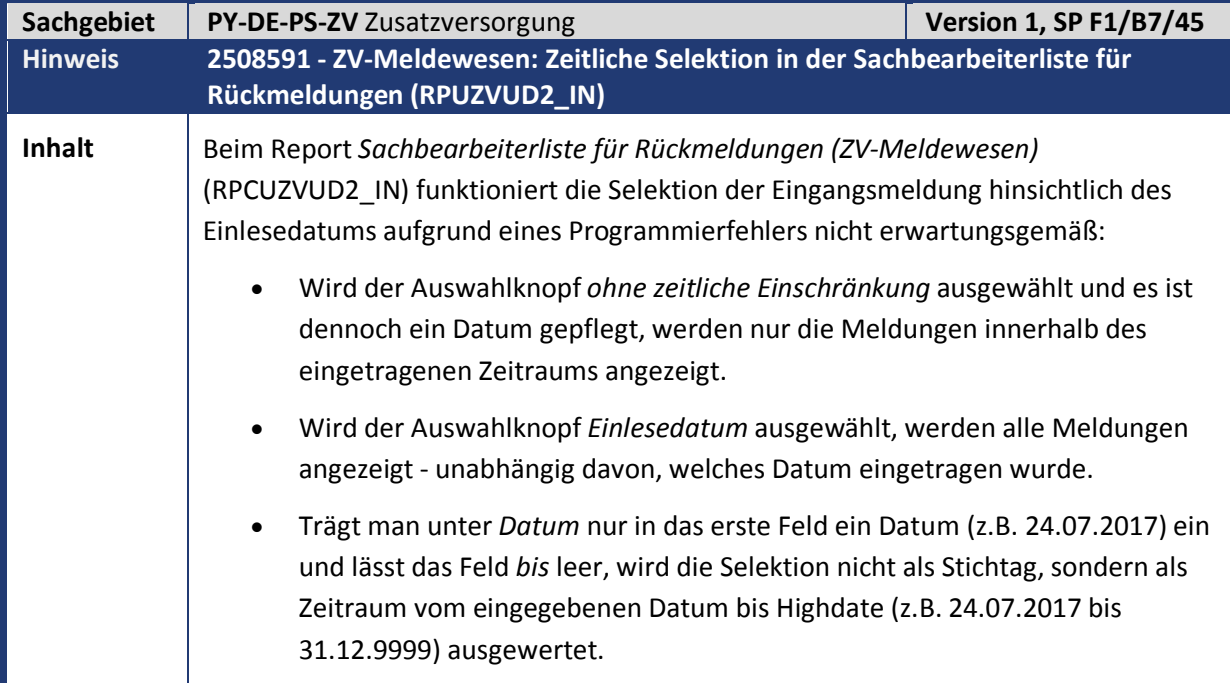

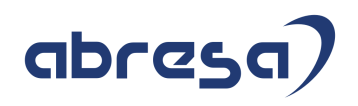

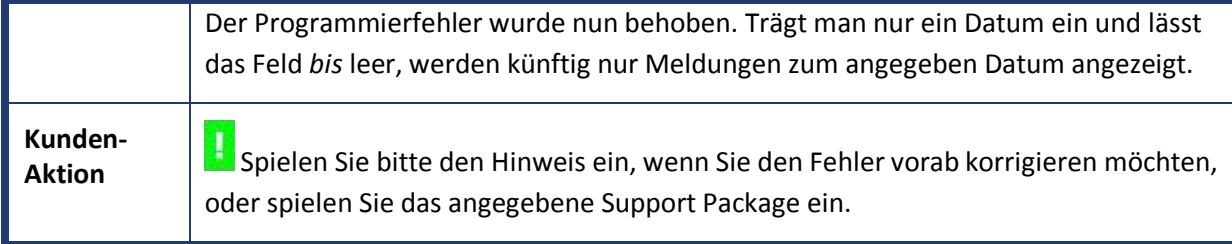

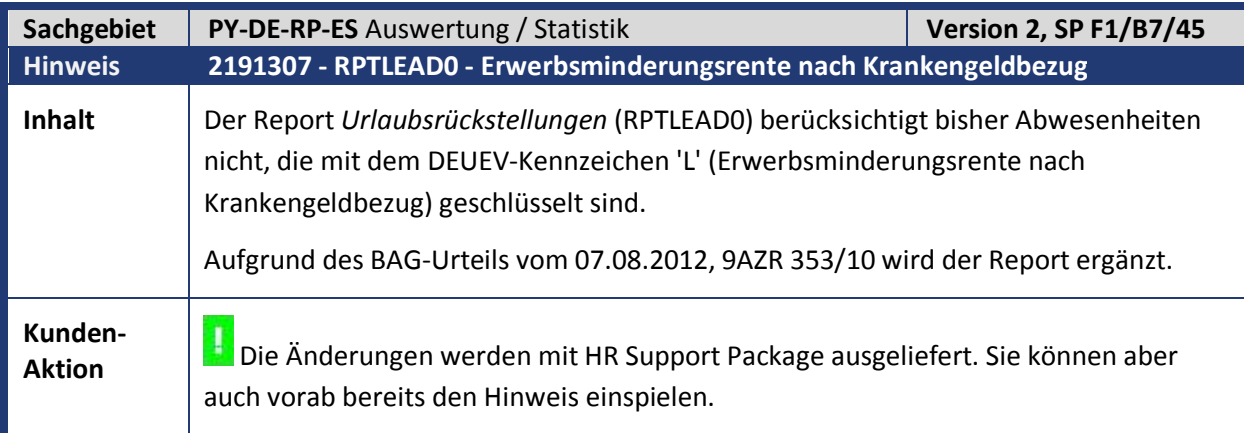

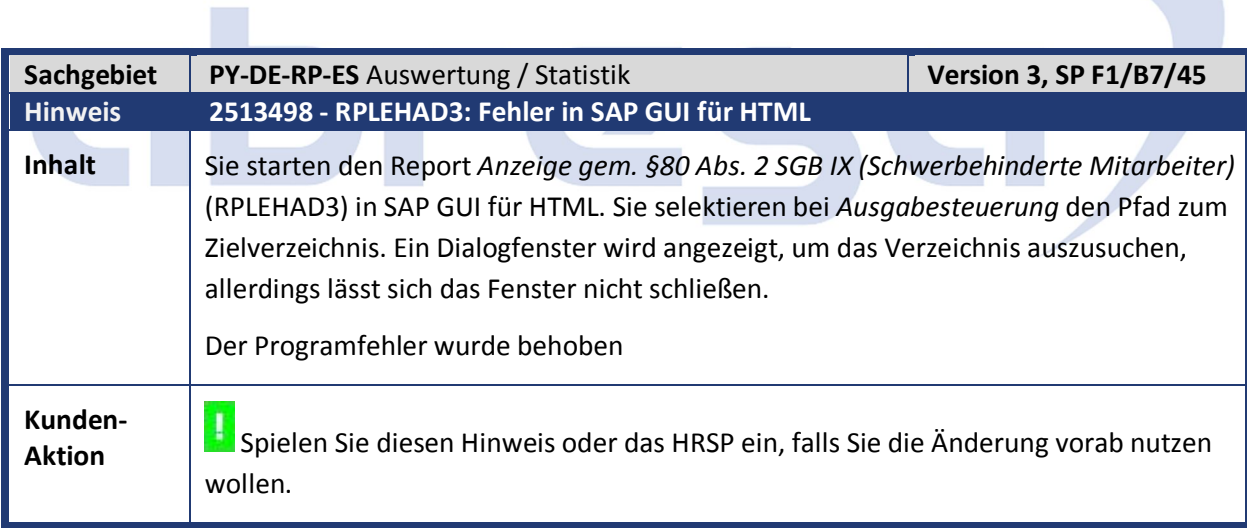

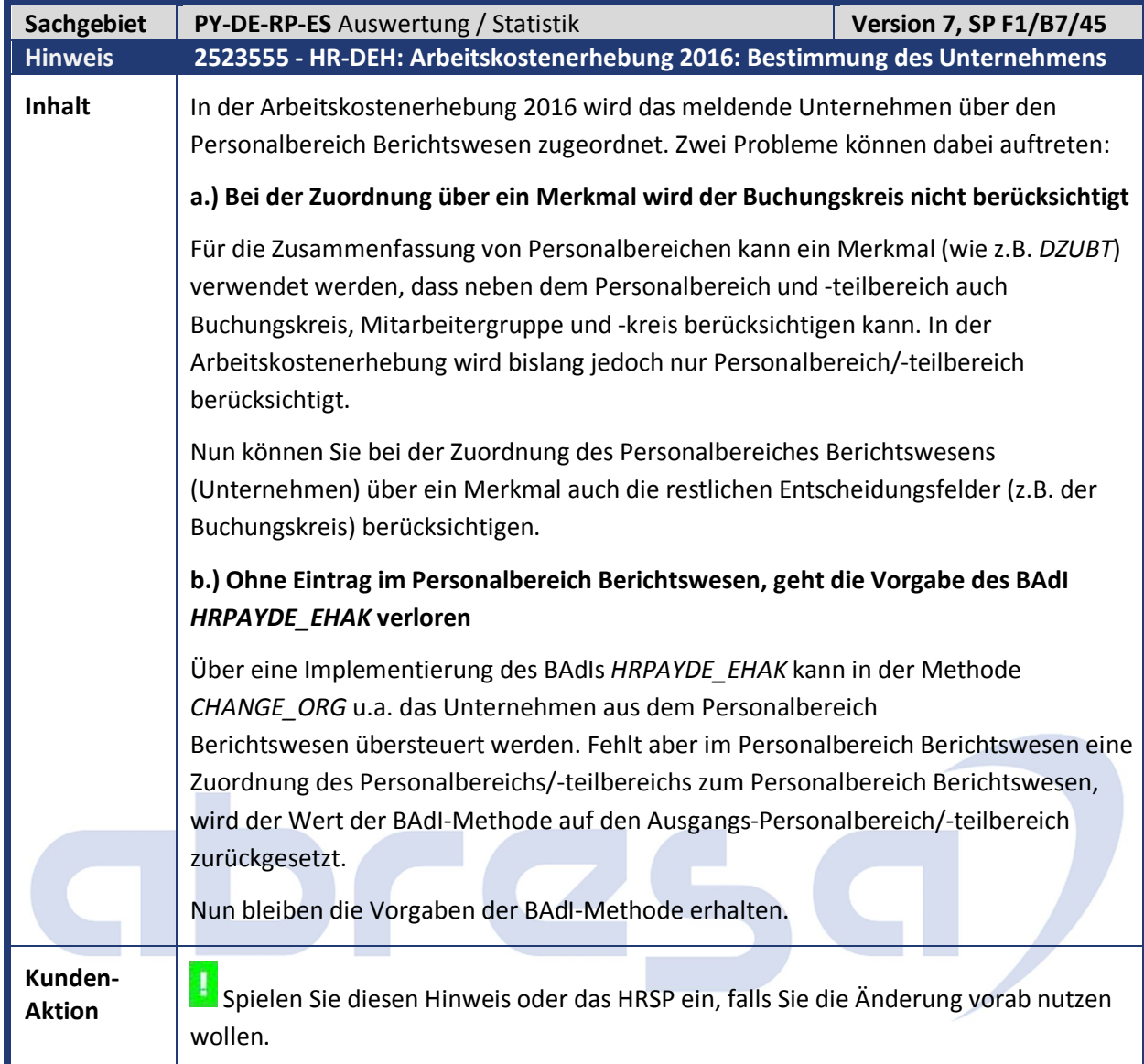

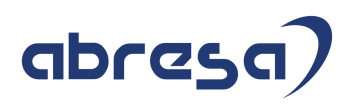

#### **2. Hinweise Öffentlicher Dienst**

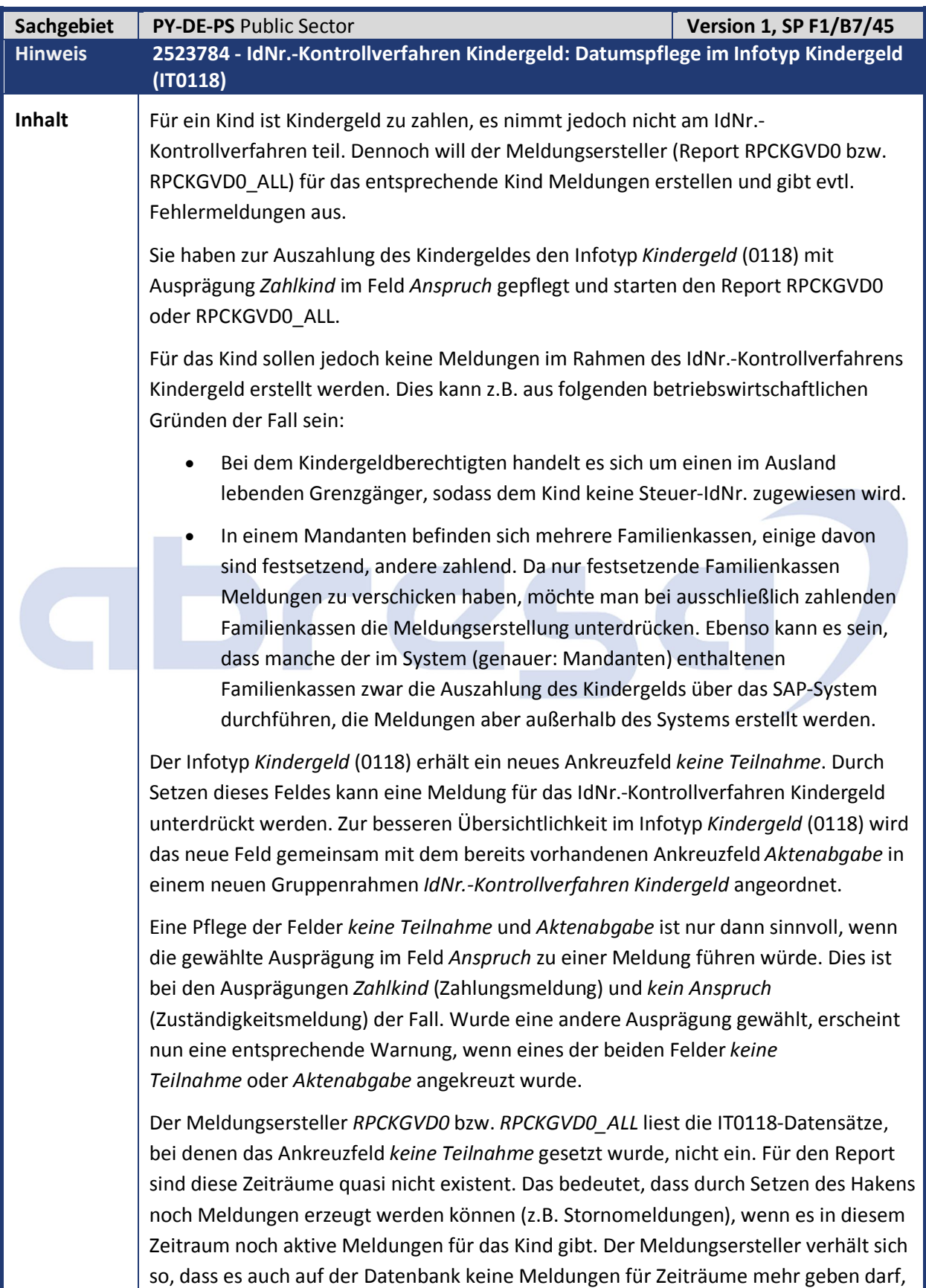

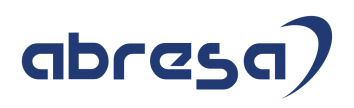

in denen *keine Teilnahme* gesetzt ist.

Es wird den Sachbearbeitern daher **dringend empfohlen**, das Feld *keine Teilnahme* nur dann zu nutzen, wenn es auch tatsächlich einen betriebswirtschaftlichen Grund (Beispiele siehe oben) hierfür gibt.

**Information:** Mit Hinweis 2447771 - *IdNr.-Kontrollverfahren Kindergeld: Folgefehler nach Einbau des Hinweises 2446788* wurde die für interne Testzwecke verwendete Struktur HRPAYDE\_KGID\_S\_COMP\_TEST um die Felder BEGDA und ENNDA erweitert. Diese Änderung war jedoch nicht in den dazugehörigen Support Packages für die Releases 6.00 und 6.04 enthalten. Dies wird mit diesem Hinweis nachgeholt.

#### **Kunden-**

Kunden-<br>Aktion **Informatieren Sie die angefügte Korrekturanleitung oder spielen Sie das** angegebene Support Package ein. Beachten Sie beim Vorabeinbau die manuellen Vorarbeiten, insbesondere ist für den Vorabeinbau das Einspielen des SAP-Hinweises 2513910 - *Vorausgesetzte Objekte für Hinweis 2512933* notwendig.

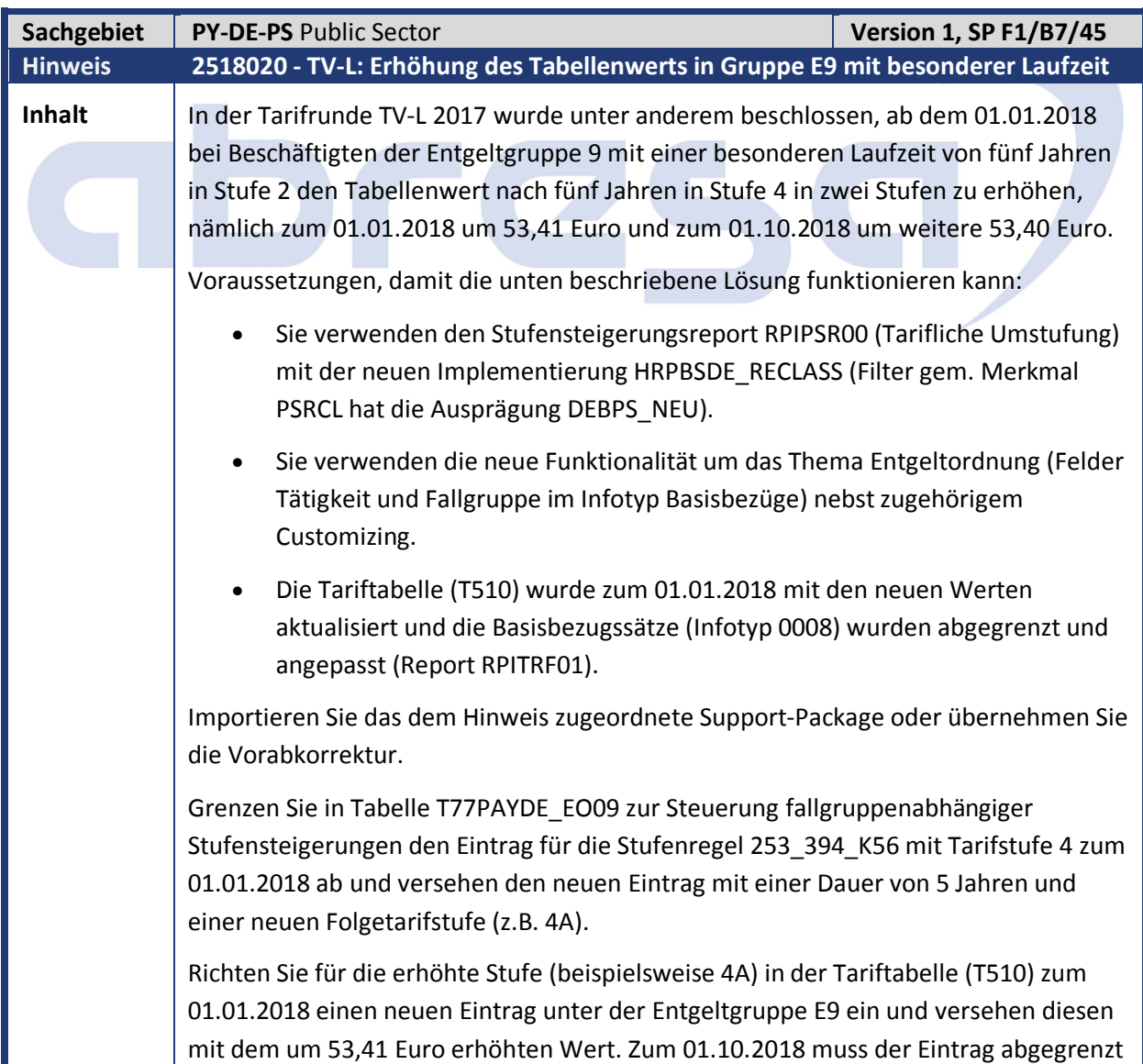

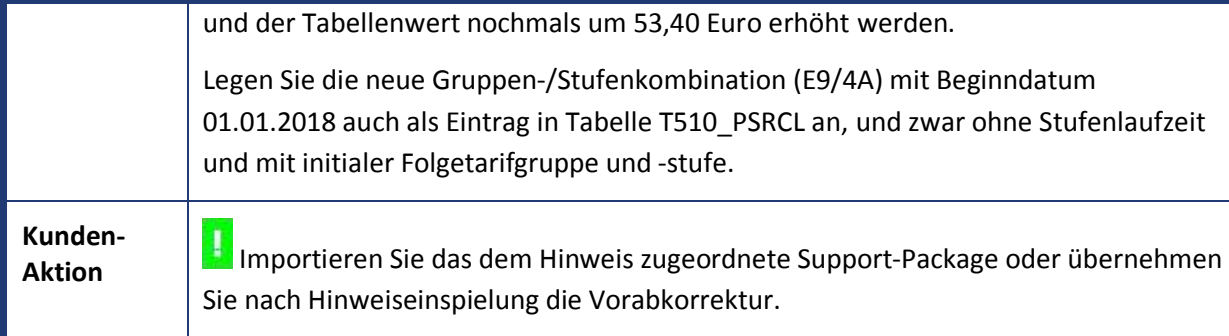

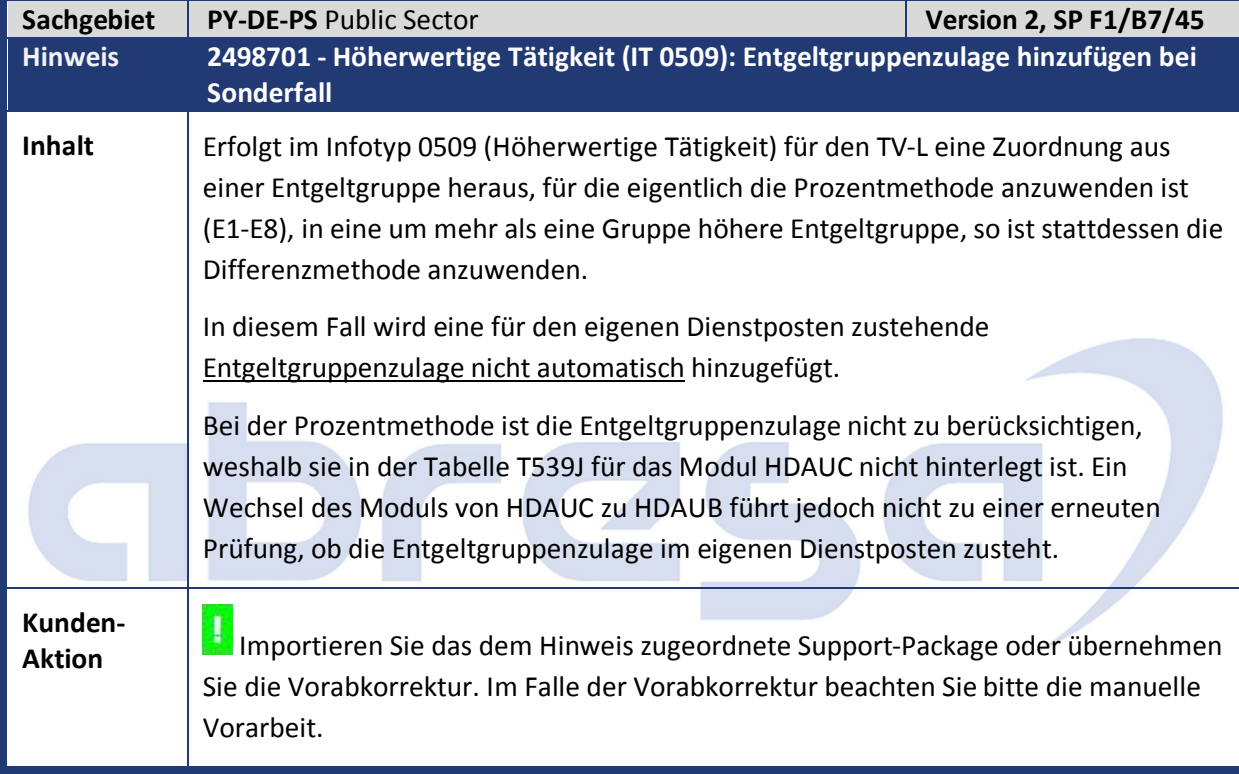

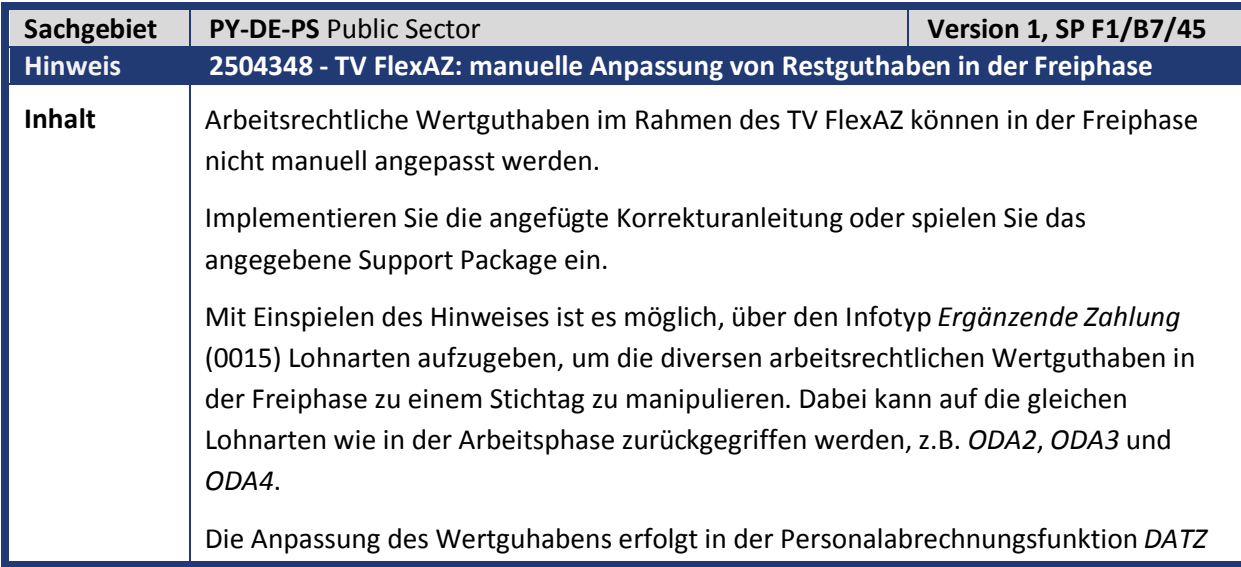

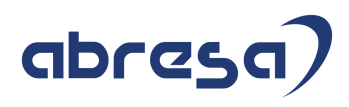

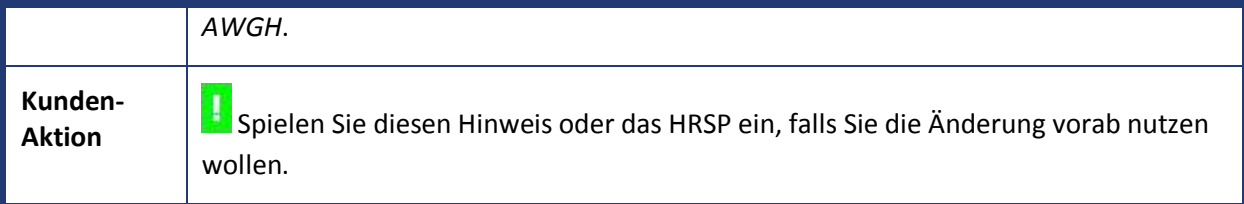

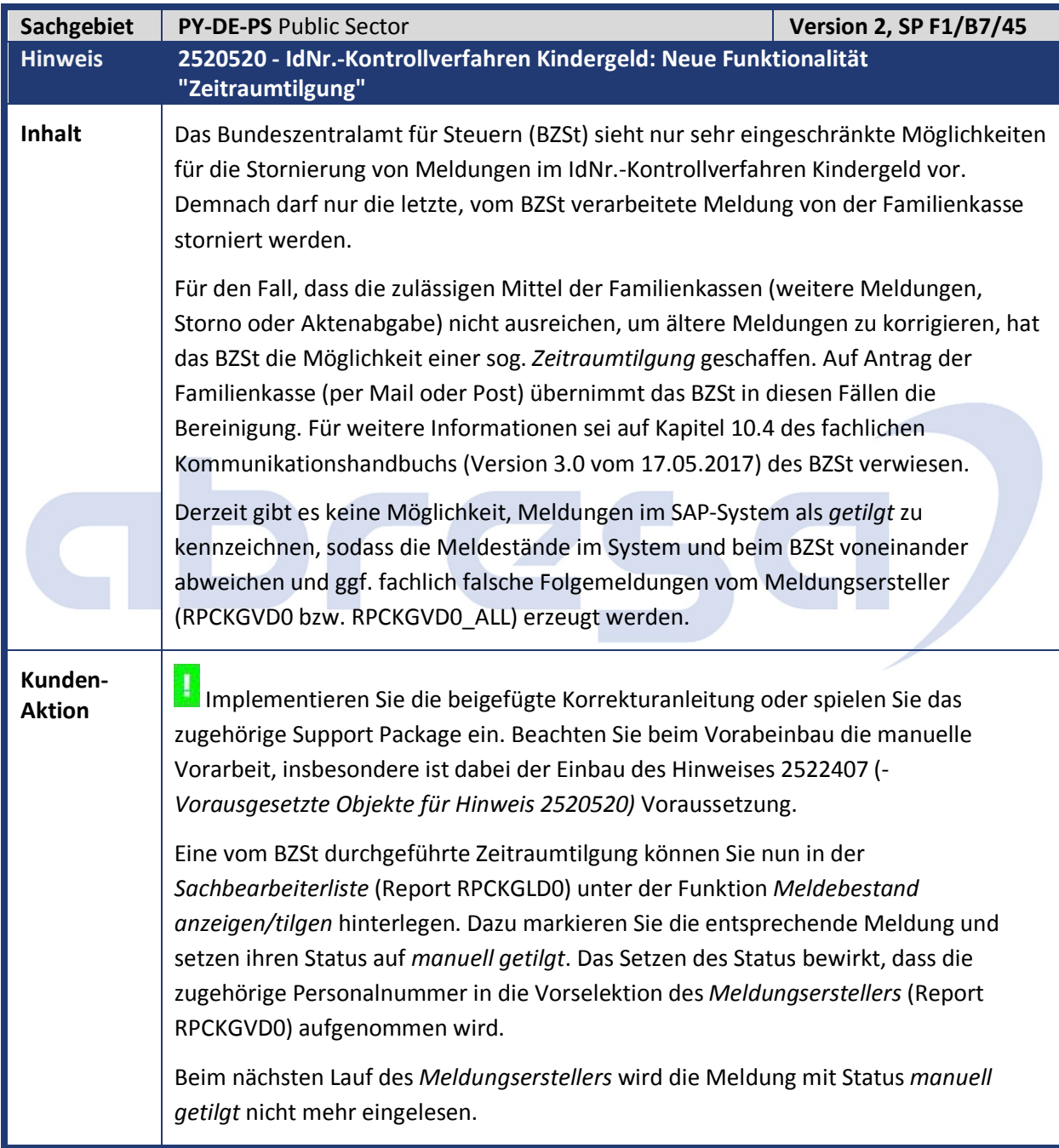

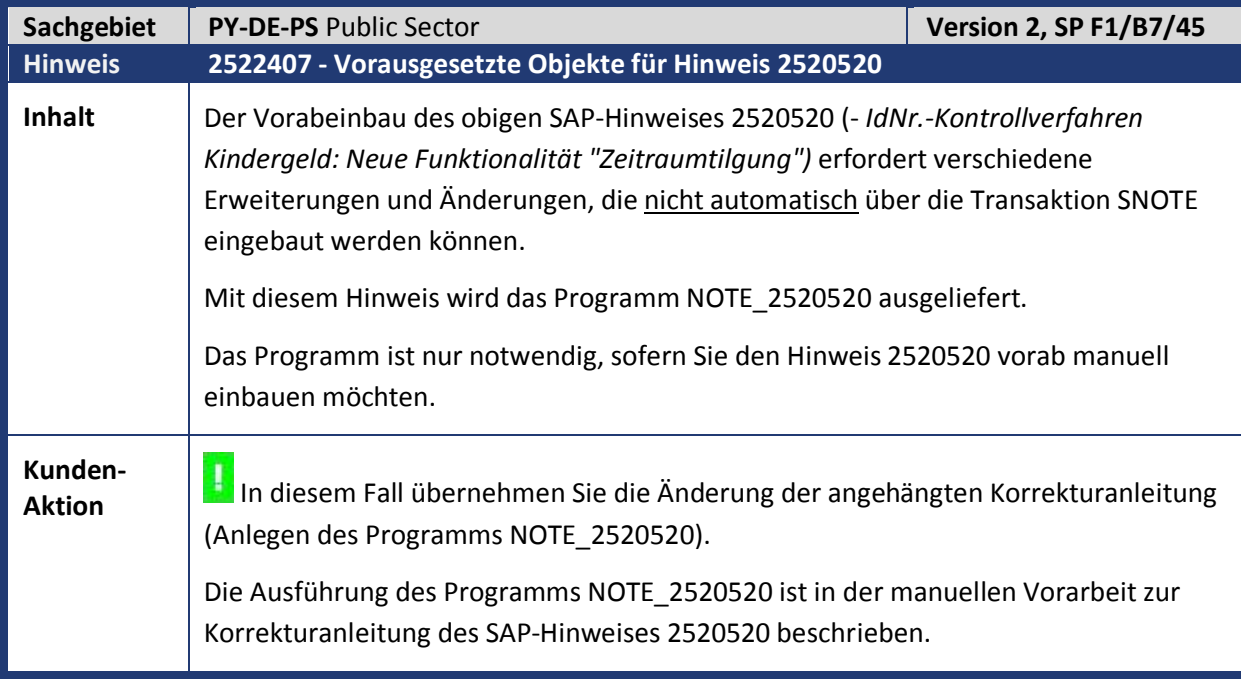

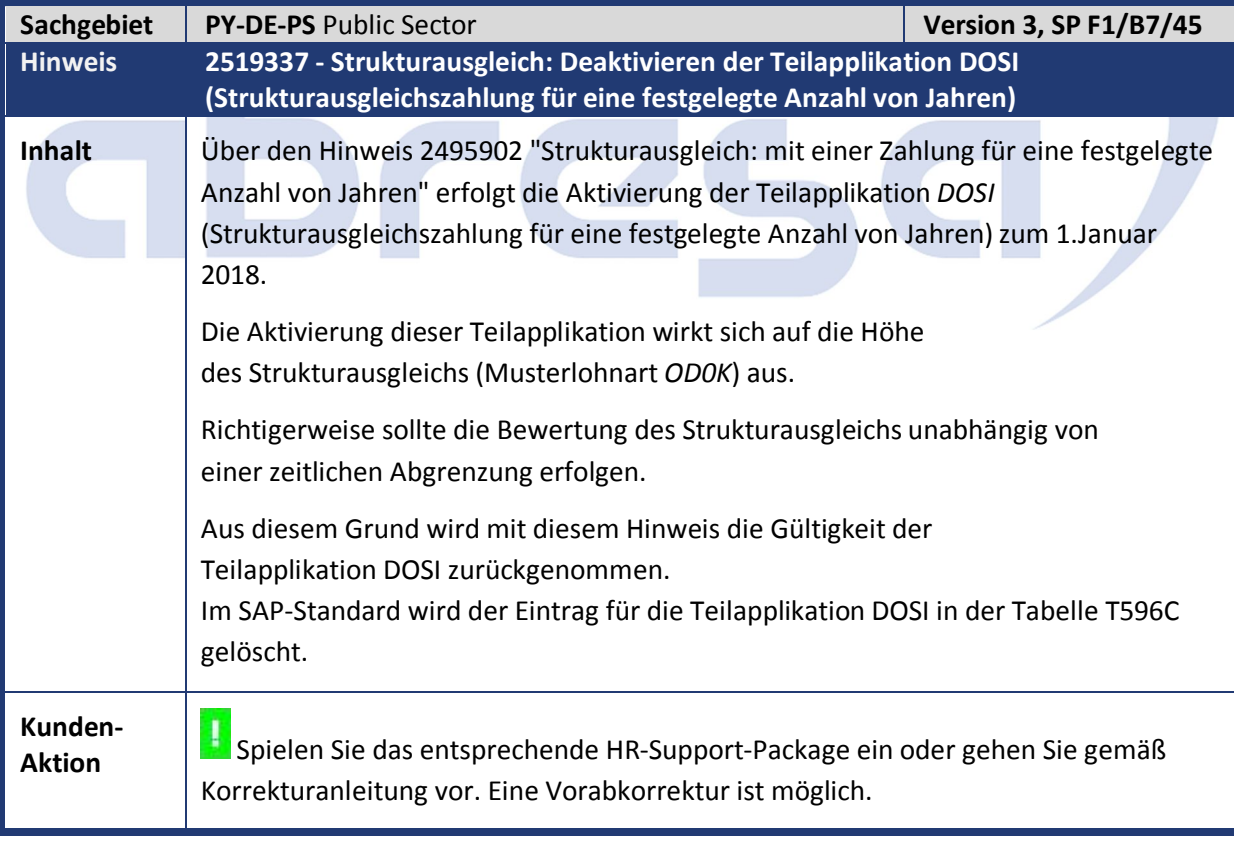

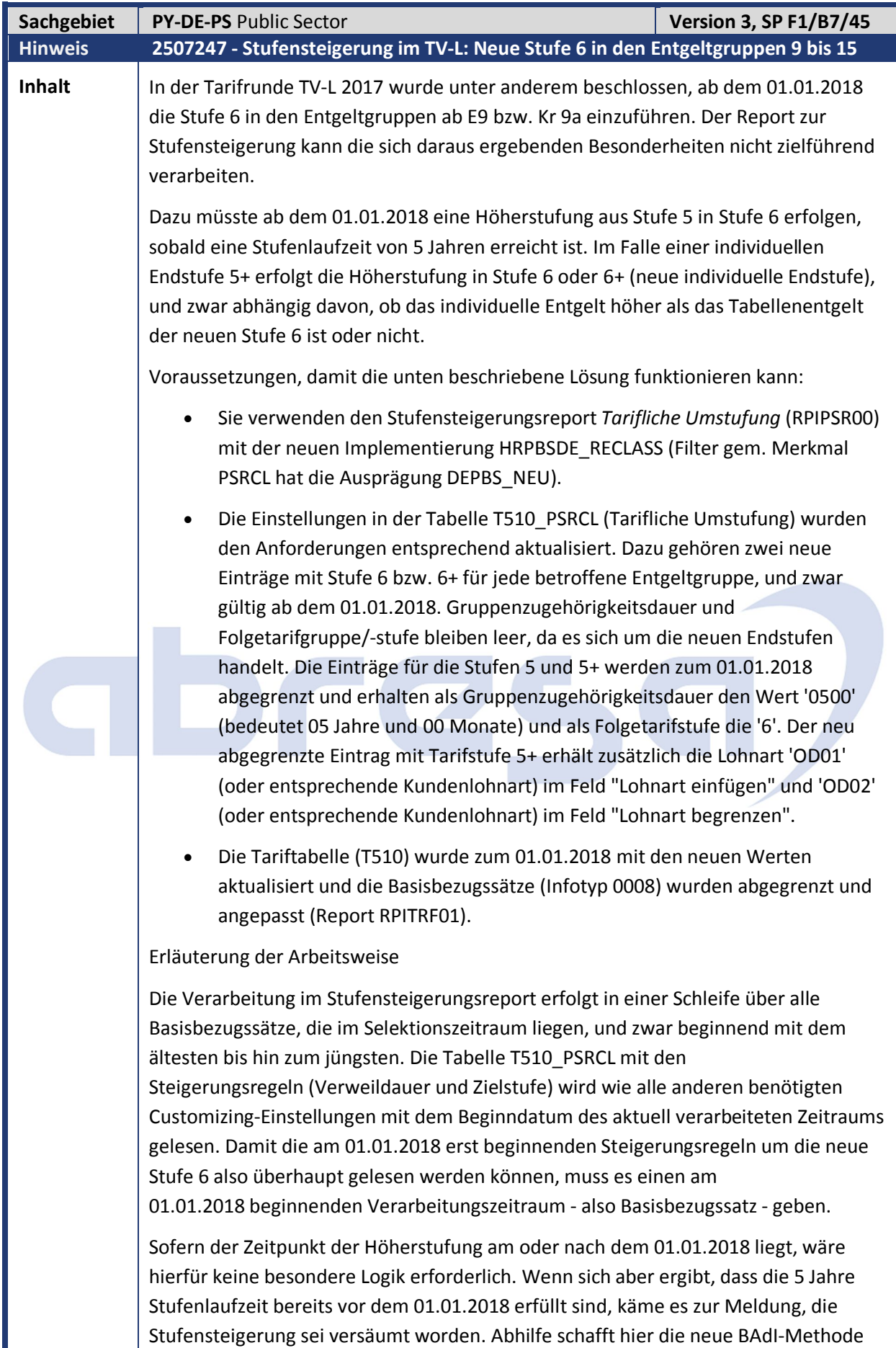

IF\_HRDEPBS\_RECL\_DATE~APPLY\_PAY\_SCALE\_ANOMALY (Tarifliche

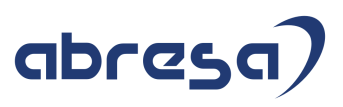

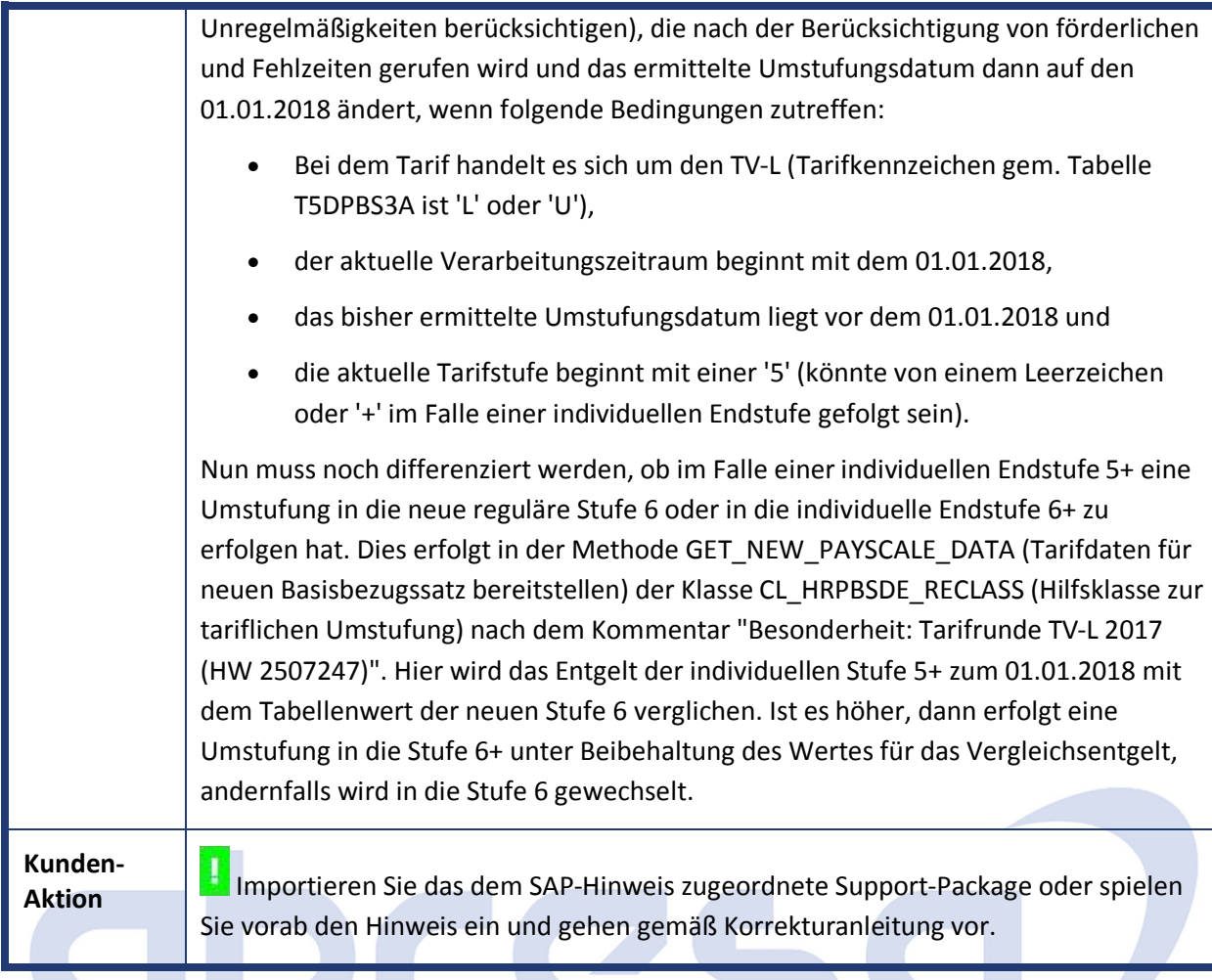

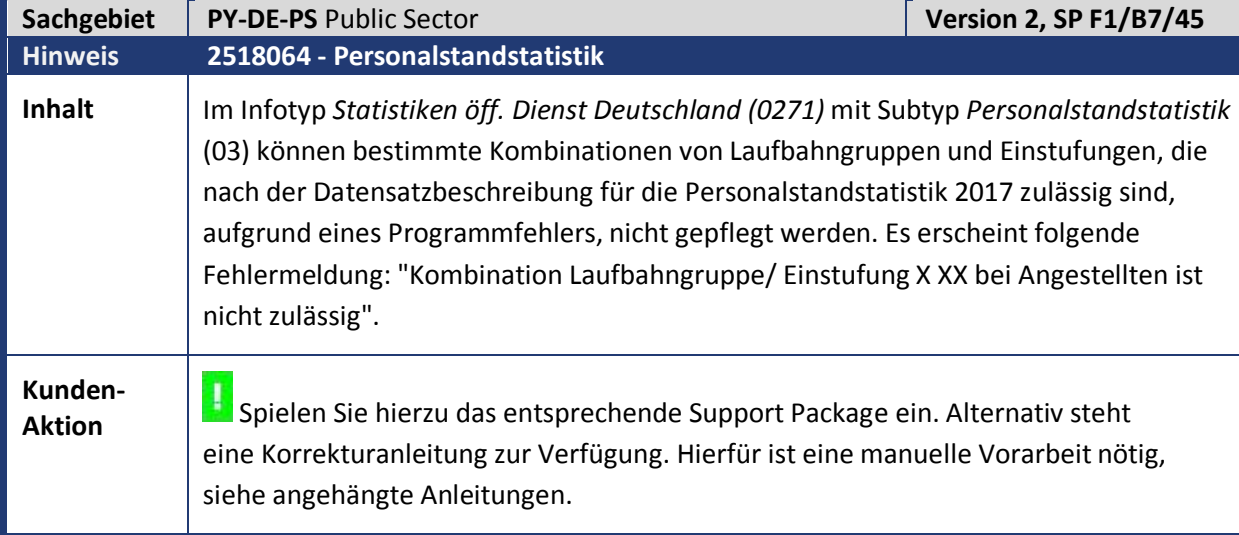

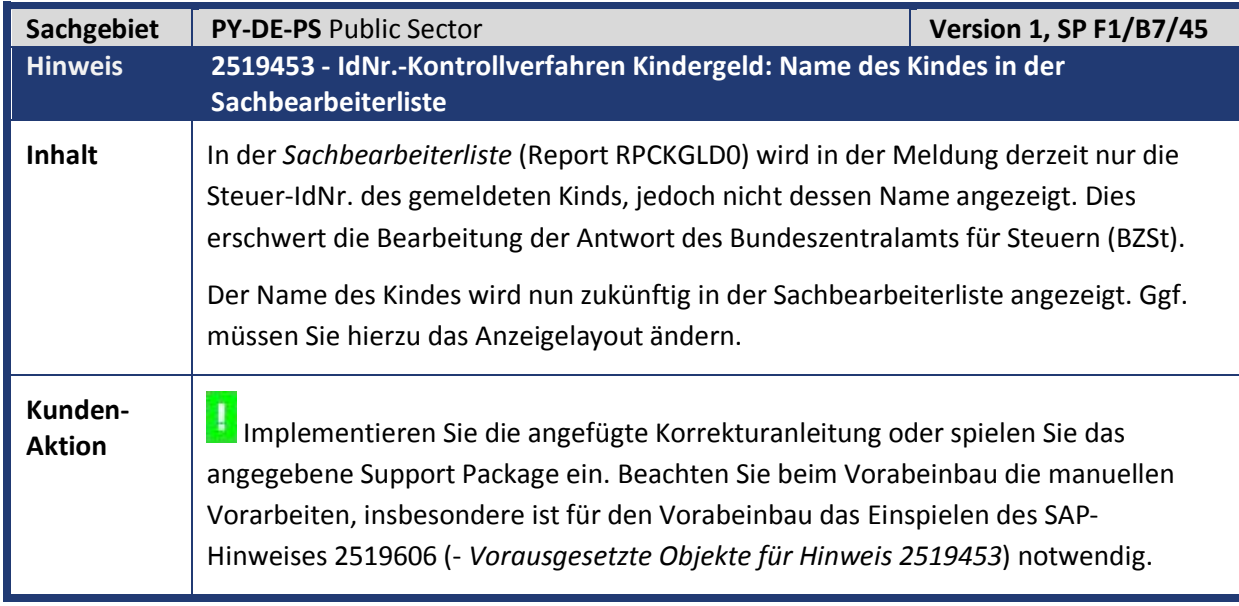

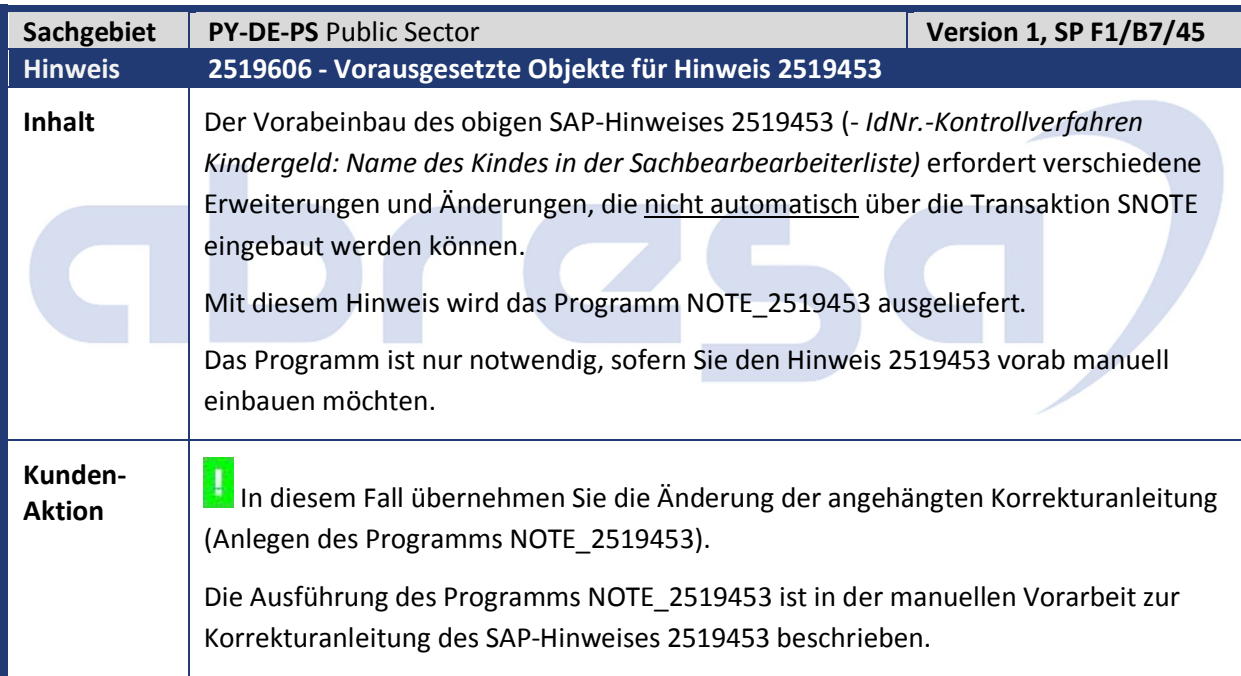

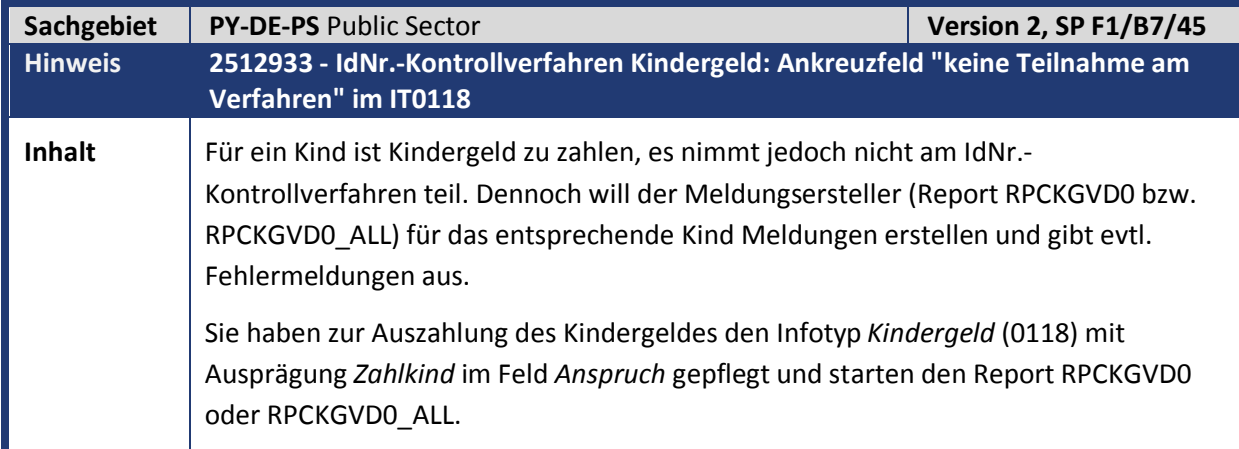

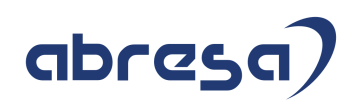

Für das Kind sollen jedoch keine Meldungen im Rahmen des IdNr.-Kontrollverfahrens Kindergeld erstellt werden. Dies kann z.B. aus folgenden betriebswirtschaftlichen Gründen der Fall sein:

- Bei dem Kindergeldberechtigten handelt es sich um einen im Ausland lebenden Grenzgänger, sodass dem Kind keine Steuer-IdNr. zugewiesen wird.
- In einem Mandanten befinden sich mehrere Familienkassen, einige davon sind festsetzend, andere zahlend. Da nur festsetzende Familienkassen Meldungen zu verschicken haben, möchte man bei ausschließlich zahlenden Familienkassen die Meldungserstellung unterdrücken. Ebenso kann es sein, dass manche der im System (genauer: Mandanten) enthaltenen Familienkassen zwar die Auszahlung des Kindergelds über das SAP-System durchführen, die Meldungen aber außerhalb des Systems erstellt werden.

Der Infotyp *Kindergeld* (0118) erhält ein neues Ankreuzfeld *keine Teilnahme*. Durch Setzen dieses Feldes kann eine Meldung für das IdNr.-Kontrollverfahren Kindergeld unterdrückt werden. Zur besseren Übersichtlichkeit im Infotyp *Kindergeld* (0118) wird das neue Feld gemeinsam mit dem bereits vorhandenen Ankreuzfeld *Aktenabgabe* in einem neuen Gruppenrahmen *IdNr.-Kontrollverfahren Kindergeld* angeordnet.

Eine Pflege der Felder *keine Teilnahme* und *Aktenabgabe* ist nur dann sinnvoll, wenn die gewählte Ausprägung im Feld *Anspruch* zu einer Meldung führen würde. Dies ist bei den Ausprägungen *Zahlkind* (Zahlungsmeldung) und *kein Anspruch* (Zuständigkeitsmeldung) der Fall. Wurde eine andere Ausprägung gewählt, erscheint nun eine entsprechende Warnung, wenn eines der beiden Felder *keine Teilnahme* oder *Aktenabgabe* angekreuzt wurde.

Der Meldungsersteller *RPCKGVD0* bzw. *RPCKGVD0\_ALL* liest die IT0118-Datensätze, bei denen das Ankreuzfeld *keine Teilnahme* gesetzt wurde, nicht ein. Für den Report sind diese Zeiträume quasi nicht existent. Das bedeutet, dass durch Setzen des Hakens noch Meldungen erzeugt werden können (z.B. Stornomeldungen), wenn es in diesem Zeitraum noch aktive Meldungen für das Kind gibt. Der Meldungsersteller verhält sich so, dass es auch auf der Datenbank keine Meldungen für Zeiträume mehr geben darf, in denen *keine Teilnahme* gesetzt ist.

Es wird den Sachbearbeitern daher **dringend empfohlen**, das Feld *keine Teilnahme* nur dann zu nutzen, wenn es auch tatsächlich einen betriebswirtschaftlichen Grund (Beispiele siehe oben) hierfür gibt.

**Information:** Mit Hinweis 2447771 (- *IdNr.-Kontrollverfahren Kindergeld: Folgefehler nach Einbau des Hinweises 2446788)* wurde die für interne Testzwecke verwendete Struktur HRPAYDE\_KGID\_S\_COMP\_TEST um die Felder BEGDA und ENNDA erweitert. Diese Änderung war jedoch nicht in den dazugehörigen Support Packages für die Releases 6.00 und 6.04 enthalten. Dies wird mit diesem Hinweis nachgeholt.

**Kunden-**

**Aktion** Implementieren Sie die angefügte Korrekturanleitung oder spielen Sie das angegebene Support Package ein. Beachten Sie beim Vorabeinbau die manuellen Vorarbeiten, insbesondere ist für den Vorabeinbau das Einspielen des SAP-Hinweises 2513910 - *Vorausgesetzte Objekte für Hinweis 2512933* notwendig.

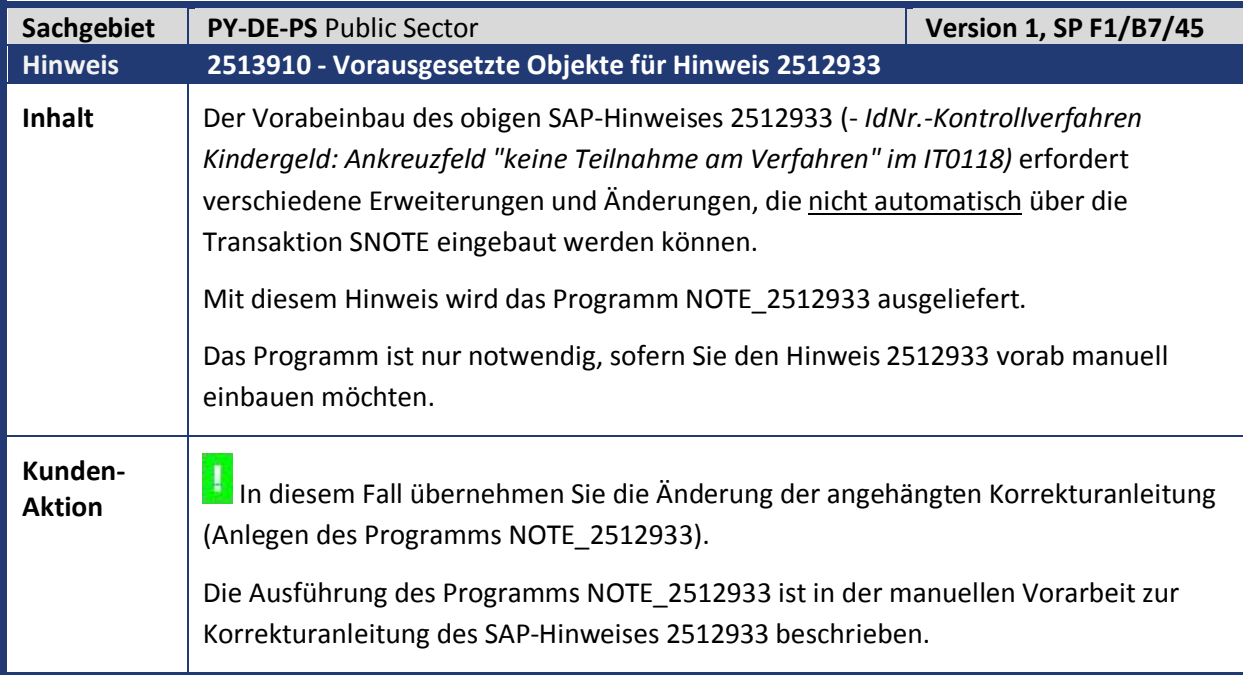

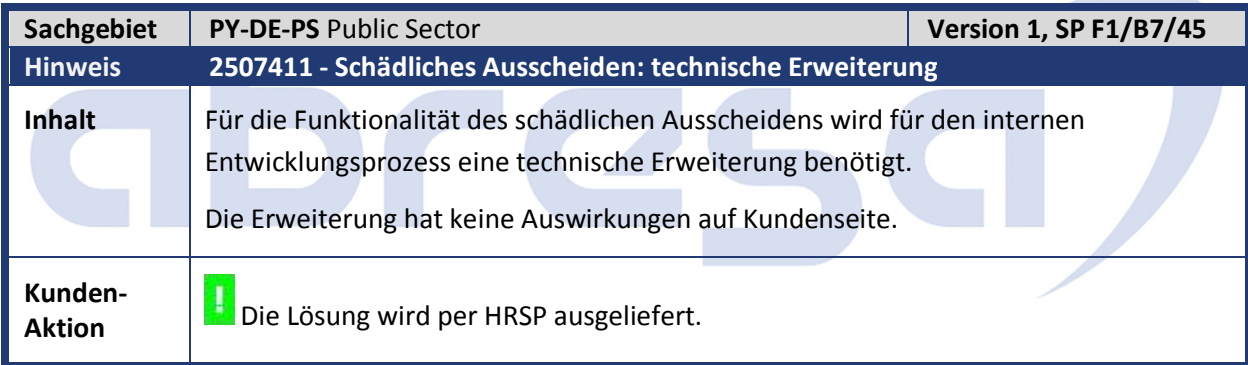

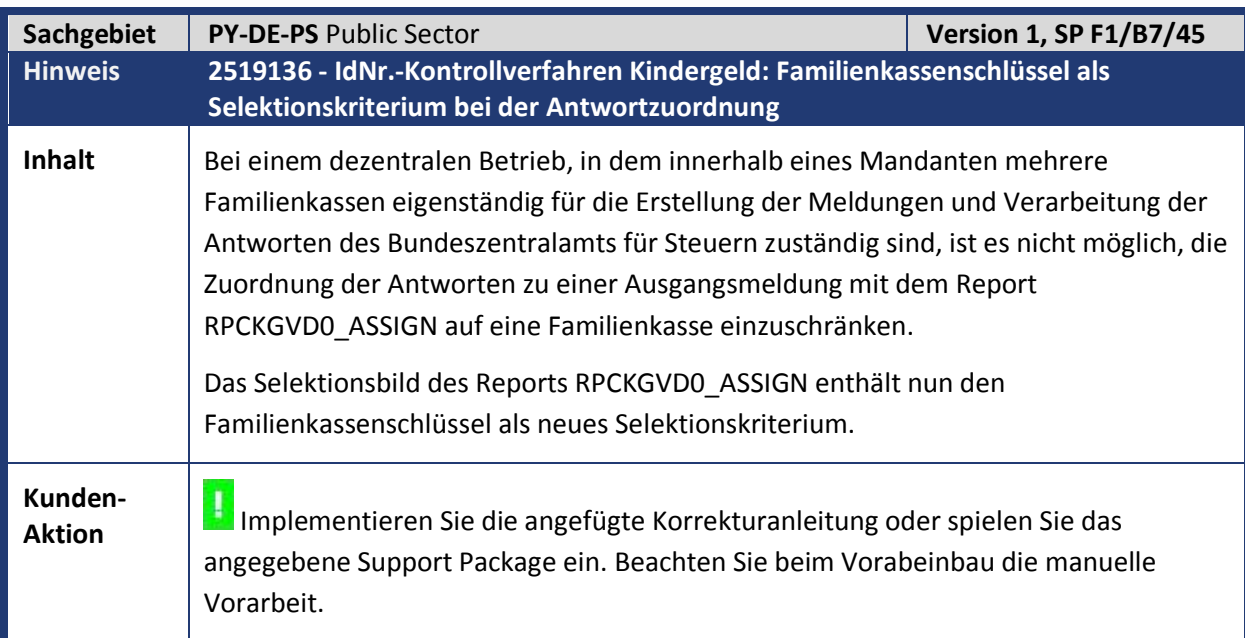

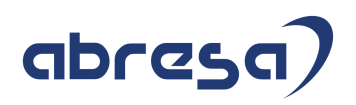

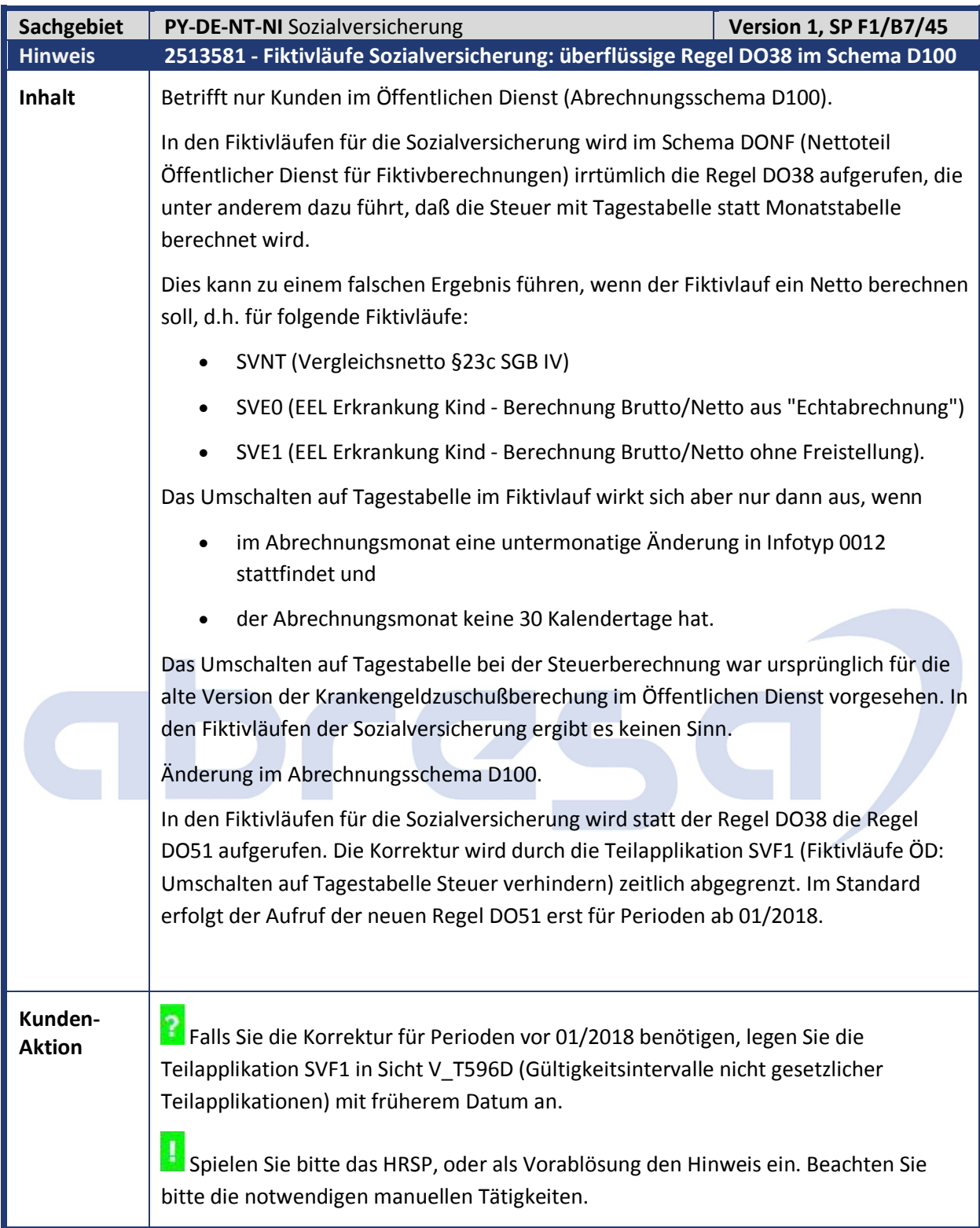

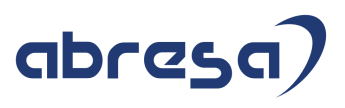

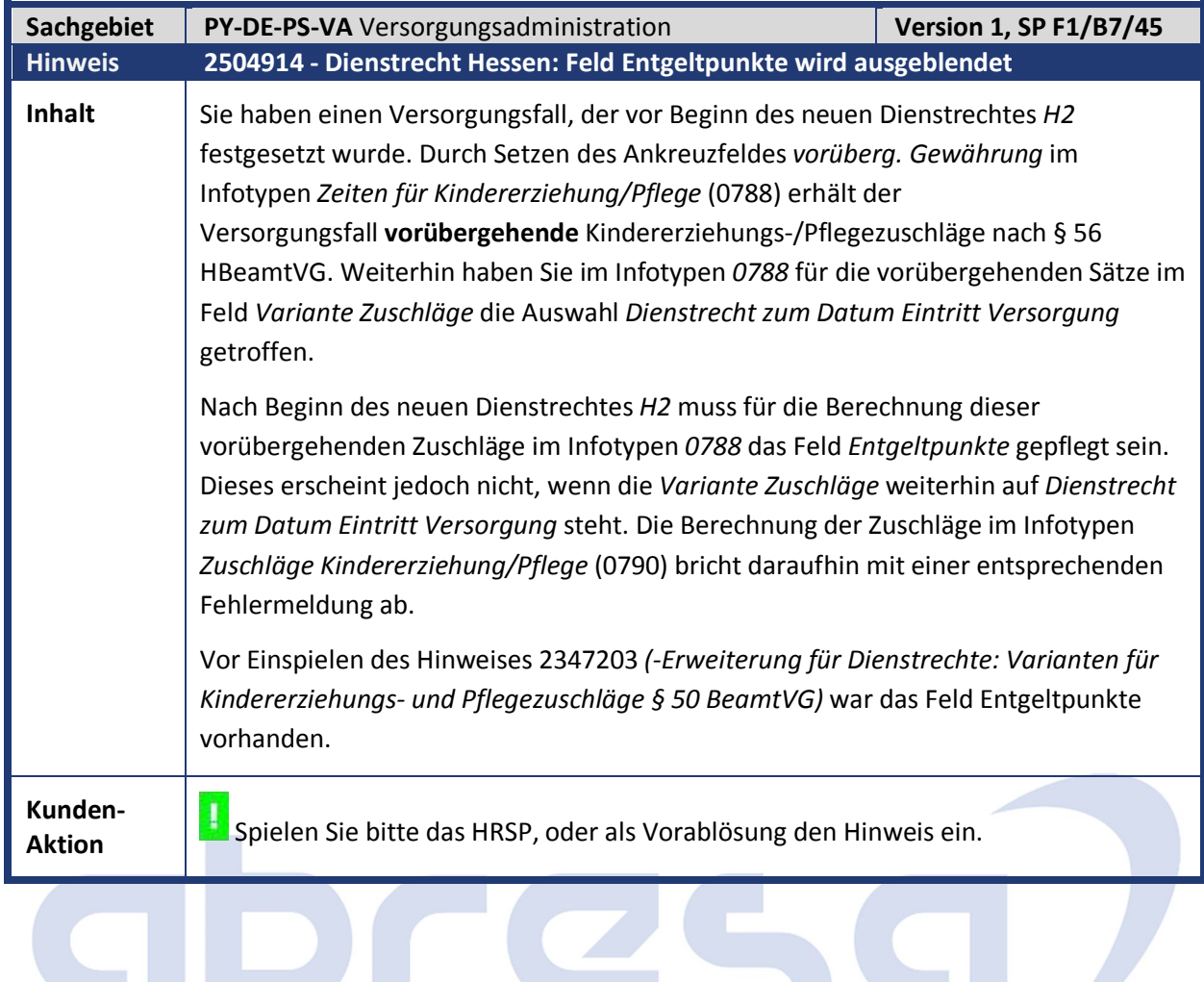

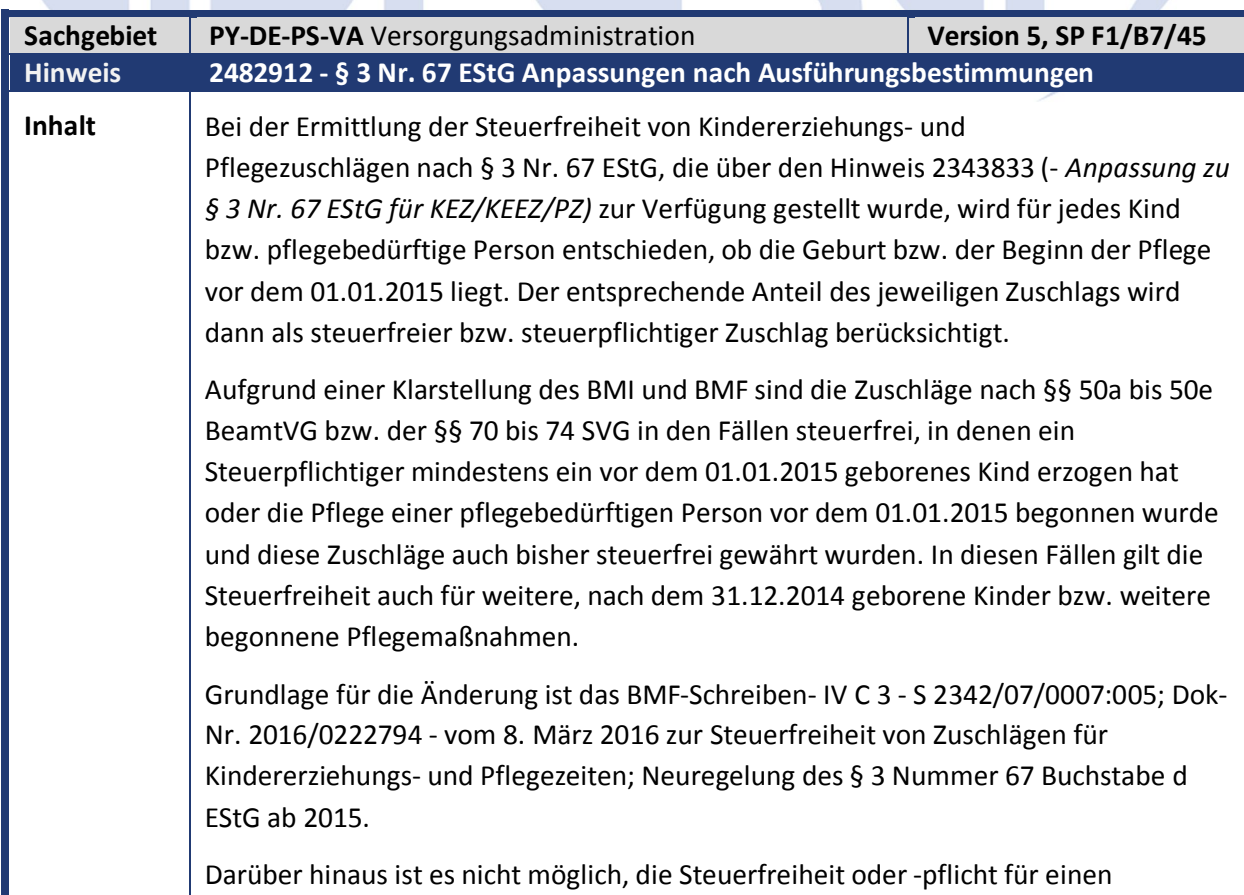

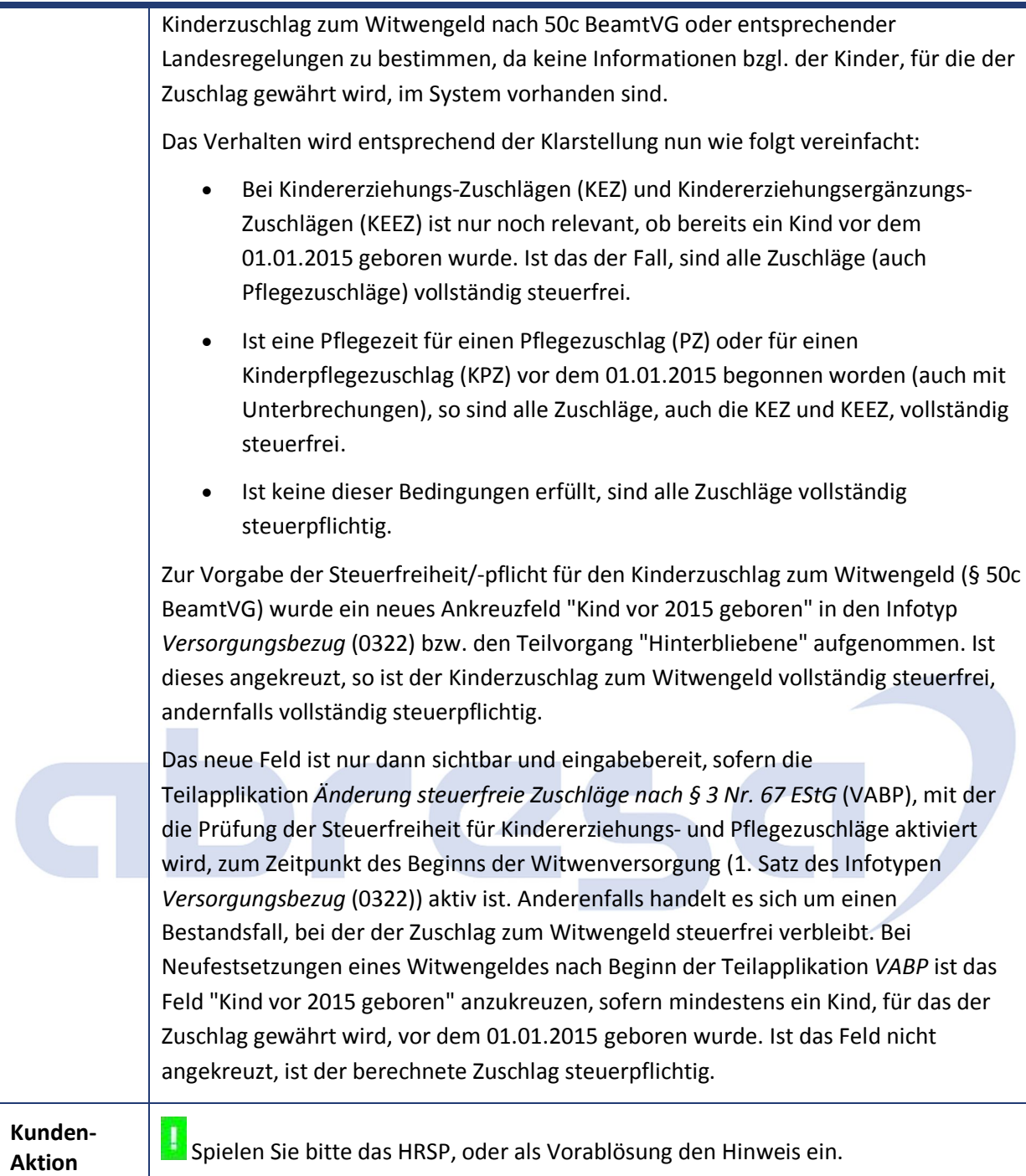

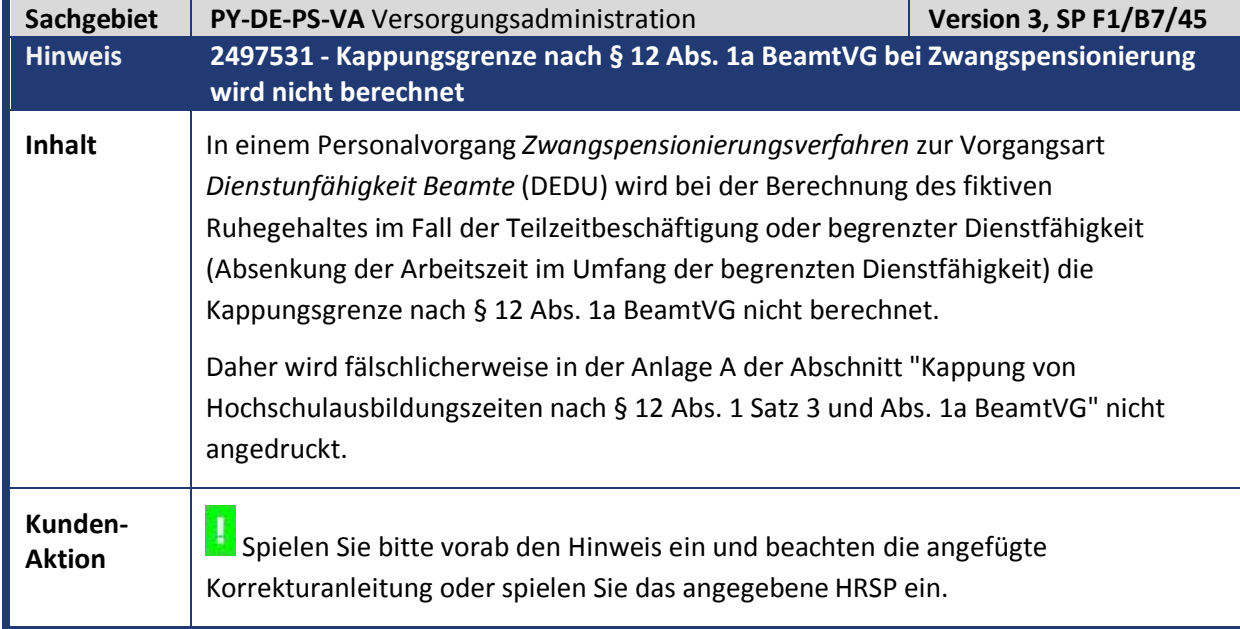

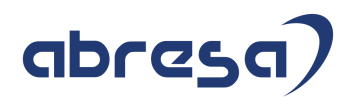

#### **3. Aktuelle Dateien**

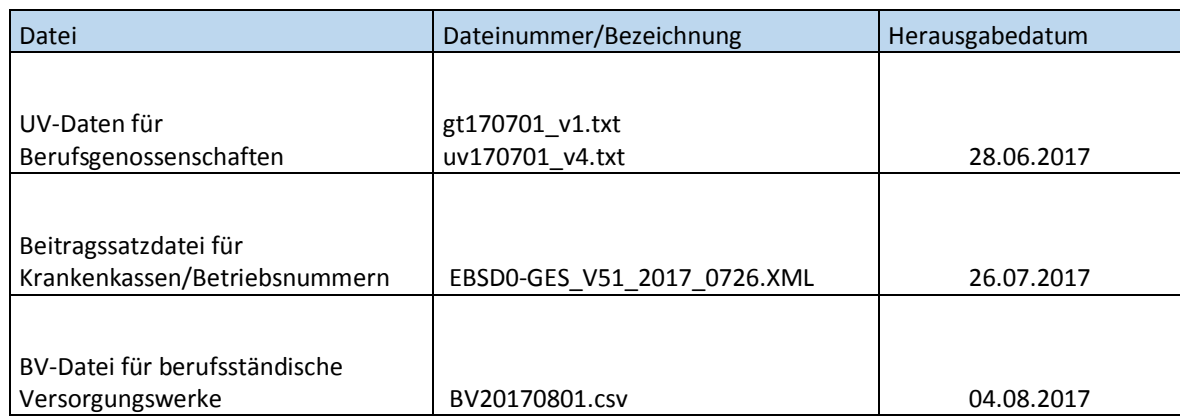

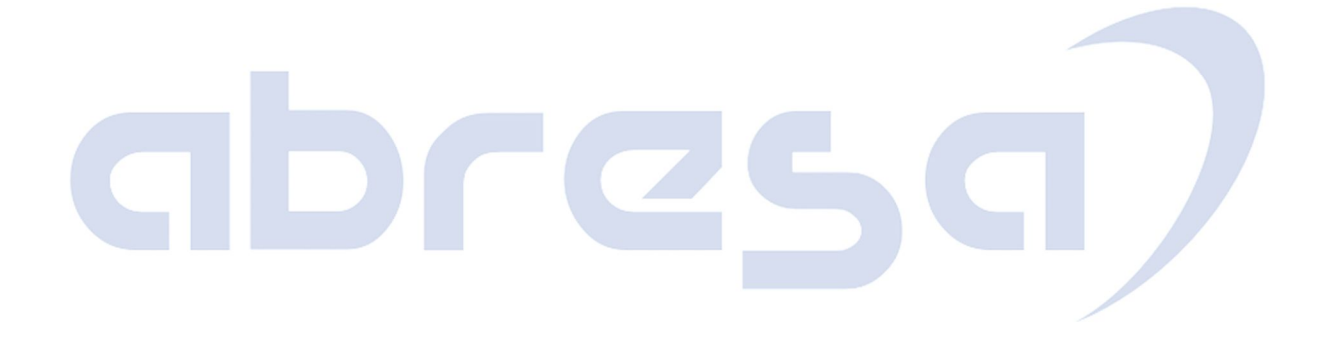